**MÁRCIA DOS SANTOS MALINVERNI** 

# **SISTEMA HIPERMÍDIA SOBRE CÂNCER DE COLO DE ÚTERO COM INTERFACE ADAPTATIVA USANDO REDES NEURAIS ARTIFICIAIS MLP E SISTEMA ESPECIALISTA**

**FLORIANÓPOLIS 2006** 

### **UNIVERSIDADE FEDERAL DE SANTA CATARINA DE SANTA CATARINA E DE SANTA CATARINA E DE SANTA CATARINA E DE SANTA CA**<br>UNIVERSIDADE EN 1970, E DE SANTA DE SANTA CATARINA E DE SANTA CATARINA E DE SANTA CATARINA E DE SANTA CATARIN **SISTEMA HIPERMÍDIA SOBRE CÂNCER DE COLO DE ÚTERO COM INTERFACE ADAPTATIVA USANDO REDES NEURAIS ARTIFICIAIS MLP E SISTEMA ESPECIALISTA**

# **Márcia dos Santos Malinverni**

Esta Dissertação foi julgada adequada para a obtenção do Título de Mestre em Engenharia Elétrica, Área de Concentração em Engenharia Biomédica, e aprovada em sua forma final pelo Programa de Pós-Graduação em Engenharia Elétrica da Universidade Federal de Santa Catarina.

# **SISTEMA HIPERMÍDIA SOBRE CÂNCER DE COLO DE ÚTERO COM INTERFACE ADAPTATIVA USANDO REDES NEURAIS ARTIFICIAIS MLP E SISTEMA ESPECIALISTA**

Dissertação submetida à Universidade Federal de Santa Catarina como parte dos requisitos para a obtenção do grau de Mestre em Engenharia Elétrica.

## **MÁRCIA DOS SANTOS MALINVERNI**

Florianópolis, Agosto de 2006.

# **SISTEMA HIPERMÍDIA SOBRE CÂNCER DE COLO DE ÚTERO COM INTERFACE ADAPTATIVA USANDO REDES NEURAIS ARTIFICIAIS MLP E SISTEMA ESPECIALISTA**

### **Márcia dos Santos Malinverni**

Esta Dissertação foi julgada adequada para a obtenção do Título de Mestre em Engenharia Elétrica, Área de Concentração em Engenharia Biomédica, e aprovada em sua forma final pelo Programa de Pós-Graduação em Engenharia Elétrica da Universidade Federal de Santa Catarina.

> Fernando Mendes de Azevedo, D.Sc. Orientador

 $\mathcal{L}_\text{max}$ 

Grácia Maria Salles Maciel Koerich, M.Sc. Co-Orientadora

 $\mathcal{L}=\mathcal{L}=\mathcal{$ 

 $\mathcal{L}=\mathcal{L}=\mathcal{$ Nelson Sadowski, Dr. Coordenador do Programa de Pós-Graduação em Engenharia Elétrica

Banca Examinadora:

Fernando Mendes de Azevedo, D. Sc. Presidente

 $\mathcal{L}=\mathcal{L}=\mathcal{$ 

 $\mathcal{L}=\mathcal{L}=\mathcal{$ Anita Maria Rocha Fernandes, Dra.

 $\mathcal{L}=\mathcal{L}=\mathcal{$ José Marino Neto, Dr.

 $\mathcal{L}_\text{max}$ Rozany Mucha Dufloth, Dra.

 $\mathcal{L}=\mathcal{L}=\mathcal{$ Andréa Teresa Riccio Barbosa, Dra.

## **PUBLICAÇÕES**

MALINVERNI, M. S.; DE AZEVEDO, F. M.; KOERICH, G. M. Womb Colon Cancer Hipermedia System with Adaptative Interface. World Congress on Medical Physics and Biomedical Engineering 2006 (WC2006).

MALINVERNI, M. S.; DE AZEVEDO, F. M.; KOERICH, G. M.; PAIM, R. L.; DUFLOTH, R. M.; VIEIRA, D. S. C. Sistema Hipermídia em Câncer de Colo de Útero com Interface Adaptativa usando Redes Neurais Artificiais MLP e SE. XX Congresso Brasileiro de Engenharia Biomédica (CBEB'2006).

MALINVERNI, M. S.; DE AZEVEDO, F. M.; KOERICH, G. M.; PAIM, R. L.; DUFLOTH, R. M.; VIEIRA, D. S. C. Sistema Hipermídia em Câncer de Colo de Útero com Interface Adaptativa. X Congresso Brasileiro de Informática em Saúde (CBIS'2006).

### **AGRADECIMENTOS**

Quero agradecer a todas as pessoas que torceram por mim na realização deste sonho.

 Agradeço a Deus, aquele que me deu o dom da vida, presenteou-me com a liberdade, abençoou-me com a inteligência e deu a graça de lutar para a conquista de minhas realizações.

 Agradeço ao meu orientador, Profo. Fernando Mendes de Azevedo, pela orientação, incentivo e confiança. Certamente, aprendi muito com ele, e será sempre um exemplo pra mim.

 Agradeço a minha co-orientadora, Profa. Grácia Maria Koerich, pela orientação, incentivo e confiança. Sentirei saudades de nossas conversas, como sempre muito atenciosa nos momentos que mais precisei. És abençoada, sou muito grata por tudo.

 Agradeço aos meus pais, Marino e Marina, que me deram incentivo a prosseguir nesta jornada, enfrentando sempre quaisquer que fossem os obstáculos, sabendo que nos momentos de dúvidas, dificuldades e também das alegrias e conquistas, estariam lá, com os braços abertos para me acolher e incentivar.

 Agradeço ao meu noivo Kleber, pela sua paciência e dedicação, me compreendendo nos momentos em que não pude estar ao seu lado, sempre me incentivando a prosseguir e nunca desistir. Muito obrigado pelo seu amor e por sua força, você me ajudou a vencer mais essa.

 Agradeço ao meu irmão, Matheus e em geral a toda a minha família querida, que sempre me incentivaram a seguir em frente e lutar para conquistar meus ideais.

 Agradeço a Profa. Anita Maria Rocha Fernandes, por ter lido meu trabalho e ter feitas valiosas considerações.

 Agradeço as Professoras Rozany Mucha Dufloth e Daniella Serafim Couto Vieira, pela contribuição com a elaboração dos conteúdos do sistema. Mulheres determinadas, exemplo de profissionais.

 Agradeço a todos do Departamento de Patologia da UFSC, principalmente a Vânia, Sérgio e Pedrinho, pelas nossas conversas, risadas, lanchinhos....

 A todos os colegas do Instituto de Engenharia Biomédica da UFSC, colegas de mestrado e doutorado, em especial a amiga Rosele e irmã de coração Silvana.

Muito obrigado por tudo!!!

Resumo da Dissertação apresentada à UFSC como parte dos requisitos necessários para a obtenção do grau de Mestre em Engenharia Elétrica.

# **SISTEMA HIPERMÍDIA SOBRE CÂNCER DE COLO DE ÚTERO COM INTERFACE ADAPTATIVA USANDO REDES NEURAIS ARTIFICIAS MLP E SISTEMA ESPECIALISTA**

### **Márcia dos Santos Malinverni**

Agosto/ 2006

Orientador: Fernando Mendes de Azevedo, D. Sc. Co-orientadora: Grácia Maria Salles Maciel Koerich, M. Sc. Área de Concentração: Engenharia Biomédica Palavras Chave: Sistemas Hipermídia Adaptativos, Interface Adaptativa, Inteligência Artificial, Teoria das Inteligências Múltiplas Número de Páginas: 162

RESUMO: Esta dissertação apresenta a implementação de um Sistema Hipermídia com adaptação de interface, baseada na metodologia desenvolvida por Barbosa (2004), onde o desenvolvimento de um *site* com conteúdos sobre Câncer de Colo de Útero foi utilizado como ferramenta de auxílio ao ensino e aprendizagem dos alunos da área da saúde. Na implementação da metodologia foi definido que a adaptação seria centrada na apresentação da interface, através dos conteúdos gerados em diferentes mídias (texto, desenho e animação), que são apresentadas de acordo com as características do usuário fundamentadas na Teoria das Inteligências Múltiplas. No mecanismo de adaptação foi utilizado Sistemas Especialistas para a implementação, respectivamente da adaptatividade e adaptabilidade do sistema. Na parte de avaliação da metodologia adaptada foram utilizados dois testes: um para avaliar a parte motivacional, e outro, a parte ergonômica do *site*. A avaliação motivacional comparou o *site* adaptativo com outro *site* estático, e foi realizada através de um teste aplicado em 31 alunos. Verificou-se que o *site* adaptativo, em relação ao estático, foi 45,01% mais estimulante, sendo assim, 15,20% mais motivador que o estático. A avaliação ergonômica, foi realizada através de um teste aplicado em 8 professores. Verificou-se que o *site* adaptativo, teve uma aceitação ergonômica satisfatória de 91,08% por parte dos usuários. Como resultados, conclui-se que a metodologia adaptada e implementada, utilizando técnica de IA, bem como Sistemas Especialistas é indicada a ser aplicada em sistemas hipermídia que necessitem de adaptação de interface.

### **HYPERMEDIA SYSTEM ABOUT CERVICAL CANCER WITH ADAPTATIVE INTERFACE USING MLP ARTIFICAL NEURAL NETS AND EXPERT SYSTEMS**

### **Márcia dos Santos Malinverni**

August/2006

Advisor: Fernando Mendes de Azevedo, D. Sc. Co-Advisor: Grácia Maria Salles Maciel Koerich, M. Sc Area of Concentration: Biomedical Engineering KeyWords: Adaptative Hipermedia System, Adaptative Interface, Artificial Intelligence, Multiple Intelligence Theory Number of pages: 162

ABSTRACT: This dissertation presents the implementation of a Hypermedia System with interface adaptation based on a methodology developed by Barbosa (2004), where the development of a *site* with contents about Womb Cancer was used as auxiliary tool for teaching and learning of health area students. In the methodology implementation was defined that the adaptation would be centered in the interface presentation through the contents generated in different medias (text, design and animation), that are presented according to the user's features based on the Multiple Intelligence Theory. On the adaptation mechanism was used Expert Systems for the adaptativity and adaptability system implementation, respectively. On the adapted methodology evaluation was used two tests: one to evaluate the motivational way and another for the *site* ergonomic way. The motivational evaluation compared the adaptive *site* with another static *site* and it was held through an applied test with 31 students. It was verified that the adaptive *site* in relation to static one was 45, 01% more stimulated, being that 15, 20% more motivating than the static one. The ergonomic evaluation was held through an applied test with 8 teachers. It was verified that the adaptive *site* had a satisfactory ergonomic acceptance of 91, 08% for the users. As a result, it was concluded that the implemented and adapted methodology, using AI technique, as well as Expert System is indicated to be applied in hypermedia system that need interface adaptation.

# **SUMÁRIO**

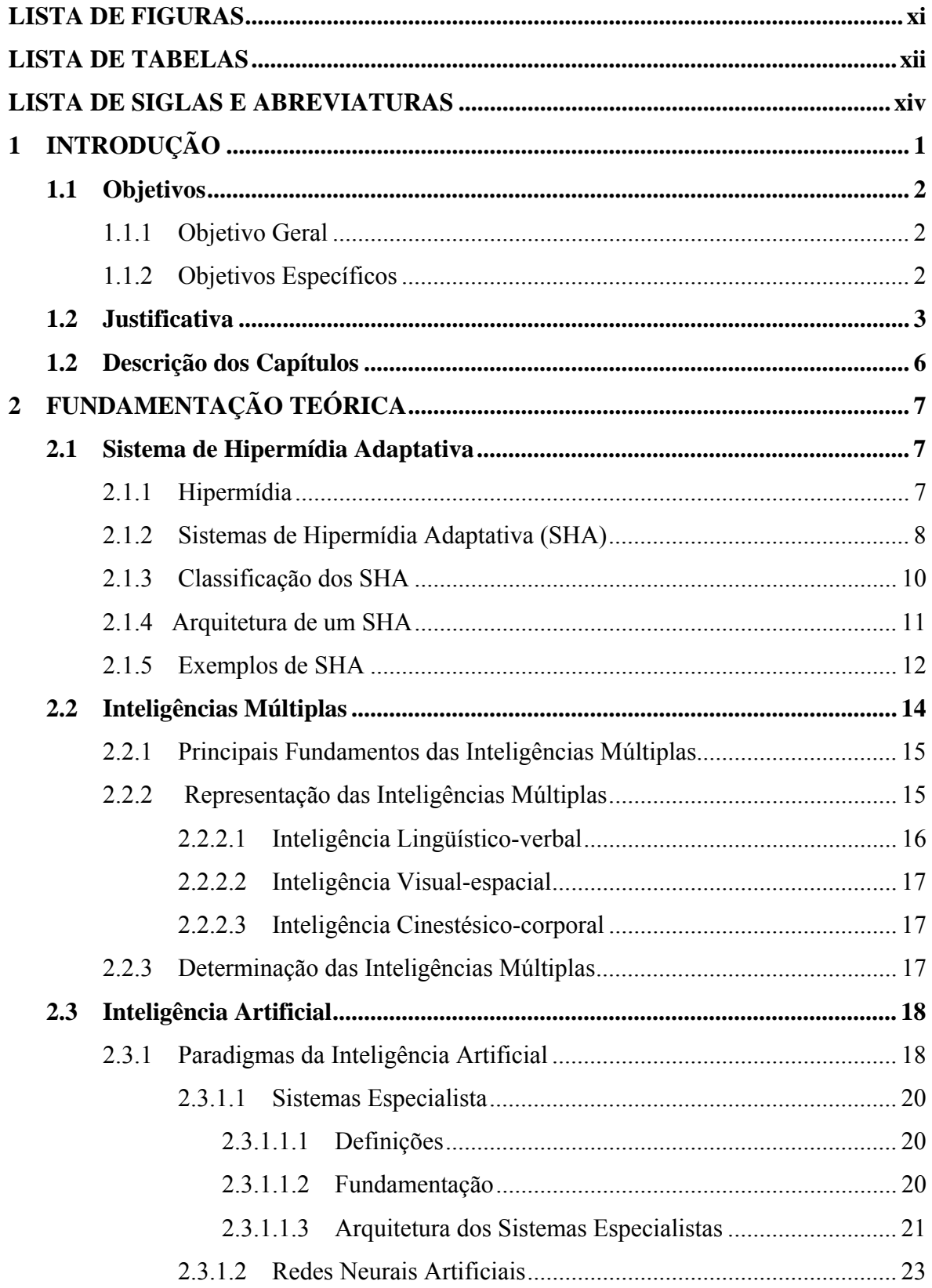

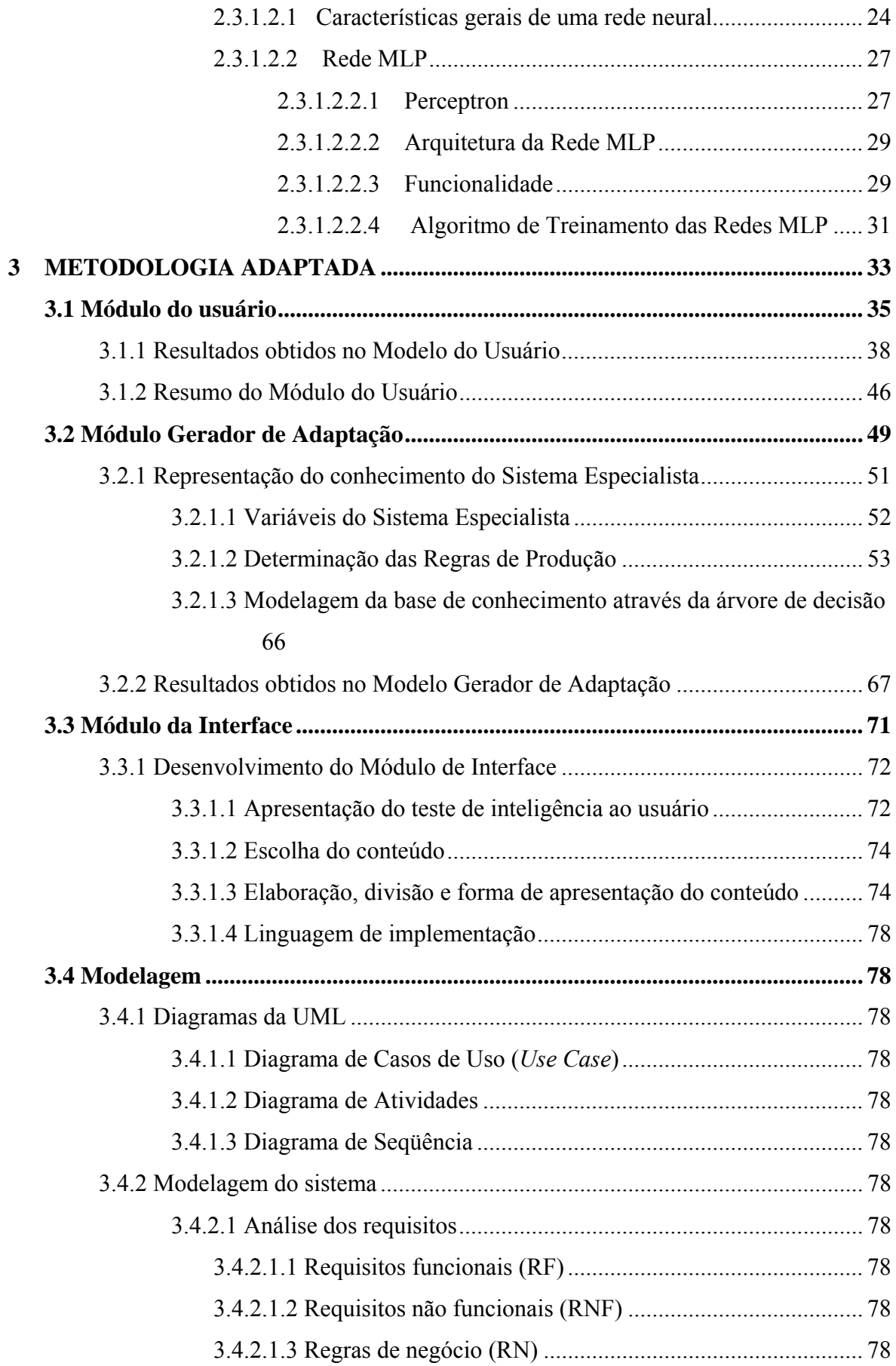

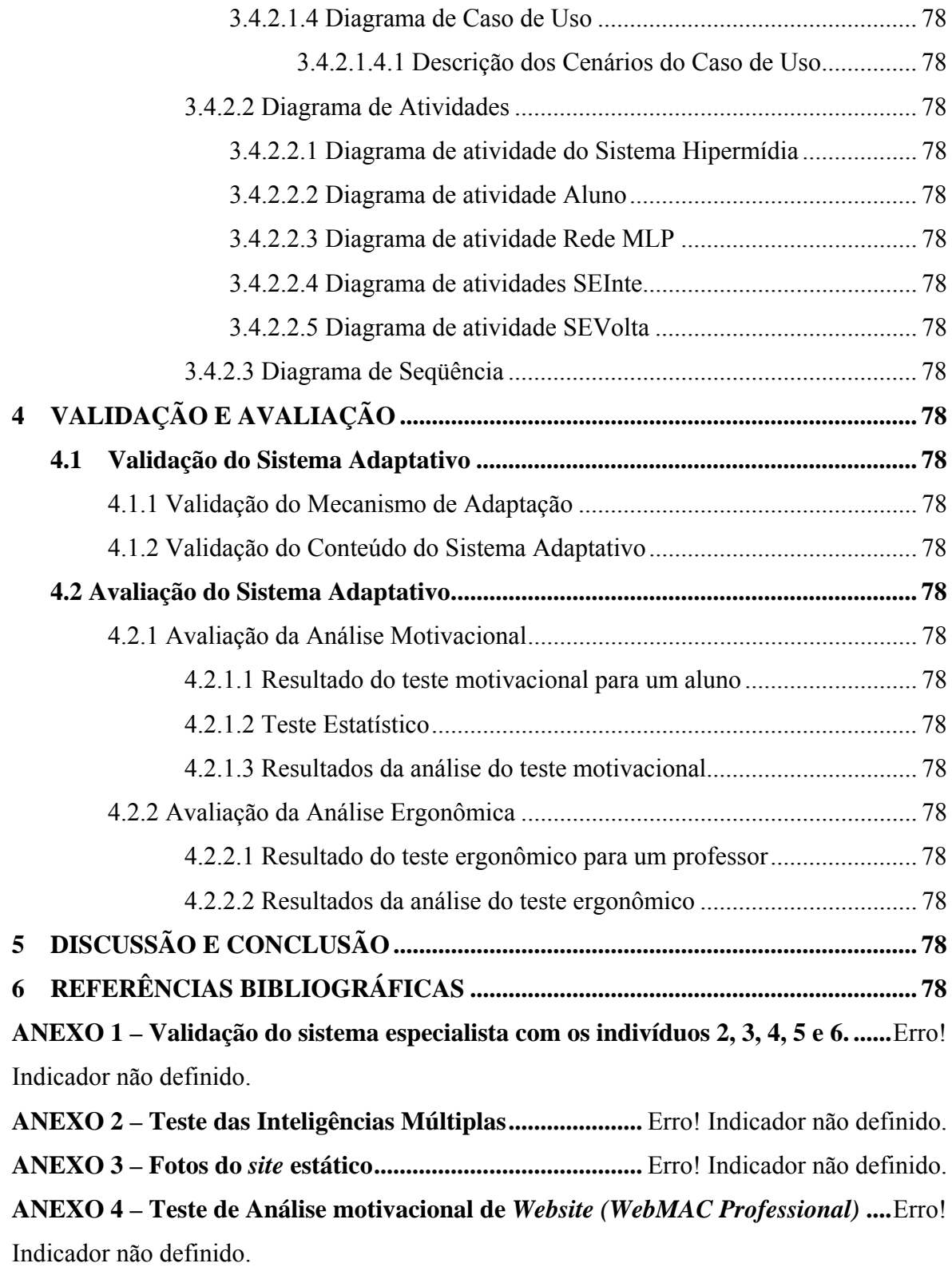

**ANEXO 5 – Teste de Avaliação Ergonômica do sistema....** Erro! Indicador não definido.

# **LISTA DE FIGURAS**

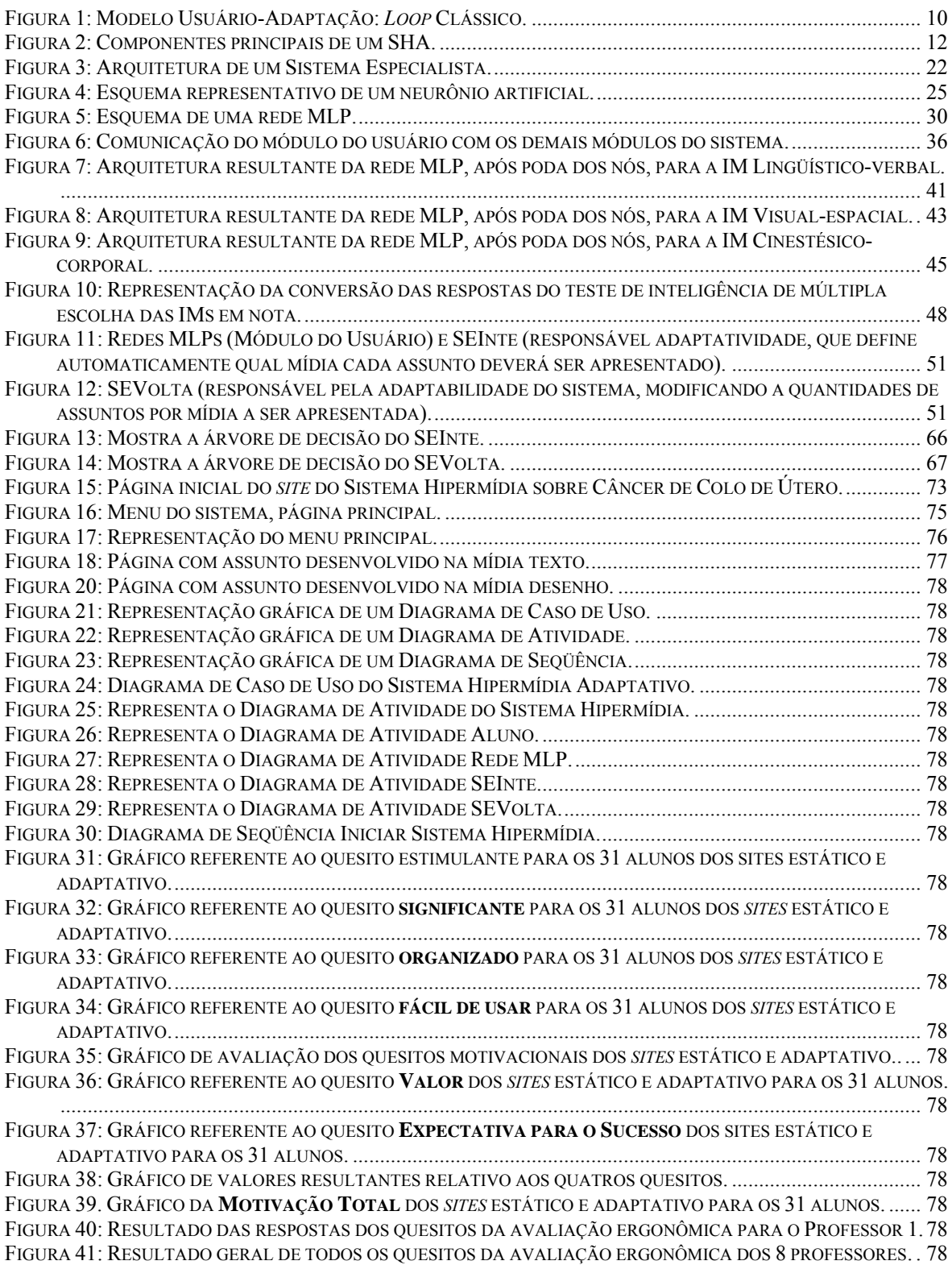

# **LISTA DE TABELAS**

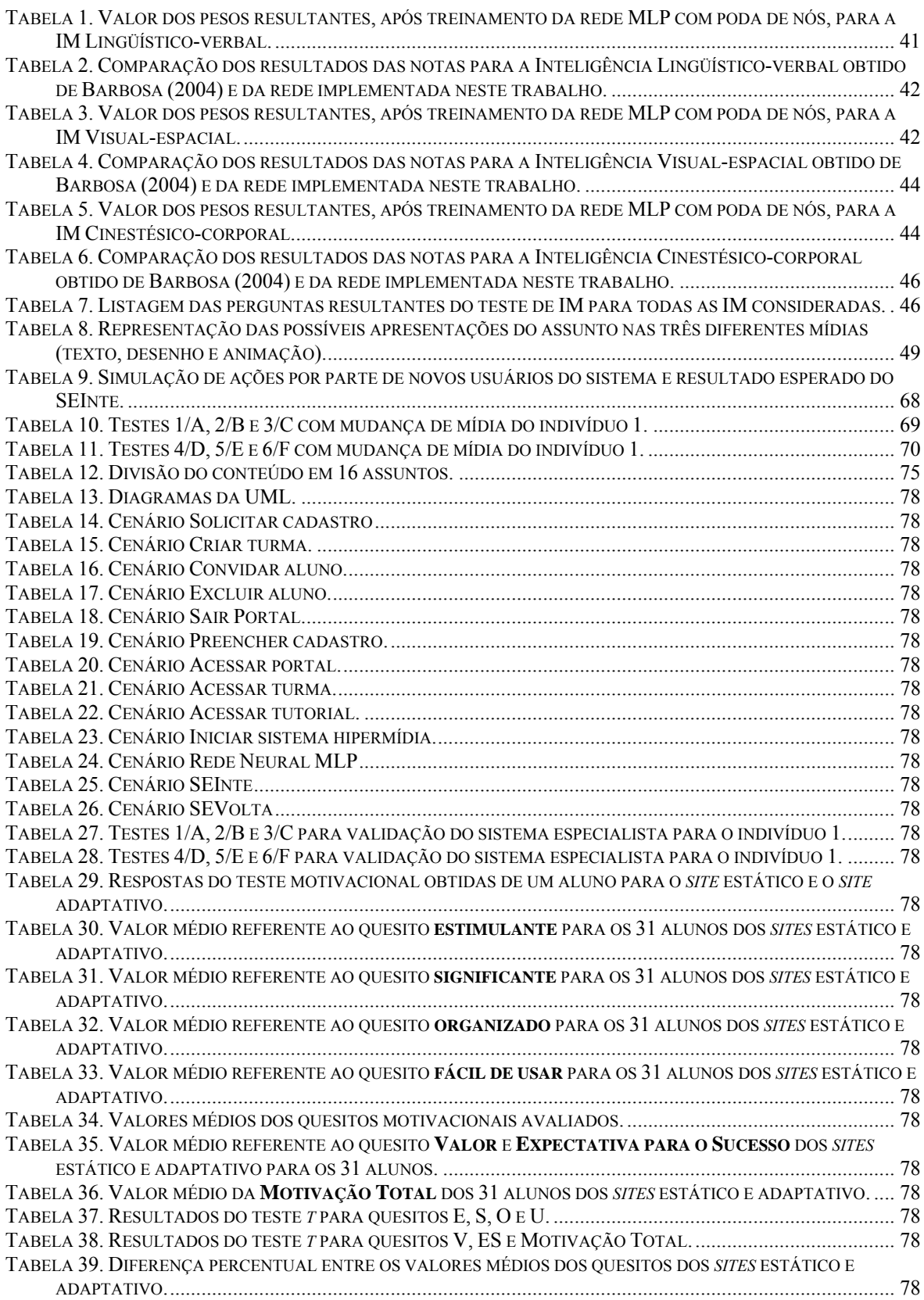

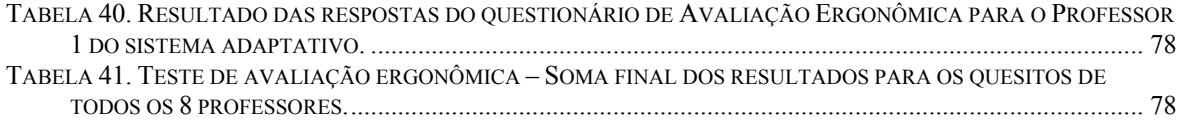

## **LISTA DE SIGLAS E ABREVIATURAS**

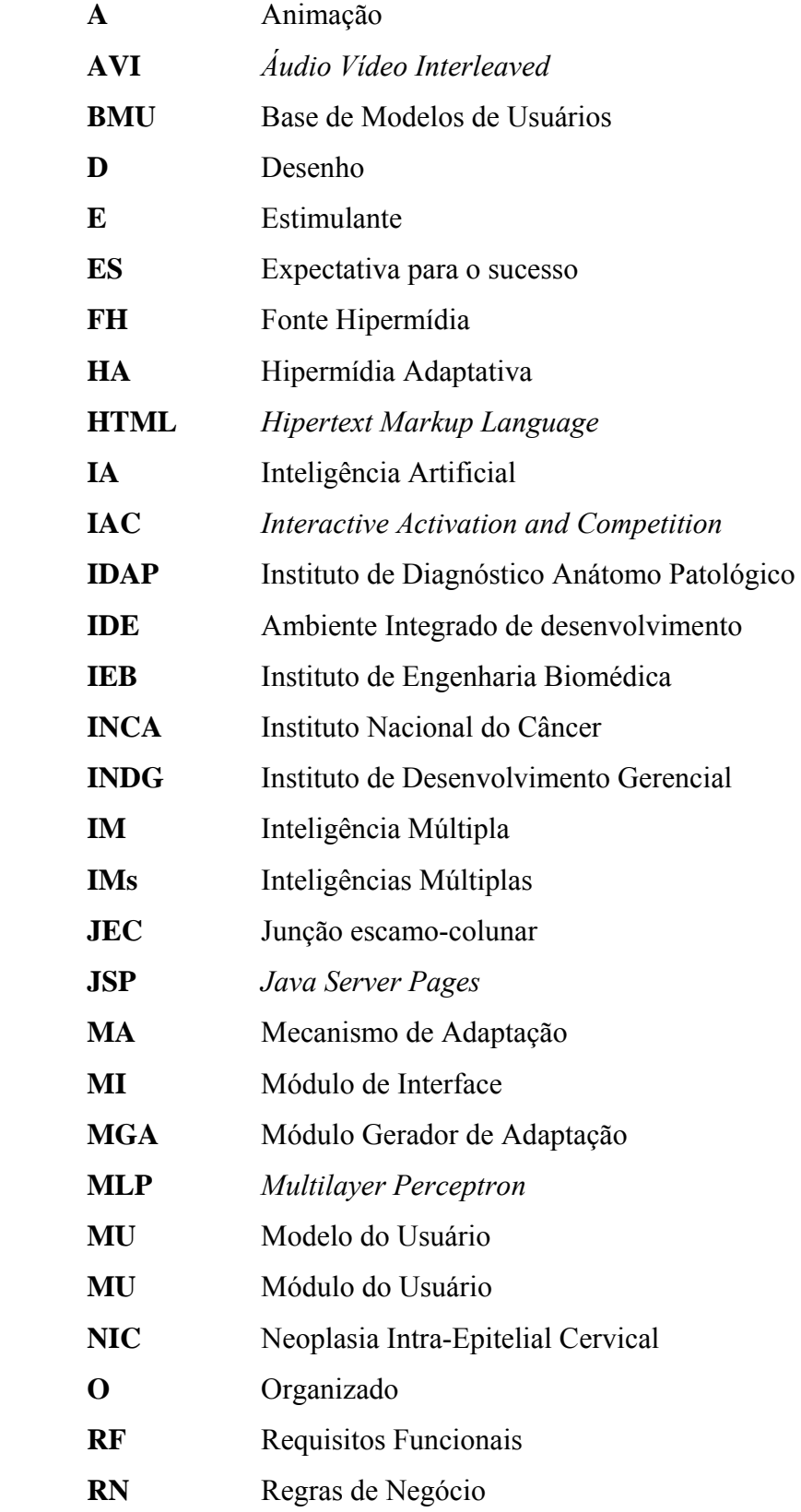

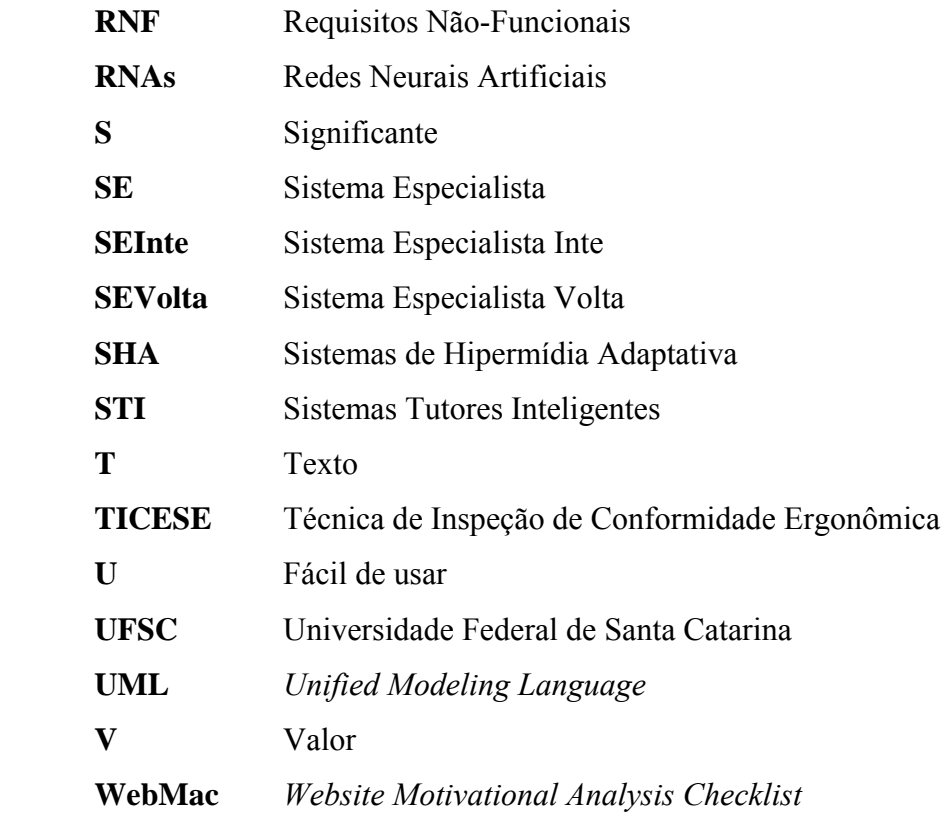

## **1 INTRODUÇÃO**

No processo de ensino e aprendizagem, é fundamental que o aluno motivado e o professor capacitado, possam juntos, conduzir o processo de forma que a criatividade seja o elemento mais importante para a produção e efetivação do conhecimento.

 Dentre os vários avanços da tecnologia, a Internet vem se mostrando uma grande ferramenta que tem contribuído de maneira essencial na educação. Hoje, a facilidade de acesso aos meios de comunicação, tem desenvolvido, de forma significativa, o conhecimento a respeito dos mais diversos assuntos. A disponibilidade de tempo e o interesse favorecem a ampliação de conhecimentos e desperta a necessidade de aprofundamentos em várias questões.

 A escola, em função de vários fatores, acaba impondo um conteúdo através de uma metodologia que, na maioria das vezes, está distante do interesse dos alunos, o que acaba sendo prejudicial ao processo de ensino e aprendizagem.

 Os professores, por estarem envolvidos diretamente no processo de ensino e aprendizagem, procuram das mais diferentes formas, principalmente no meio eletrônico, utilizar estratégicas que motivem os alunos para a melhor aprendizagem. O resultado não é sempre o esperado, o excesso de informações e até mesmo, informações disponibilizadas de foram aleatória resultam, muitas vezes, na dificuldade de filtrá-las, adequadamente, dentro do que se deseja. Para o profissional educador que faz parte desta realidade, umas das principais preocupações dentre os meios possíveis de disponibilização deste tipo de informação, é aprimorar o aprendizado do aluno e não simplesmente a transmissão de informações. Dentro deste contexto, umas das aplicações da Internet tem sido na implementação de Sistemas Hipermídia.

Os Sistemas Hipermídia Educacionais permitem um alto grau de interatividade e apóiam no processo de ensino e aprendizagem de várias formas, permitindo aos alunos pensar e construir oportunidades de aprender utilizando um ambiente não muito convencional, mas que prende a atenção e estimula o aprendizado. Os Sistemas Hipermídia destacam-se por terem uma grande importância na educação através de sua capacidade de fornecer uma grande quantidade de informações através de textos, gráficos e som, a hipermídia permite que o aluno conheça as informações através de animações e vídeos, e que através de simulações saibam aplicar estes conhecimentos.

Para que se consiga fazer com que o aluno aprenda o conteúdo apresentado, não basta apresentar os conteúdos corretamente, faz-se necessário motivar sua atenção e apresentá-lo as informações através de um contexto adequado. Diante disto, torna-se imprescindível agregar algo mais aos sistemas hipermídia, tornando esses adaptativos (dinâmicos), de forma a interagirem com o aluno e se adaptarem a ele.

Visando realizar a adaptação de interfaces, o uso de técnicas de Inteligência Artificial (IA) e das teorias cognitivas tem sido muito utilizadas em Sistemas de Hipermídia Adaptativa (SHA), desenvolvendo sistemas capazes de promover a adaptação de conteúdos e recursos hipermídia, vindos de qualquer fonte (banco de dados, internet, serviços etc.) e apresentados em qualquer formato (texto, áudio, vídeo, etc. e suas combinações) ao perfil ou modelo de seus usuários.

Este trabalho pretende contribuir para o desenvolvimento de Sistemas de Hipermídia Adaptativa baseado na metodologia desenvolvida por Barbosa (2004), utilizando teoria das Inteligências Múltiplas como teoria cognitiva e técnicas de IA, como base para a adaptação da interface (adaptação da apresentação do conteúdo ao usuário). A adaptação será centrada na apresentação do conteúdo, e sua contribuição será como ferramenta de auxílio ao ensino e aprendizagem, aumentando o conhecimento dos alunos na área da saúde.

### *1.1 Objetivos*

#### **1.1.1 Objetivo Geral**

Adaptar a metodologia proposta por Barbosa (2004), para desenvolver um Sistema Hipermídia Adaptativo sobre Câncer de Colo de Útero com Interface Adaptativa usando Redes Neurais Artificiais MLP e Sistemas Especialistas.

#### **1.1.2 Objetivos Específicos**

São objetivos específicos deste trabalho:

1. Pesquisar sobre a metodologia proposta por Barbosa (2004), para avaliar as vantagens e desvantagens para o desenvolvimento de um Sistema de Hipermídia Adaptativa.

2. Pesquisar sobre técnicas de IA e a Teoria das Inteligências Múltiplas para melhorar a performance do problema (adaptação de interface).

3. Realizar o levantamento dos requisitos para capturar as intenções e necessidades dos usuários do sistema a ser desenvolvido.

4. Identificar, selecionar e captar as lâminas de histologia e das imagens das peças cirúrgicas do colo de útero, do arquivo do Instituto de Diagnóstico Anatomo Patológico (IDAP), para montar um arquivo de imagens para alimentar o Sistema Hipermídia, bem como a confecção de conteúdos sobre: citopatologia, anatomia macroscópica e microscópica do colo de útero, englobando desde processos inflamatórios até a Neoplasia Cervical;

5. Utilizar a Teoria das Inteligências Múltiplas como teoria cognitiva para determinar o perfil do usuário e gerar através deste resultado, a adaptação do conteúdo através da combinação diferenciada das mídias do tipo (texto, desenho e animação).

6. Utilizar técnicas de IA, mais basicamente IA conexionista (Redes Neurais Artificiais MLP) e IA simbólica (Sistema Especialista) para implementação, respectivamente, do mecanismo de adaptação do sistema.

- 7. Fazer a Modelagem do sistema utilizando UML *(Unified Modeling Language).*
- 8. Implementar o Sistema de Hipermídia Adaptativa.

**9.** Testar, validar e avaliar o Sistema, e após, disponibilizar num portal onde os alunos da área da saúde terão acesso ao sistema, para que possam acessar todo o conteúdo disponibilizado sobre câncer de colo de útero complementando assim seus conhecimentos**.** 

#### *1.2 Justificativa*

A utilização das novas tecnologias na escola contribui para o enriquecimento do processo de ensino e aprendizagem, favorecendo uma participação ativa, crítica e criativa dos alunos, de modo que eles estejam aptos para enfrentar a sociedade do futuro.

A Internet vem se mostrando uma grande ferramenta que tem contribuído de maneira essencial na educação. Ajuda a desenvolver a intuição, a flexibilidade mental, a adaptação a ritmos diferentes, permite a pesquisa individual e ainda estimula a pesquisa em grupo, em que se desenvolve a aprendizagem colaborativa. É uma tecnologia que facilita a motivação dos alunos, pela novidade e pelas possibilidades inesgotáveis de pesquisa que oferece (MORAN; MASETTO; BEHRENS, 2003).

Visando melhorar o aprendizado e não as simples transmissões de informações, uma das aplicações da Internet tem sido na implementação de Sistemas de Hipermídia Adaptativa, com conteúdo extraído e validado por especialistas das áreas de conhecimento em questão.

Devido às características apresentadas, esta forma de transmissão de informação foi escolhida para implementação de um *site* com conteúdos sobre Câncer de Colo de Útero.

A escolha do tema do sistema Câncer em Colo de Útero se dá pelo fato de sua importância no que diz respeito à Saúde da Mulher. O Câncer de Colo de Útero, no Brasil, apesar da generalização e da facilidade do exame papanicolaou, ainda se apresenta como a terceira causa de óbito por câncer em mulheres (INCA, 2006). Este tumor incide sobre mulheres jovens, multíparas, em idades fértil e profissionalmente produtivas. Comporta-se como uma doença sexualmente transmissível, associando-se a promiscuidade, falta de orientação sexual e baixo nível socioeconômico. O controle do câncer de colo de útero está ligado ao exame citológico periódico efetuado durante o exame ginecológico. A maioria dos cânceres cervicais é precedida por lesão pré-cancerosa, que pode existir no estado não invasivo por até 20 anos (ZEFERINO et al.,1998).

Por isso a necessidade de se buscar recursos tecnológicos inovadores nesta área "Saúde da Mulher", como o acesso a novas ferramentas de auxílio. O Sistema Hipermídia em Câncer de Colo de Útero vai ajudar os alunos da área da saúde no processo de ensino e aprendizagem, aprimorando os conhecimentos recebidos em aula. A aplicação na prática, além de informar, vai também alertar os estudantes sobre esta doença que tem uma evolução lenta e que quando diagnosticada precocemente, a taxa de mortalidade seria reduzida e muitas vidas não seriam perdidas.

A Teoria das Inteligências Múltiplas foi desenvolvida e caracterizada no início da década de 1980 por Howard Gardner e foi escolhida como teoria cognitiva pelo fato de possuir milhares de adeptos e constitui prática pedagógica de inúmeras escolas no mundo inteiro (ANTUNES, 2001). O principal objetivo da teoria é conduzir a uma aprendizagem consciente, conseqüente e, significativa. Embora, a teoria baseie-se em pesquisas da biologia e de psicologia, é na educação que ela tem encontrado sua maior acolhida (PASSARELLI, 2003). As inteligências múltiplas enfatizam a questão de valorizar o que cada indivíduo possui de melhor, ou seja, aquilo que sabe fazer e faz com prazer, caminhando assim para uma aprendizagem mais adequada. Compreender o sentido do que está fazendo, os benefícios e realmente "aprender a aprender" de forma eficaz. Algo

aparentemente simples, "respeito à identidade epistemológica", que está sendo esquecido ou talvez menosprezado (MELO, 2003).

Com o intuito de alcançar soluções computacionais de ensino que se aproximem ao máximo das necessidades dos estudantes, faz-se, normalmente, o uso das técnicas de IA, tais como os paradigmas da IA conexionista (Redes Neurais Artificiais MLP) e IA Simbólica (Sistemas Especialista) no sistema adaptativo. A união desses dois paradigmas se dá pelo fato dos dois apresentarem características interessantes, tais como:

- Sistema Especialista resolvem tarefas onde é possível articular, com relativa facilidade, o conhecimento necessário para solucioná-las. Representação do conhecimento específico no domínio de aplicação do sistema se dá por meio de regras (RABUSKE, 1995).
- Redes Neurais Artificiais possuem capacidade de aprender através de exemplos e de generalizar o aprendizado, possibilidade de resolver problemas complexos que são atualmente intratáveis, etc. (BARBOSA, 2004).

Outra motivação para o desenvolvimento deste trabalho, se dá pelo fato que no Instituto de Engenharia Biomédica (IEB), existe uma linha de pesquisa na área voltada para o desenvolvimento e implementação de sistemas adaptativos. Dentre os trabalhos desenvolvidos no IEB, podemos citar o trabalho de Tese de Saldías (2002), a qual propôs o uso de uma rede neural artificial modelo 'A' em mecanismo de adaptação de interfaces. Neste contexto, o modelo identifica usuários de um Sistema Tutorial para portadores de Diabete Mellitus, indicando qual é o melhor conteúdo e a forma como este conteúdo deve ser apresentado ao usuário.

Nesta mesma linha de pesquisa, Barbosa (2004) utiliza-se do uso de redes neurais artificiais dos tipos MLP e IAC em mecanismos de adaptação de interfaces, para sites adaptativos.

Finalizando, ressalta-se a importância do desenvolvimento deste sistema hipermídia adaptativo, baseado na metodologia desenvolvida por Barbosa (2004). O objetivo deste Sistema Hipermídia Adaptativo é de permitir ao aluno um ambiente onde ocorre o processo de ensino e aprendizagem, entregando informações com conteúdos e formas significativas, permitindo que este interaja com os objetos de estudo, de acordo com suas preferências e capacidades pessoais. Para isso será utilizada das Teorias das Inteligências Múltiplas como teoria cognitiva e técnicas de IA para realizar a adaptação da interface.

Dessa forma serão obtidas estratégicas e táticas que permitem selecionar os ambientes mais adequados para cada aluno.

### *1.2 Descrição dos Capítulos*

Este trabalho está dividido em cinco capítulos, organizados da seguinte maneira:

- O Capítulo 1 contextualiza a introdução, define os objetivos traçados para o trabalho, e apresenta a justificativa.
- O Capítulo 2 apresenta a Fundamentação Teórica, visando um melhor entendimento dos assuntos abordados. Está dividido em três partes: Sistema de Hipermídia Adaptativa, Inteligências Múltiplas e Inteligência Artificial.

• O Capítulo 3 descreve a metodologia adaptada e utilizada para o desenvolvimento de interfaces adaptativas em Sistemas de Hipermídia. O mecanismo de adaptação proposto foi dividido em três módulos que são descritos separadamente, e em seguida será apresentada à modelagem do sistema.

- O Capítulo 4 apresenta a validação e a avaliação do sistema como um todo.
- O Capítulo 5 apresenta a discussão e a conclusão.
- O Capítulo 6 apresenta as referências bibliográficas.

## **2 FUNDAMENTAÇÃO TEÓRICA**

### *2.1 Sistema de Hipermídia Adaptativa*

Com a expansão da Internet e dos diversos tipos de sistemas desenvolvidos para a *Web* nos últimos anos, diferentes tipos de Sistemas de Hipermídia Adaptativa (SHA) tem sido desenvolvidos visando algum tipo de personalização. O objetivo principal destes sistemas é promover a adaptação às necessidades, objetivos, preferências e nível de conhecimento dos usuários (BRUSILOVSKY, 1996). Vale ressaltar a aplicabilidade e relevância, especialmente quando a população de usuários do sistema é muito ampla, apresentando diferentes interesses, objetivos e níveis de conhecimento.

### **2.1.1 Hipermídia**

Para muitos autores a palavra hipermídia originou-se da junção de hipertexto com multimídia. De acordo com Hardman, Bulterman, Van Russon (1994), a hipermídia combina diferentes tipos de mídias de apresentação, oferecida pela multimídia, com a estrutura de informação oferecida pelo hipertexto.

Um documento hipermídia é uma combinação de documentos hipertexto e multimídia. Entende-se por multimídia, qualquer combinação de texto, arte gráfica, som, animação e vídeo transmitidos e manipulados por computador (MARQUES & SCHROEDER, 1991).

Um documento hipertexto é uma estrutura com informação organizada de maneira não linear, na qual os dados são armazenados em uma rede de nós conectados por ligações ou *links.* Os nós contêm as unidades de informação compostas por texto e outras informações gráficas como som e imagem, por exemplo. Em geral, um nó representa um conceito ou uma idéia expressa de maneira textual ou gráfica. Já os *links* definem as relações lógicas (ou semânticas) entre os nós, isto é, eles definem relações entre conceitos e idéias. Assim, o usuário pode "navegar" no documento através dos *links* (BALASUBRAMANIAN, 1994)*.*

Segundo Garcindo (2002), os *links* têm como função:

- Associar idéias diferentes em diferentes nós;
- Conectar nós a outros nós;
- Estabelecer relações entre duas partes de texto ou entre o índice de conteúdo do texto e suas seções; e

• Conectar informações explicativas e documentos a um mapa, figura ou gráfico, auxiliando seu entendimento.

Com estas definições dizemos que um documento hipermídia representa uma evolução natural de hipertexto, na qual as noções ou conceitos de hipertexto podem ser expressos por diferentes tipos de mídia de apresentação (vídeo, som, imagem, animação etc.) (BALASUBRAMANIAN, 1994).

No contexto da educação, a tecnologia hipermídia é aconselhada para o uso em ambientes de ensino e aprendizagem porque permite ao estudante a navegação livre sobre o material instrucional, representado em diversas mídias e estruturando em forma de nós e *links*. Porém, esta tecnologia apresenta problemas no que se refere à navegação e à autoria (BALASUBRAMANIAN, 1994).

Em relação à navegação tem-se como aspecto crítico a desorientação no hiperespaço. Esta desorientação pode ser causada porque o usuário não lembra quais informações já recebeu ou não consegue estabelecer conexão entre as informações obtidas e os objetivos desejados. Outro aspecto crítico é a sobrecarga cognitiva e de informação. A sobrecarga cognitiva diz respeito à capacidade limitada para processamento de informação do ser humano. Já a sobrecarga de informação é resultado da diminuição da capacidade de atenção em função do grande número de informações recebidas (BALASUBRAMANIAN, 1994). Em relação à autoria considera-se a dificuldade que o professor tem na preparação e transformação do material instrucional em estrutura hipermídia, devido ao grande número de nós e *links* que devem ser nomeados e relacionados em um processo de autoria (BALASUBRAMANIAN, 1994).

Mesmo com estas dificuldades, a hipermídia tem evoluído muito rapidamente e traz uma série de vantagens nas diversas áreas de aplicações, com ênfase na área da educação (GARCINDO, 2002). Pode-se citar o favorecimento do pensamento associativo; a iniciativa do usuário em interagir com o sistema; o suporte à aprendizagem colaborativa e a facilidade de aprendizagem multidisciplinar (LAROUSSI, 2001).

### **2.1.2 Sistemas de Hipermídia Adaptativa (SHA)**

Sistemas que utilizam hipermídia possibilitam a apresentação do conteúdo por meio de diversas mídias (hipertexto, vídeo, imagens etc.) permitindo o acesso não linear às informações. Muitos sistemas hipermídia em ambientes educacionais apresentam uma razoável liberdade de ação por parte do estudante. Por um lado essa liberdade pode ser vista como um fator extremamente positivo no contexto educacional. Por outro lado, esta pode ocasionar desorientação no hiperespaço e sobrecarga cognitiva. Desta forma, a integração da tecnologia hipermídia com os Sistemas Tutores Inteligentes (STI) possibilitou contornar o problema da desorientação navegacional que geralmente ocorre nos sistemas hipermídia, por meio dos SHA (BRUSILOVSKY, 1996).

Para Brusilovsky (1996), todos os sistemas de hipertexto e de hipermídia que refletem algumas características do usuário no modelo de usuário e aplicam este modelo para adaptar vários aspectos visíveis do sistema para o usuário são sistemas hipermídia adaptáveis. O SHA possibilita a organização dos ambientes hipermídia, a condução do usuário por caminhos desejáveis, a omissão de *links* irrelevantes aos objetivos, preferências e interesses do usuário, tornando a navegação no hiperespaço mais atrativa e organizada, de acordo com o perfil e as necessidades que estão representados no Modelo do Usuário (MU).

Segundo Henze (2000), o objetivo dos SHA é aumentar a funcionalidade dos sistemas hipermídia, personalizando-os para cada indivíduo, Palazzo (2000) também diz que:

"O objetivo geral dos sistemas e modelos de HA é, portanto prever seus usuários com informação atualizada, subjetivamente interessante, com a ilustração multimídia pertinente, num tamanho e profundidade adequados ao contexto e em correspondência direta com o Modelo do Usuário" (PALAZZO, 2000).

De acordo com Palazzo (2002), um sistema pode ser considerado um SHA deve atender a três critérios básicos, que são:

- Deve ser um sistema de hipermídia ou hipertexto;
- Deve possuir um Modelo do Usuário (MU); e
- Deve ser capaz de adaptar a sua interface utilizando este modelo.

Na Figura 1 é mostrado o modelo clássico de adaptação ao usuário, no qual o processo de MU é efetuado durante a interação deste com o sistema.

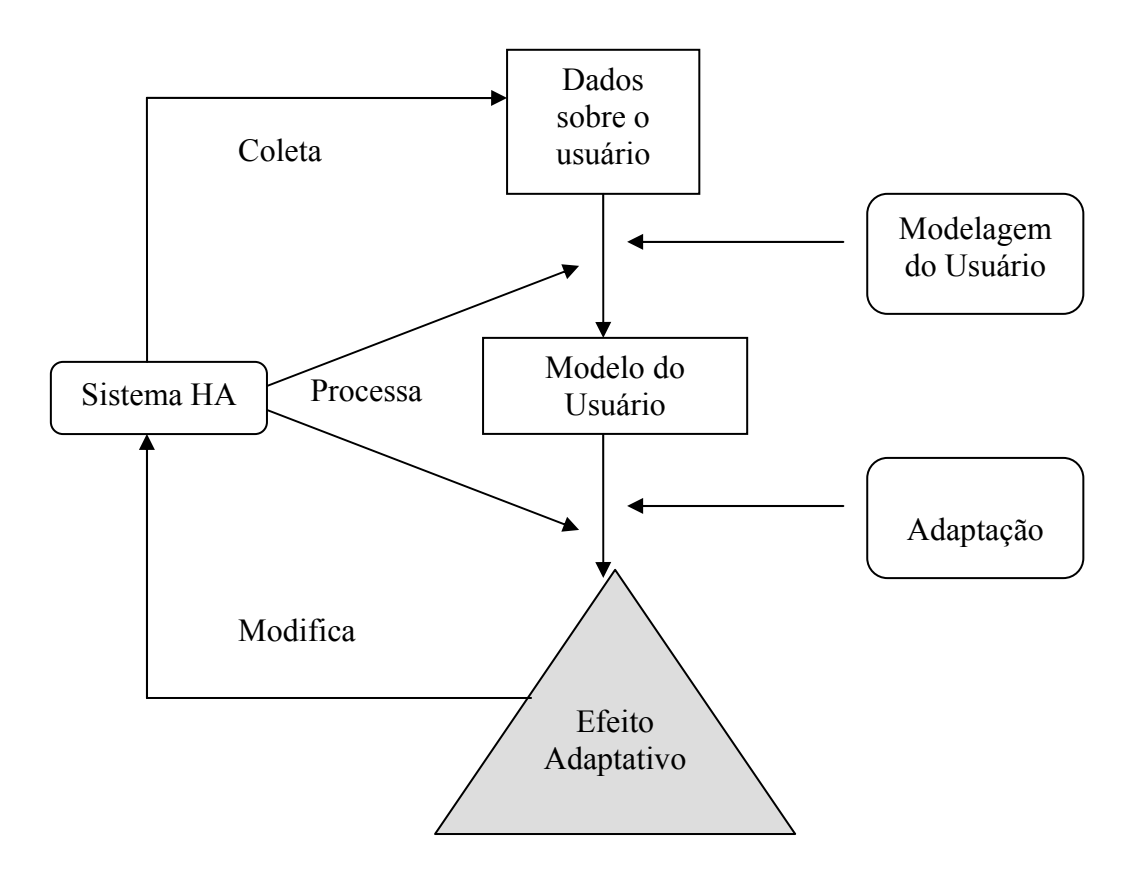

Figura 1: Modelo Usuário-Adaptação: *Loop* Clássico. Fonte: Adaptado de PALAZZO, 2000.

Basicamente, neste modelo clássico, o sistema coleta os dados do usuário que são posteriormente processados e fornecem informações ao MU. A seguir, o sistema utiliza as informações contidas neste modelo como referência para efetuar a adaptação do sistema.

### **2.1.3 Classificação dos SHA**

Os SHA são geralmente representados por um conjunto de nodos interligados por *links*  com informações locais e alguns *links* que podem remeter a outros nodos relacionados (BRUSILOVSKI, 2001). Desta forma, o espaço adaptativo nos SHA é restrito e limitado e a adaptação ocorre tipicamente em dois níveis:

1. Apresentação Adaptativa: É usada para adaptar o conteúdo de um nodo de acordo com as características ou perfil do usuário (PALAZZO, 2002).

2. Navegação Adaptativa: Este tipo de adaptação tem como objetivo auxiliar os usuários a achar seus caminhos no hiperespaço por meio da adaptação da forma de apresentar os *links* (PALAZZO, 2002), que são apresentados de acordo com o perfil (conhecimento, objetivos e características) do usuário.

### **2.1.4 Arquitetura de um SHA**

Para produzir adaptação, os SHA necessitam das características de cada usuário. Estas características poder ser capturadas de várias fontes, desde dados cadastrais até a navegação observada do usuário na rede do sistema. No conjunto estas características compõem o Modelo do Usuário (MU) e todo o MU é armazenado em uma Base de Modelos de Usuários (BMU). O MU comporta-se como um filtro para os conteúdos e a estrutura da navegação do sistema de HA. O MU deve evoluir ao longo da interação do usuário como o sistema, tornando a adaptação mais precisa e a resposta mais rápida ao longo do tempo. O domínio da adaptação do sistema em geral é fechado, concentrado em, um único assunto, mas pode reunir vários assuntos, ou até mesmo ser aberto, aceitando qualquer tema. Segundo Palazzo (1999), três são os elementos fundamentais de todos os sistemas de HA: a interface, a BMU e a fonte de hipermídia (base de hipermídia, Internet etc.). Estes três componentes atuam em estreita dependência.

De acordo com Palazzo (2002), toda a interação do usuário com o sistema se dá através da interface adaptativa que executa dois processos importantes:

- 1- A apresentação de conteúdos e *links* adaptados ao MU; e
- 2- A coleta de informações relevantes para mantê-lo atualizados.

Assim, a interface necessita oferecer alto grau de interatividade, possibilitando ao usuário ampla expressividade, isto é, a capacidade de comunicar-se com o sistema e interagir com ele. O estilo da apresentação da interface deve aproximar-se continuamente das preferências do usuário, permitindo a configuração de atributos tais como o tipo, tamanho do texto, cores, volume de áudio, janelas etc. (PALAZZO, 2002).

Na Figura 2, visualiza-se que a adaptação do sistema se constrói a partir das informações do usuário armazenadas na BMU; carregando suas preferências de acesso permite ao sistema construir a estrutura básica da interface adaptativa que se modela atualizando a cada nova sessão com a inferência de novos *links* e o compartilhamento do conhecimento que é então preenchida com conteúdos selecionados da Fonte de Hipermídia (FH) (PALAZZO, 2000).

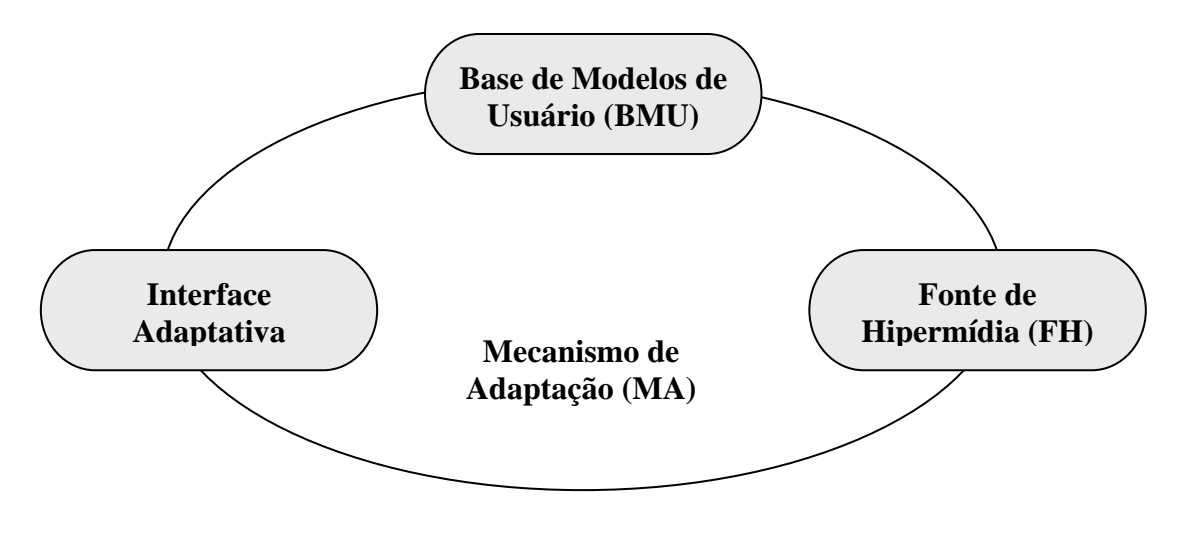

Figura 2: Componentes principais de um SHA. Fonte: PALAZZO, 2000.

#### **2.1.5 Exemplos de SHA**

A partir do estudo bibliográfico descrevem-se a seguir alguns exemplos de SHA que tem seu processo de adaptação orientado tanto a apresentação quanto à navegação.

**AHA – Adaptative Hypermedia for all.** (DE BRA & RUITER, 2001): é um sistema de autoria de SHA baseado na *Web* e na tecnologia *Java Servlets*. A adaptação do aluno está orientada na apresentação de conteúdos e nos caminhos de navegação.

**SAMI – Sistema de Aprendizagem para a Maior Idade** (ZABCHETT & DALFOVO, 2002): é um sistema de aprendizagem disponível na *Web* para a Maior Idade, onde o perfil de cada usuário idoso é personalizado dinamicamente conforme as preferências, contendo fácil acesso a todos os recursos que em tese melhor contribuirão para a evolução de seu aprendizado.

**Ambiente de Aprendizagem Adaptável conforme as preferências do Aprendiz**  (POZZEBON & BARRETO, 2003): é uma ambiente de aprendizagem com conceitos básicos de neurologia adaptável conforme as preferências do aprendiz. Protótipo desenvolvido em HTML.

**ADAPT-***Web* (OLIVEIRA et al., 2003): é um ambiente de ensino-aprendizagem adaptativo para *Web.* A adaptação está orientada tanto a apresentação quanto à navegação do conteúdo.

**AmAm – Ambiente de Aprendizagem Multiparadigmático** (HARB et al., 2003): este projeto visa estabelecer uma arquitetura para ambientes virtuais de aprendizagem e desenvolver novas tecnologias para apoiar o processo de ensino-aprendizagem em diferentes modalidades e permitir a utilização de abordagens pedagógicas diversas. Na versão atual do AmAm, a ferramenta Estande Digital (HARB et al., 2005) está disponível para todos os estudantes. A Adaptação do conteúdo se dá tanto na apresentação quanto na navegação.

**ATLAS – Interactive Desing of Adaptative Courses** (MÁCIAS et al., 2003): Foi desenvolvido com base na estrutura de TANGOW, é um sistema baseado na *Web* que fornece suporte à autoria de cursos adaptativos (TANGOW, 2005). A adaptação ocorre tanto na apresentação quanto na navegação do conteúdo.

**MEDEA – AN Open Service-Based Learning Platform for developing Intelligent Educational System for the** *Web* (TRELLA; CARMONA; CONEJO, 2005): é uma plataforma baseada na *Web* e JSP, que fornece suporte à autoria de cursos adaptativos. A adaptação do aluno está orientada tanto na apresentação do conteúdo (macro-adaptação) quanto à navegação (micro-adaptação).

**ERBAHM – Empiric-Random-Based Adaptative Hypermedia** (SANTOS & SOCORRO, 2004): é um sistema que permiti a utilização de delimitadores de perfil de usuário, tendo como base uma pesquisa empírica que quantifique a relação entre as características de elementos dos documentos de hipermídia com os componentes desse perfil do usuário.

**NetCOACH** (NetCOACH, 2005): é uma ferramenta de autoria baseado na *Web* que possibilita a realização de um processo completo de desenvolvimento de cursos adaptativos. A adaptação do curso é realizada em relação aos objetivos, preferências e conhecimento do aluno, dessa forma é gerada a apresentação do conteúdo e a navegação.

**AHAM-MI – Adaptive Hypermedia Application Model using Multiple Intelligence** (BUGAY, 2006): é um modelo de adaptação que utilize Teoria das Inteligências Múltiplas de Howard Gardner para influir na adaptação do sistema de acordo com o perfil de cada usuário.

Além desses exemplos citados acima, existem muitos outros. Vale ressaltar a importância dos trabalhos desenvolvidos na linha de pesquisa do Instituto de Engenharia Biomédica (IEB) referente ao desenvolvimento e implementação de sistemas adaptativos, e como exemplos temos:

**Metodologia para a Construção de Interfaces Adaptáveis em Sistemas Tutores Inteligentes** (SALDÍAS, 2002): mecanismo de adaptação de interface para Sistemas Tutoriais Inteligentes (STI) usando Redes Neurais Artificiais Modelo 'A'.

**Mecanismo de Adaptação baseado em Redes Neurais Artificiais para Sistemas Hipermídia Adaptativos** (BARBOSA, 2004): mecanismo de adaptação de interfaces para Sites Adaptativos usando Redes Neurais Artificiais IAC.

### *2.2 Inteligências Múltiplas*

A Teoria das Inteligências Múltiplas foi desenvolvida e caracterizada no inicio da década de 1980 por pesquisadores da universidade norte-americana de Harvard, liberados pelo psicólogo Howard Gardner. "Essa teoria pluraliza o conceito tradicional de inteligência, reconhecendo muitas facetas desiguais e separadas da cognição, reconhecendo também que as pessoas têm forças cognitivas diferenciadas e estilos cognitivos contrastantes. Chama-se assim de inteligências o conjunto de capacidades, talentos ou habilidades mentais de cada indivíduo" (GARDNER, 1995).

"Na melhor das hipóteses, as inteligências podem ser descritas como potenciais ou inclinações que são realizados, ou não, dependendo do contexto cultural e social em que são encontradas. Assim, a inteligência ou inteligências, são sempre uma interação entre inclinações biológicas e as oportunidades de aprendizagem que existe numa cultura" (SMOLE, 2003).

Convém destacar a importância em reconhecer e estimular todas as variadas inteligências humanas e todas as combinações de inteligências, pois sempre que se envolve mais de uma habilidade na solução de problemas, embora existam predominâncias, as inteligências se integram e nessas relações complementares encontra-se a possibilidade de se explorar uma inteligência a favor de outra, fato que conduz a um aprendizado mais significativo. Diversificando as atividades para integrar as inteligências, dá-se ao individuo a oportunidade de rever várias vezes uma mesma idéia (SMOLE, 2003).

 Desta forma, o objetivo principal das inteligências múltiplas é conduzir a uma aprendizagem consciente, conseqüente, e, portanto, significativa.

### **2.2.1 Principais Fundamentos das Inteligências Múltiplas**

Conforme Smole (2003), a teoria das inteligências múltiplas possui três princípios fundamentais:

• O primeiro princípio é que existem múltiplas inteligências, cada uma distinta da outra. Cada inteligência é um sistema em seu próprio domínio, mais do que meramente um aspecto de um sistema maior, chamado inteligência.

• O segundo ponto fundamental da teoria é o fato de que as inteligências são independentes umas das outras, isto é, uma habilidade pessoal avaliada sob uma inteligência não garante, na teoria, ser previsível o resultado da avaliação da mesma pessoa sob outra competência.

• O terceiro ponto de destaque na teoria das inteligências múltiplas trata da interação entre as competências, isto é, as inteligências interagem e apesar das distinções entre elas, nada seria feito ou nenhum problema se resolveria, se as distinções e a independência das inteligências significassem que elas não podem trabalhar juntas, pois, cada papel cultural que o individuo assume na sociedade, seja qual for o grau de sofisticação, requer uma combinação de inteligências. As implicações sociais e educacionais que uma teoria como essa traz são muito ricas, pois, estão relacionadas com a formação de um novo cidadão, mais competente e feliz, com mais capacidade de trabalhar em grupo e mais equilibrado emocionalmente. A teoria das inteligências múltiplas também atende a exigência do equilíbrio entre a razão e emoção e abre o caminho para que pais, educadores, pesquisadores e cidadãos comuns caminhem rumo a uma sociedade mais justa e que utilize sua tecnologia e conhecimento cientifico em benefício do desenvolvimento social e da convivência pacífica com as diferenças (SMOLE, 2003).

### **2.2.2 Representação das Inteligências Múltiplas**

Avanços recentes na ciência indicam que a inteligência de cada pessoa é formada por faculdades autônomas as quais podem trabalhar separadamente ou em conjunto com outras faculdades, e que estas variam de indivíduo para indivíduo. Não existe uma regra pronta para a verificação destas inteligências, de modo geral, as pessoas apresentam uma mistura de várias inteligências, isto é, dentro de uma gama muito grande de opções individuais

cada pessoa de acordo com as suas habilidades tem um espectro de opções referentes à sua inteligência (MELO, 2003).

Conforme Gardner (2001) são oito as inteligências verificadas até o momento: Lingüístico-verbal, Visual-espacial, Cinestésico-corporal, Lógico-matemática, Musical, Intrapessoal, Interpessoal e Naturalista. Já se iniciaram os estudos sobre uma nona inteligência, a Existencial, mas não há ainda estudos conclusivos.

Segundo Gardner, citado por Armstrong (2001): "A capacidade de situar-se com referência ao alcance máximo do cosmos – o infinito e o infinitesimal - e a capacidade relacionada de situar-se com referência a características existenciais da condição humana como o significado da morte, o derradeiro destino dos mundos físicos e psicológicos, e aquelas experiências profundas como o amor por alguém ou a total imersão num trabalho de arte".

Para o desenvolvimento deste trabalho, apenas três inteligências foram utilizadas das oito existentes, pois para construir um *site* sobre câncer de colo de útero, estas são as três inteligências que permitem uma maior flexibilidade na exposição dos conteúdos ao usuário. As informações sobre cada uma das três Inteligências Múltiplas, serão descritas a seguir. Mais informações sobres às outras inteligências se encontram em GARDNER (2001), ANTUNES (2001), SMOLE (2003), ARMSTRONG (2001).

### **2.2.2.1 Inteligência Lingüístico-verbal**

Os componentes centrais da inteligência lingüística são: sensibilidade para os sons, ritmos e significados das palavras, além de especial percepção das diferentes funções da linguagem. É a habilidade para usar a linguagem para convencer, agradar, estimular ou transmitir idéias. Segundo Gardner (2001), indica que é a habilidade exibida na sua maior intensidade pelos poetas, radialistas, escritores, advogados. Geralmente, consegue-se perceber nas pessoas com uma acentuada inteligência lingüística, grande capacidade para contar histórias originais ou para relatar, com precisão, experiências vividas, facilidade de fazer rimas, recitar versos, gostam de ler, ouvir, possuem habilidade para redigir textos, são normalmente organizados e hábeis de raciocínio.

### **2.2.2.2 Inteligência Visual-espacial**

Gardner (2001) descreve a inteligência espacial como a capacidade para perceber o mundo visual e espacial de forma precisa. É a habilidade para manipular formas ou objetos mentalmente e, a partir das percepções iniciais, criarem tensão, equilíbrio e composição, numa representação visual ou espacial. Entre os profissionais em que essas características são marcantes pode-se citar, os escritores de ficção, os exploradores, os geógrafos, os marinheiros e os artistas abstracionistas (ANTUNES, 1998). É a inteligência que predomina nos artistas plásticos, dos engenheiros e dos arquitetos. Pessoas com o potencial especial nessa inteligência destacam-se pela facilidade em criar imagens mentais, estão sempre desenhando, rabiscando, pintando. Tem habilidade para jogos espaciais e a atenção a detalhes visuais (cores, espaço, perspectiva) (GARDNER, 2001).

### **2.2.2.3 Inteligência Cinestésico-corporal**

Esta inteligência se refere à habilidade para resolver problemas ou criar produtos através do uso de parte ou de todo o corpo, isto é, utilizam o corpo inteiro com uma forma de experimentar, praticar, para se expressar ou aproximar-se de seus objetivos. A inteligência Cinestésio-corporal pode ser melhor observadas em mímicos, bailarinos, cirurgiões, atletas, concertistas. Pessoas com essa inteligência têm facilidade em controlar os movimentos do corpo e manipular objetos com destreza (ANTUNES, 1998) e (GARDNER, 2001).

#### **2.2.3 Determinação das Inteligências Múltiplas**

 A fim de determinar quais as Inteligências Múltiplas predominantes em cada usuário, neste trabalho, foi utilizado um teste de inteligências desenvolvido por Celso Antunes (2001a), citado em seu livro "Como identificar em você e em seus alunos as Inteligências Múltiplas". Além de ser um dos primeiros a divulgar as idéias de Gardner no Brasil, o professor Antunes é pesquisador de métodos pedagógicos, jogos operatórios para estímulos de habilidades e processos na construção do conhecimento. É especialista em Inteligência e Cognição. É autor de 180 livros e consultor de diversas revistas especializadas em Ensino e Aprendizagem.

 Mais detalhes sobre este teste será apresentado na metodologia e podem ser encontradas mais informações a respeito do professor Celso Antunes e suas obras na página do autor disponível no endereço http://celsoantunes.com.br/pt/celso.php.

 Este teste de identificação das Inteligências Múltiplas foi utilizado nas teses de Saldías (2002) e Barbosa (2004), desenvolvidas no IEB.

### *2.3 Inteligência Artificial*

 Quando tarefas que são normalmente associadas com a inteligência humana como diagnóstico, tomada de decisões, reconhecimento de padrões, reconhecimento da fala, tradução das linguagens naturais são realizadas/implementadas por computadores, intitulamos a estas tarefas o conceito de Inteligência Artificial (STORION, 1999).

 O conceito de Inteligência Artificial (IA) abarca mais do que a inteligência de máquina, pretende-se com ela, capacitar o computador de um comportamento inteligente. Podemos entender como comportamento inteligente, atividades que somente um ser humano seria capaz de efetuar; dentro destas atividades, podem ser citadas aquelas que envolvem tarefas de raciocínio (planejamento e estratégia) e percepção (reconhecimento de imagens, sons, etc.), entre outras (SILVA, 2005).

Alguns autores definem Inteligência Artificial como sendo:

 "Inteligência Artificial é o resultado de aplicação de técnicas e recursos especialmente de natureza não numérica, viabilizando a solução de problemas que exigiriam do humano certos grau de raciocínio e de perícia" (RABUSKE, 1995).

"Definimos IA como o estudo de agentes que recebem percepções do ambiente e executam ações. Cada agente implementa uma função que mapeia seqüências de percepções em ações" (NORVIG & RUSSEL, 2004).

 O objetivo central da IA é simultaneamente teórico – a criação de Teorias e modelos para a capacidade cognitiva – e prático – a implementação de sistemas computacionais baseados nestes modelos" (BITTENCOURT, 2006).

#### **2.3.1 Paradigmas da Inteligência Artificial**

Na IA existem três correntes de pensamento chamadas de paradigmas: o paradigma simbólico, o paradigma conexionista e o paradigma evolucionário. Koehler (1998) apresenta que a IA simbólica refere-se ao comportamento inteligente simulado, baseado nos princípios da psicologia cognitiva. Deve ser utilizada quando o domínio do problema é bem definido, que se tenha idéia de como ele será resolvido e que seja explícito o modo de como achar uma solução.

A IA conexionista, acredita na construção de neurocomputadores e se estes forem bastante parecidos ao cérebro humano ele apresentará um comportamento inteligente (BITTENCOURT, 2006).

"Na IA conexionista, acredita-se que construindo uma máquina que imite a estrutura do cérebro, ela apresentará inteligência com comportamento emergente" (KOEHLER, 1998).

Na IA Evolucionária, o objetivo é o desenvolvimento de programas genéricos e máquinas com capacidade ilimitada de adaptação a ambientes arbitrários. De acordo com os mecanismos de seleção natural os indivíduos mais adaptados possuem mais chances de sobreviver e deste modo repassar seu código genético para seus descendentes, ou seja, de apropria-se de alguns operadores genéticos para buscar solução de problemas (PINTO & DANTAS, 2005).

Os paradigmas e ferramentas utilizados na modelagem de um sistema são de fundamental importância.

Assim, algumas das ferramentas utilizadas tentam emular os especialistas humanos na execução de uma tarefa especifica (Sistemas Especialistas). Outras ferramentas preocupam-se com o tratamento das incertezas e imprecisões inerentes ao raciocínio humano e dos fenômenos observados (Sistemas Difusos), enquanto outras, ainda, tentam reproduzir algumas das virtudes dos seres vivos, como a sua capacidade de aprender pela experiência (Redes Neurais Artificiais) e de adaptar-se às mudanças ambientais (Algoritmos Genéticos) (SOUZA, 2000).

Será dada mais ênfase aos paradigmas: IA Simbólico (Sistemas Especialistas) e IA Conexionista (Redes Neurais Artificiais), pois serão importantes para o entendimento na fase da metodologia do sistema.

Uma rede neural artificial do tipo MLP *(MultiLayer Perceptron)* é utilizada nesta dissertação na determinação do valor das Inteligências Múltiplas do usuário, e na adaptatividade e adaptabilidade do sistema será utilizado Sistema Especialista. Mais detalhes sobre o mecanismo de adaptação da interface, será apresentado na metodologia.

### **2.3.1.1 Sistemas Especialista**

### *2.3.1.1.1 Definições*

Sistemas Especialistas são sistemas computacionais projetados e desenvolvidos para solucionar um problema de forma semelhante a um especialista no seu domínio de conhecimento (BARRETO, 2001).

Entende-se por especialista, aquela pessoa que, através de treinamento e experiência, alcançou um alto grau de conhecimento e competência em uma determinada área do conhecimento humano, sendo eficientes e exímios na sua área de atuação (MONTELLO, 1999).

### *2.3.1.1.2 Fundamentação*

De acordo com Rabuske (1995), "Os sistemas especialistas são sistemas computacionais que resolvem problemas de uma maneira bastante parecida com o especialista humano. São sistemas com um conhecimento especifico profundo sobre campos restritos de conhecimento".

Um sistema especialista deve ser construído com o auxílio de um especialista humano, o qual fornecerá a base de informações através de seu conhecimento e experiências adquiridos ao longo dos anos. Com isto, o armazenamento de informações é de suma importância. Alem disso, "os sistemas especialistas devem possui habilidade para aprender com a experiência e explicar o que estão fazendo e porque fazem" (RABUSKE, 1995).

"Outra, característica comum nos sistemas especialistas é a existência de um mecanismo de raciocínio incerto que permita representar a incerteza a respeito do conhecimento do domínio" (BITTENCOURT, 2006).

O tratamento da incerteza é uma área ativa de pesquisa em sistemas especialista, pois os domínios adequados à implementação de sistemas especialistas se caracterizam exatamente por não serem modelados por nenhuma teoria geral, o que implica descrições incompletas, inexatas ou incertas. Vários métodos foram propostos para resolver este problema, por exemplo, método Bayesiano, teoria dos conjuntos nebulosos, dentre outros (BITTENCOURT et al., 2005).

As principais vantagens segundo Brown & O'Leary (2006) são:

• Permanência: os especialistas podem esquecer determinados conceitos ou teorias, já os sistemas especialistas permanecem com o conhecimento;

• Reprodução: muitas cópias do SE podem ser produzidas, porém para treinar um novo especialista, o custo e tempo são consideravelmente maiores;

• Eficiência: os SE têm certo custo financeiro para serem desenvolvidos e mantidos, porém os custos são inferiores se comparados com os custos de manter um especialista e

• Consistência: tomam as decisões sem influencia de fatores externos, sempre seguem a mesma linha, obedecendo à base de regras. As decisões tomadas por especialistas humanos podem ser influenciadas por informações recentes, por exemplo.

As principais desvantagens segundo Brown & O'Leary (2006) são:

- Criatividade: especialistas podem resolver algumas questões como criatividade, característica que os SE não possuem e
- Aprendizagem: humanos se adaptam automaticamente a novas situações, já os SE tem que ser explicitamente treinados.

Conforme Stair & Reynolds (1999) e Jackson (1999), as principais características de um Sistema Especialista são: não geram resultados tendenciosos, tem atenção aos detalhes, sempre consideram todas as alternativas possíveis, simulam o raciocínio humano, explicam seus raciocínios e tomadas de decisão, demonstram comportamento inteligente, disponibilizam conhecimento portátil, resolvem problemas utilizando heurística ou métodos de aproximação.

### *2.3.1.1.3 Arquitetura dos Sistemas Especialistas*

Segundo Bittencourt (2006), um sistema especialista conforme mostrado na Figura 3, apresenta uma arquitetura com três módulos: uma base de regra, uma memória de trabalho e um motor de inferência. A base das regras e a memória de trabalho formam a chamada base de conhecimento do sistema especialista, onde está representado o conhecimento sobre o domínio. O motor de inferência é o mecanismo de controle do sistema que avalia e aplica as regras de acordo com as informações da memória de trabalho.
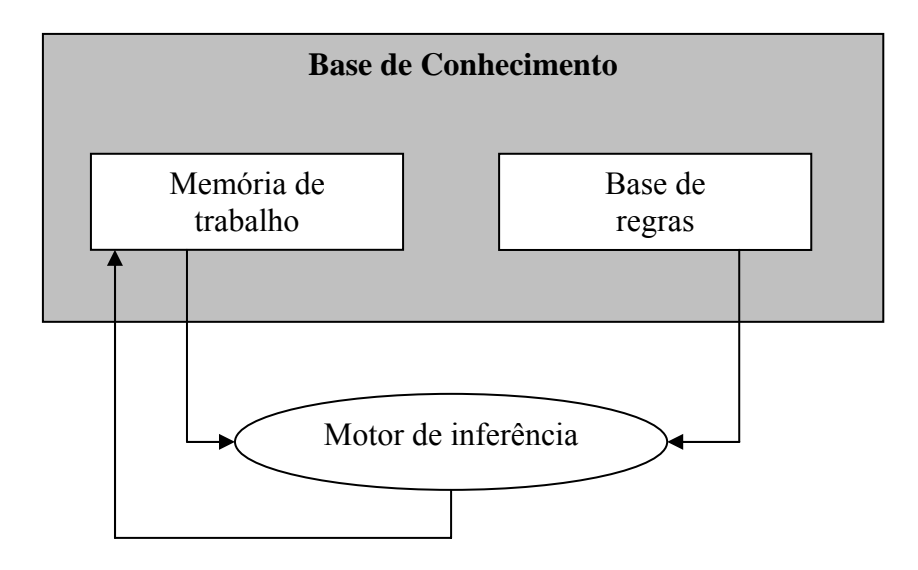

Figura 3: Arquitetura de um Sistema Especialista. Fonte: BITTENCOURT, 2006.

A base de conhecimento de um sistema especialista compreende o conhecimento especifico no domínio da aplicação do sistema. É constituída por fatos sobre estes domínios e regras que descrevem relações ou fenômenos do domínio, é associado em cada regra, um fator de confiança à conclusão da regra. Estes regras devem ser formalizadas no sistema de uma forma apropriada (STAIR & REYNOLDS, 1999).

Segundo Bittencourt (2006), a memória de trabalho, pode conter qualquer tipo de estrutura de dados. Mais do que estrutura de dados, as memórias de trabalho dos sistemas especialistas devem respeitar um método de representação do conhecimento, isto é, uma linguagem formal e uma descrição matemática do seu significado. A lógica de predicados é um exemplo típico de formalismo de representação de conhecimento.

A memória de trabalho é uma área que o sistema utiliza para guardar os fatos que vão ser usados no processo de inferência. É nesta área que se encontram os dados sobre o problema que está sendo analisado no momento. Estes dados podem ser armazenados na memória de trabalho sob a forma de predicados, ou como listas de fatos, estes fatos seriam utilizados pelo sistema para gerar novos fatos e novas hipóteses que serão temporariamente guardadas nessa área durante o processo de inferência (STAIR & REYNOLDS, 1999).

A base de regras, segundo Bittencourt (2006), passa a conter condições que representam perguntas à representação de conhecimento da memória de trabalho. Estas perguntas podem ser de diferentes tipos, mas em geral envolvem variáveis a serem

instanciadas e eventualmente algum tipo de inferência. A sintaxe das regras varia de acordo com o sistema e pode ser bastante flexível e próxima da linguagem natural.

Bittencourt (2006), ainda menciona que, o motor de inferência controla a atividade do sistema. Esta atividade ocorre em ciclos, cada ciclo consistindo em três fases:

1. Correspondência de dados, onde as regras que satisfazem à descrição da situação atual são selecionadas.

2. Resolução de conflitos, onde as regras que serão realmente executadas são escolhidas dentre as regras que foram selecionadas na primeira fase, e ordenadas.

3. Ação, a execução propriamente dita das regras.

Segundo Stair & Reynolds (1999), o motor de inferência, também chamado de máquina de inferência, é o elemento de um sistema especialista capaz de buscar as regras necessárias a serem avaliadas, ordenadas de maneira lógica e, a partir daí, ir direcionando o processo de inferência.

De acordo com Keller (1991), o mecanismo de inferência depende de como se está representando o conhecimento, nos sistemas de avaliação de regras, o mecanismo de inferência busca as regras na base de conhecimento e as avalia.

Porém de acordo com Rabuske (1995), a máquina de inferência envolve tipos de solução ("*forward", "backward"*) e a manipulação de incertezas (lógica difusa, lógica Bayesiana, lógica multivalores ou outra). A sua estrutura está intimamente ligada a natureza do problema.

### **2.3.1.2 Redes Neurais Artificiais**

 Redes Neurais Artificiais (RNAs) são sistemas computacionais, de implementação em hardware ou software, que imitam as habilidades computacionais do sistema nervoso biológico, usando um grande número de simples neurônios artificiais interconectados. (TAFNER et al., 1996).

 De Azevedo (1997) define: "Redes neurais são sistemas complexos, constituídos por elementos representando algumas das características dos neurônios que constituem o sistema nervoso dos seres vivos e permitindo sua interação com o ambiente que o cerca".

Elas se assemelham ao cérebro em dois aspectos:

• O conhecimento é adquirido pela rede a partir do "ambiente" através de um processo de aprendizagem;

• As forças de conexão entre neurônios, conhecidos como pesos sinápticos, são utilizadas para armazenar o conhecimento adquirido (HAYKIN, 2001).

 Diversas tarefas que a mente humana executa com facilidade e rapidez, como reconhecer cores, rostos, compreender e traduzir línguas e associação de idéias é praticamente impossível de transformar em algoritmos - isto é, serem reduzidas a uma seqüência de passos lógicos e aritméticos. Nestas tarefas, as redes neurais podem ser aplicadas (TAFNER et al., 1996).

 As RNAs constituem sistemas paralelos distribuídos formados por nodos, que são unidades de processamento, distribuídas em camadas interligadas por conexões de única direção, que calculam funções matemáticas não-lineares. As conexões utilizam pesos para representar as informações obtidas e passadas por elas. Estes pesos são estímulos que podem sobrepor ou ativar unidades ou neurônios. Podem ser estímulos positivos ou negativos. A rede neural artificial é baseada na estrutura física natural do cérebro humano (BRAGA; CARVALHO; LUDEMIR, 1998).

 A conexão entre um axônio de um neurônio e um dendrito de outro é denominada sinapse (TAFNER et al., 1996). A sinapse é a unidade funcional básica para a construção de circuitos neurais biológicos (MESOMPI, 1999).

 Sistemas especialistas trabalham com regras explícitas e laços de execução bem definidos. Procuram solucionar problemas propostos da maneira mais eficiente possível e continuam os resolvendo da mesma maneira. As redes neurais procuram aprender e evoluir a partir de exemplos, a partir de critérios implícitos e mais complexos (MESOMPI, 1999).

 As redes neurais artificiais têm sido usadas com grande eficiência para sistemas que precisam aprender com usuários e adaptar-se a eles, pois ao contrário de programas computacionais comuns, que executam apenas comandos, de uma maneira ordinária e fixa, as RNAs possuem flexibilidade, sofrem modificações enquanto evoluem e aprendem, lendo exemplos recebidos de um problema qualquer e criando um modelo para sua solução (MESOMPI, 1999).

### *2.3.1.2.1 Características gerais de uma rede neural*

Uma rede neural artificial é composta por várias unidades de processamento. Essas unidades, os neurônios, estão associadas a determinado peso. As unidades fazem operações apenas sobre seus dados locais, que são entradas recebidas pelas suas conexões. As interações entre os neurônios geram o comportamento inteligente da rede (BRAGA; CARVALHO; LUDEMIR, 1998).

O neurônio artificial é uma estrutura lógico-matemática que procura simular a forma, o comportamento e as funções de um neurônio biológico. Assim sendo, os dendritos foram substituídos por **entradas**, cujas ligações com o corpo celular artificial são realizadas através de elementos chamados de **peso** (simulando as sinapses). Os estímulos captados pelas entradas são processados pela **função de soma**, e o limiar de disparo do neurônio biológico foi substituído pela **função de transferência** (TAFNER et al., 1996). A Figura 4 representa um neurônio artificial.

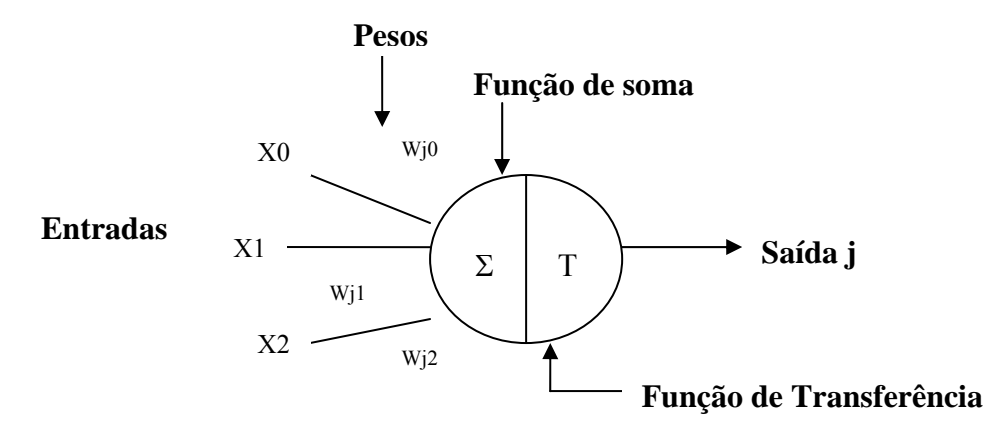

Figura 4: Esquema representativo de um neurônio artificial.

Fonte: TAFNER et al, 1996.

 A operação de uma unidade de processamento, proposta por McCullock e Pitts em 1943, pode ser resumida da seguinte maneira: cada sinal de entrada é multiplicado por um peso, que indica a sua influência na saída da unidade. Se a soma ponderada dos sinais produzidos excederem a certo limite "*threshold"*, a unidade produz uma determinada resposta de saída (BRAGA; CARVALHO; LUDEMIR, 1998).

Uma arquitetura neural é tipicamente organizada em camadas, estas interligadas. Por definição, uma camada é um conjunto de neurônios recebendo as entradas em um mesmo local e tendo as saídas em um mesmo local (BARRETO, 2001).

As redes neurais se diferenciam, também, pela topologia e tipo de treinamento.

Quanto à topologia, as redes neurais podem ser classificadas em dois grandes grupos:

• Redes Recorrentes ou *feedback*: São as redes cíclicas, com realimentação. Ou seja, a saída do processamento atual é novamente aplicada no processamento seguinte, funcionando como uma nova entrada (BARRETO, 2001).

• Redes Diretas ou *feedforward*: Vistas como grafos, são aquelas cujos grafos não têm ciclos. O processamento se dá em um sentido somente, sem retroalimentação (BARRETO, 2001).

A propriedade mais importante das redes neurais é a habilidade de aprender de seu ambiente e assim obter uma melhora de desempenho. Isso é feito através de um processo interativo de ajustes aplicado a seus pesos, o que é chamado treinamento. Durante o treinamento, os pesos de suas conexões são ajustados de acordo com os padrões apresentados. Podemos assim dizer que ocorre aprendizagem através de exemplos. A aprendizagem ocorre quando a rede neural atinge uma solução generalizada para uma classe de problemas (BARRETO, 2001).

Denomina-se algoritmo de aprendizagem a um conjunto de regras definidas para a solução de um problema de aprendizagem. Existem muitos tipos de algoritmos de aprendizagem específicos para determinados modelos de redes neurais, estes algoritmos diferem entre si principalmente pelo modo como os pesos são modificados (BARRETO, 2001).

 Outro fator importante é a maneira pela qual uma rede neural se relaciona com o ambiente externo. Nesse contexto, diversos métodos para treinamento de redes foram desenvolvidos, podendo estes ser agrupados em dois paradigmas principais: Aprendizado Supervisionado e Aprendizado Não Supervisionado. Outro paradigma bastante conhecido é de Aprendizado por Reforço, que pode ser considerado um caso particular do Aprendizado Supervisionado. Vale lembrar que existem também outros paradigmas e mecanismos de aprendizado tais como Aprendizado por Competição, Correção de Erros, Aprendizado Hebbiano, Modelo de Linsker, Regra de Oja, Regra de Yuille, Modelo de Kohonen entre outros (BRAGA; CARVALHO; LUDEMIR, 1998).

• Aprendizado Supervisionado, quando é utilizado um agente externo que indica à rede a resposta desejada para o padrão de entrada (BRAGA; CARVALHO; LUDEMIR, 1998).

• Aprendizado Não-Supervisionado, quando não existe um agente externo indicando a resposta desejada para os padrões de entrada (BRAGA; CARVALHO; LUDEMIR, 1998).

Nestes dois exemplos, o processo de aprendizado consiste em modificar repetidamente o peso sináptico de todas as conexões do sistema em resposta às entradas.

• Aprendizado por Reforço, quando um crítico externo avalia a resposta fornecida pela rede (BRAGA; CARVALHO; LUDEMIR, 1998). O paradigma de aprendizagem por reforço pode ter:

- o Aprendizagem associativa Aprendizagem associativa: o meio fornece outras informações além do reforço e um mapeamento, na forma estímulo-ação, deve ser aprendido.
- o Aprendizagem não associativa: o sinal de reforço é a única entrada que o sistema recebe do meio. O sistema seleciona uma única ação ótima, ao invés de associar diferentes ações com diferentes estímulos.

### *2.3.1.2.2 Rede MLP*

Dentre os vários tipos de Redes Neurais Artificiais existentes, as redes perceptron multi-camadas são as redes mais utilizadas parte por sua facilidade de implementação, parte por sua simplicidade (BRAGA; CARVALHO; LUDEMIR, 1998).

#### **2.3.1.2.2.1 Perceptron**

O trabalho original de Mcculloch & Pitts, em 1943, enfocou o modelamento de um neurônio biológico e sua capacidade computacional através da apresentação de vários exemplos de topologias de rede com capacidade de execução de funções Booleanas (BRAGA; CARVALHO; LUDEMIR, 1998).

 Naquela época surgiam os primeiros computadores digitais e entende-se que a associação de um modelo artificial de um neurônio biológico com funções Booleanas estava provavelmente ligada ao pensamento vigente na época de que era possível construir uma máquina inteligente através de operadores lógicos básicos (BRAGA; CARVALHO; LUDEMIR, 1998).

Foi somente com o trabalho de Rosenblatt, em 1958, que o conceito de aprendizado em Redes Neurais Artificiais foi introduzido. O modelo proposto por Rosenblatt, conhecido como perceptron, era composto por uma estrutura de rede tendo como unidades básicas nodos MCP e de uma regra de aprendizado. Alguns anos mais tarde, Rosenblatt demonstrou o teorema de convergência do perceptron, o qual mostra que um nodo MCP treinado com o algoritmo de aprendizado do perceptron sempre converge, caso o problema em questão seja linearmente separável (BRAGA; CARVALHO; LUDEMIR, 1998).

A topologia original descrita por Rosenblatt era composta por unidades de entrada (retina), por um nível intermediário formado pelas unidades de associação e por um nível de saída formado pelas unidades de resposta. Embora esta topologia original possua três níveis, ela é conhecida como perceptron de uma única camada, já que somente o nível de saída (unidades de resposta) possui propriedades adaptativas (BRAGA; CARVALHO; LUDEMIR, 1998).

A retina consiste basicamente de unidades sensoras, sendo que as unidades intermediárias de associação, embora sejam formadas por nodos MCP, possuem pesos fixos, definidos antes do período de treinamento (BRAGA; CARVALHO; LUDEMIR, 1998).

Apesar de ter causado grande euforia na comunidade científica da época, o perceptron não teve vida muito longa, já que as duras críticas de Minsky & Papert, em 1969, à sua capacidade computacional causaram grande impacto sobre as pesquisas em Redes Neurais Artificiais, o que levou a um grande desinteresse pela área durante os anos 70 e início dos anos 80. Esta visão pessimista sobre a capacidade do perceptron e das Redes Neurais Artificiais de uma maneira geral mudou com as descrições da rede de Hopfield em 1982 e do algoritmo *backpropagation* em 1986. Foi em conseqüência destes trabalhos que a área de Redes Neurais Artificiais ganhou novo impulso, ocorrendo a partir do final dos anos 80, uma forte expansão no número de trabalhos de aplicação e teóricos envolvendo Redes Neurais Artificiais e técnicas correlatas (BRAGA; CARVALHO; LUDEMIR, 1998).

As redes de uma só camada resolvem apenas problemas linearmente separáveis. A solução para problemas não linearmente separáveis passa pelo uso de redes com uma ou mais camadas intermediárias, ou escondidas (BRAGA; CARVALHO; LUDEMIR, 1998).

 Para treinar as redes com mais de uma camada foi proposto um método que se baseia em gradiente descendente. A fim de que este método possa ser utilizado, a função de ativação precisa ser contínua, diferenciável e, de preferência, não decrescente. A função de ativação deve informar os erros cometidos pela rede para as camadas anteriores com a maior precisão possível. A alternativa utilizada para superar os problemas acima citados foi à utilização de funções de ativação do tipo sigmoidal (BRAGA; CARVALHO; LUDEMIR, 1998).

#### **2.3.1.2.2.2 Arquitetura da Rede MLP**

Conforme visto anteriormente, a inexistência ou desconhecimento de algoritmos para treinar redes com uma ou mais camadas intermediárias foi uma das causas da redução das pesquisas em Redes Neurais Artificiais na década de 70 (BRAGA; CARVALHO; LUDEMIR, 1998).

Redes MLP apresentam um poder computacional muito maior do que aquele apresentado pelas redes sem camadas intermediárias. Ao contrário destas redes, as MLPs podem tratar com dados que não são linearmente separáveis (BRAGA; CARVALHO; LUDEMIR, 1998).

Teoricamente, redes com duas camadas intermediárias podem implementar qualquer função seja ela linearmente separável ou não. A precisão obtida e a implementação da função objetivo dependem do número de nodos utilizados nas camadas intermediárias (BRAGA; CARVALHO; LUDEMIR, 1998).

Um dos principais aspectos relacionados ao projeto de redes MLP diz respeito à função de ativação utilizada. Diversas funções de ativação têm sido propostas para redes multicamadas. Estas funções são não lineares e diferenciáveis. As funções precisam ser diferenciáveis para que o gradiente possa ser calculado, direcionando o ajuste dos pesos. A maioria delas é também não decrescente. A função de ativação mais utilizada é sigmoidal logística. A orientação da sigmoidal é determinada pela direção do vetor de pesos w. 0 valor do termo de polarização, correspondente ao peso w<sub>0</sub>, determina a localização da função sigmoidal, ou seja, define a posição da função sigmoidal com relação ao eixo da ordenada (BRAGA; CARVALHO; LUDEMIR, 1998).

#### **2.3.1.2.2.3 Funcionalidade**

Em uma rede multi-camadas, o processamento realizado por cada nodo é definido pela combinação dos processamentos realizados pelos nodos da camada anterior que estão conectados a ele. Quando se segue da primeira camada intermediária em direção à camada de saída, as funções implementadas se tornam cada vez mais complexas. Estas funções definem como é realizada a divisão do espaço de decisão (BRAGA; CARVALHO; LUDEMIR, 1998). Para uma rede com pelo menos duas camadas intermediárias, pode-se dizer que o seguinte processamento ocorre em cada uma das camadas (Figura 5):

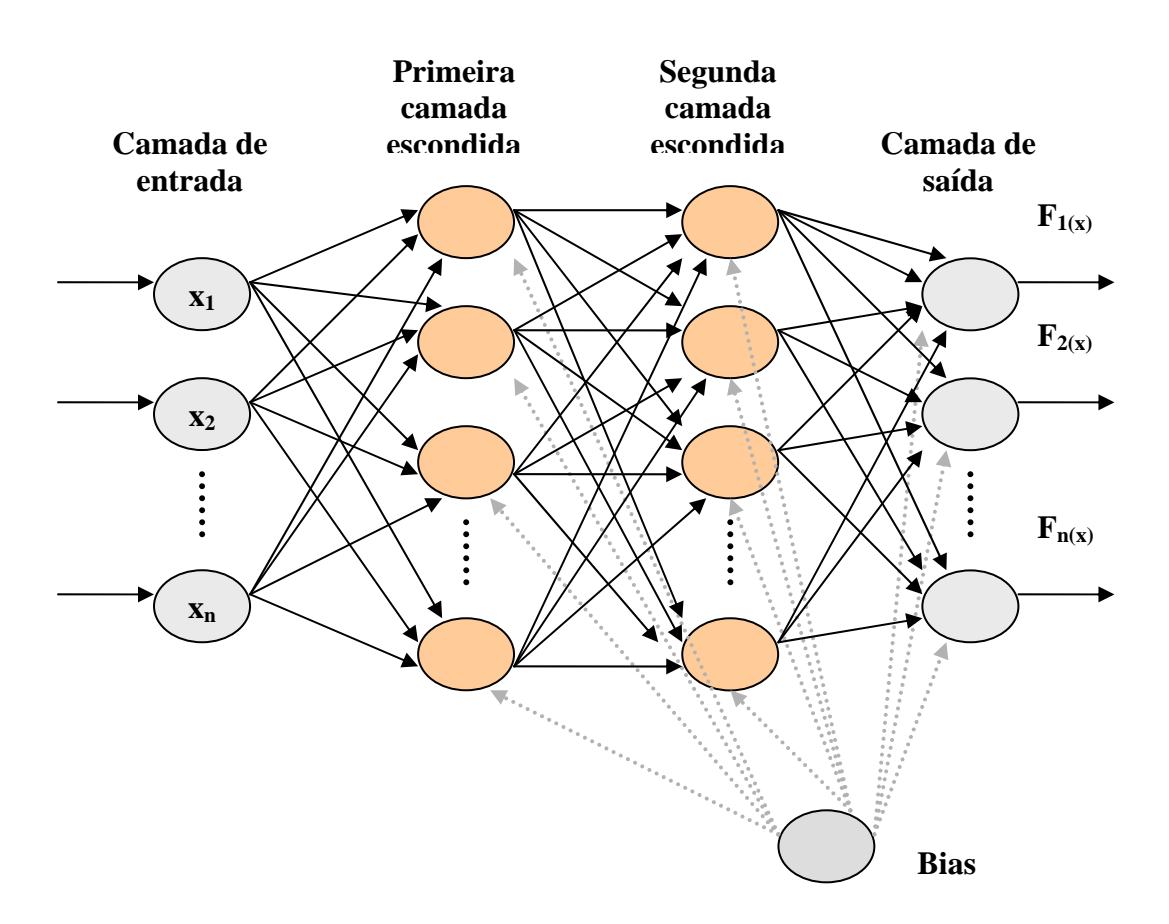

Figura 5: Esquema de uma rede MLP. Fonte: BRAGA; CARVALHO; LUDEMIR, 1998.

• Primeira camada intermediária: cada nodo traça retas no espaço de padrões de treinamento.

• Segunda camada intermediária: cada nodo combina as retas traçadas pelos neurônios da camada anterior conectados a ele, formando regiões conexas onde o número de lados é definido pelo número de unidades a ele conectadas.

• Camada de saída: cada nodo forma regiões que são combinações das regiões convexas definidas pelos nodos a ele conectados da camada anterior. Os nodos definem desta maneira, regiões com formatos abstratos.

### **2.3.1.2.2.4 Algoritmo de Treinamento das Redes MLP**

O algoritmo de aprendizado mais conhecido para treinamento destas redes é o algoritmo *backpropagation* (RUMELHART & MCCLELLAND, 1986).

Cabe ressaltar que existem vários algoritmos de aprendizado para as redes MLP, e estes normalmente possuem aprendizado supervisionado. Pode-se ainda classificar os mesmo em dois grupos (BRAGA; CARVALHO; LUDEMIR, 1998):

- Estáticos;
- Dinâmicos.

Os algoritmos estáticos não alteram a estrutura da rede, mudando somente os valores de seus pesos sinápticos. Já os algoritmos dinâmicos, podem mudar a arquitetura da rede, isto é, podem alterar o número de camadas, o número de neurônios da camada intermediária e o número de conexões da rede (BRAGA; CARVALHO; LUDEMIR, 1998).

O algoritmo *backpropagation* foi um dos principais responsáveis pelo ressurgimento de interesse em Redes Neurais Artificiais. Embora a popularização deste algoritmo tenha surgido a partir de l986, ele foi proposto muito antes, com diferentes propósitos, por diferentes pesquisadores (BRAGA; CARVALHO; LUDEMIR, 1998).

O algoritmo *backpropagation* é um algoritmo supervisionado, que utiliza pares (entrada, saída desejada) para, através de um mecanismo de correção de erros possam ser ajustados os pesos da rede. O treinamento ocorre em duas fases, onde cada fase percorre a rede em um sentido. Estas duas fases são chamadas de fase *forward* e fase *backward*.

A fase *forward* é utilizada para definir a saída da rede para um dado padrão de entrada. A fase *backward* utiliza a saída desejada e a saída fornecida pela rede para atualizar os pesos de suas conexões (BRAGA; CARVALHO; LUDEMIR, 1998).

A fase *forward* envolve os seguintes passos (BRAGA; CARVALHO; LUDEMIR, 1998):

- 1. A entrada é apresentada à primeira camada da rede, a camada  $C^0$ .
- 2. Para cada camada  $C<sup>i</sup>$  a partir da camada de entrada:

2.1 Após os nodos da camada C<sup>i</sup> ( $i > 0$ ) calcularem seus sinais de saída, estes servem como entrada para a definição das saídas produzidas pelos nodos da camada  $C^{i+1}$ .

3. As saídas produzidas pelos nodos da última camada são comparadas às saídas desejadas.

A fase *backward* envolve as etapas listadas a seguir (BRAGA; CARVALHO; LUDEMIR, 1998):

1 A partir da última camada, até chegar à camada de entrada:

1.1 Os nodos da camada atual ajustam seus pesos de forma a reduzir seus erros.

1.2 O erro de um nodo das camadas intermediárias é calculado utilizando os erros dos nodos da camada seguinte conectados a ele ponderados pelos pesos das conexões entre eles.

O algoritmo *backpropagation* que faz uso destas duas fases é apresentado a seguir (BRAGA; CARVALHO; LUDEMIR, 1998).

- 1. Inicializar os pesos e os parâmetros.
- 2. Repita até o erro ser mínimo ou a realização de um dado número de ciclos.
	- 2.1 Para cada padrão de treinamento X.
		- 2.1.1 Definir saída da rede através da fase forward.
		- 2.1.2 Comparar as saídas produzidas com as saídas desejadas.
		- 2.1.3 Atualizar pesos dos nodos através da fase *backward.*

O algoritmo *backpropagation* é baseado na regra delta proposta por Widrow & Hoff, em 1960, sendo por isto também chamada de regra delta generalizada. Este algoritmo propõe uma forma de definir o erro dos nodos das camadas intermediárias, possibilitando o ajuste de seus pesos. Estes são realizados utilizando o método do gradiente. Na literatura de análise numérica, a regra delta generalizada é conhecida como o "método da bola pesada" (BRAGA; CARVALHO; LUDEMIR, 1998).

A regra delta generalizada requer que as funções de ativação utilizadas pelos nodos sejam contínuas, diferenciáveis e, geralmente, não decrescentes da entrada total recebida pelo nodo. Estas funções são chamadas de funções semilineares (BRAGA; CARVALHO; LUDEMIR, 1998).

# **3 METODOLOGIA ADAPTADA**

Este trabalho apresenta uma adaptação da metodologia desenvolvida por Barbosa (2004).

A metodologia desenvolvida por Barbosa (2004), tem sua estrutura dividida em três módulos, sendo eles: Módulo do Usuário, Módulo Gerador de Adaptação e Módulo de Interface.

Cada módulo desempenha uma função, desta forma, o Módulo do Usuário é responsável pela determinação das características do usuário. O Módulo Gerador de Adaptação pelo mecanismo de adaptação do sistema e o Módulo de Interface fica então responsável pela interação com o usuário, bem como a apresentação do sistema. Todos os módulos se comunicam entre si.

A metodologia utilizada neste trabalho foi então adaptada, mantendo a estrutura original de Barbosa (2004), ou seja, todos os três módulos. A principal modificação encontra-se no Módulo Gerador de Adaptação, no mecanismo de adaptação.

Para um melhor entendimento, será apresentado um breve resumo de cada um dos três módulos desenvolvidos da metodologia de Barbosa (2004).

No Módulo do Usuário (BARBOSA, 2004): São determinadas as características do usuário, sendo estas o "valor" de suas inteligências múltiplas. Para tal, é utilizado um teste de múltipla escolha reduzido do teste original (apresentado ao usuário quando este tem acesso a hipermídia), definido pelo pedagogo Celso Antunes (cujos valores das notas das IMs variam de 1 a 4, com incremento de 0,1). A redução do teste de múltipla escolha ocorreu porque são utilizadas apenas quatro IMs (Lingüístico-verbal, Lógico-matemática, Visual-espacial e Cinestésico-corporal), das oito possíveis e, além disso, houve uma redução no número de perguntas do teste de cada uma das quatro IMs consideradas, pois ainda restaram muitas perguntas para o aluno responder ao acessar a hipermídia. Esta redução do número de perguntas foi realizada, de forma original, através do uso de redes neurais artificiais do tipo MLP, treinadas com o método de podas de nós. Este método desenvolvido para a redução de dimensionalidade do questionário (número de perguntas do teste) foi bastante satisfatório (erro médio no conjunto de teste menor do que 6%), pois foi possível reduzir o número total de perguntas de 76 para 30. Além disso, a maior vantagem desse procedimento é que ele realiza, simultaneamente, a seleção das perguntas e fornece a

resposta final do teste. Este módulo do usuário se comunica com o módulo de interface e o módulo gerador de adaptação. O módulo do usuário de comunica com o módulo de interface para obter as marcações (respostas) do teste de múltipla escolha, que é apresentado ao usuário através do módulo de interface. Já com o módulo gerador de adaptação, o módulo do usuário realiza a comunicação para transferir os valores das notas das IMs já calculadas (perfil inicial do usuário).

Neste trabalho Sistema Hipermídia sobre Câncer de Colo de Útero, o Módulo do Usuário foi adaptado de Barbosa. A principal alteração foi à quantidade de inteligências múltiplas utilizadas, totalizando três inteligências (Lingüístico-verbal, Visual-espacial e Cinestésico-corporal), no resto, permanecem as mesmas características utilizadas por Barbosa (2004).

No Módulo Gerador de Adaptação (BARBOSA, 2004): A Adaptação do sistema ocorre de acordo com as características do usuário (Inteligências Múltiplas). Foram utilizadas 4 IMs (Lingüístico-verbal, Cinestésico-corporal, Visual-espacial, e Lógico-matemática), dentre as 8 originais do teste de Celso Antunes. De forma a proporcionar uma melhor apresentação do ao usuário, o conteúdo escolhido foi dividido em diferentes assuntos ou tópicos, apresentados em um *site* (prótotipo do sistema). Cada assunto foi implementado em uma das 4 mídias (texto, fluxograma, desenho e animação) que representam as 4 IMs. O usuário possui total liberdade em intervir no sistema, adequando a sua vontade, através de botões, que apresentam os mesmos conteúdos nas outras diferentes mídias. No mecanismo de adaptação foi utilizado Redes Neurais Artificiais do Tipo MLP *(MultiLayer Perceptron)* e IAC *(Interaction Activation and Competition)* para implementação, respectivamente, da adaptatividade e adaptabilidade do sistema, sendo estes implementados no Matlab.

Neste trabalho Sistema Hipermídia sobre Câncer de Colo de Útero, o Módulo Gerador de Adaptação foi adaptado de Barbosa. A Adaptação do sistema ocorre de acordo com as características do usuário (Inteligências Múltiplas). Foram utilizadas três IMs (Lingüísticoverbal, Cinestésico-corporal e Visual-espacial), dentre as oito originais do teste de Celso Antunes. De forma a proporcionar uma melhor apresentação do ao usuário, o conteúdo escolhido foi dividido em diferentes assuntos ou tópicos, apresentados em um *site*. Cada assunto foi implementado em uma das três mídias (texto, desenho e animação) que representam as três IMs. O usuário possui total liberdade em intervir no sistema, adequando a sua vontade, através de botões, que apresentam os mesmos conteúdos nas outras diferentes mídias. A principal diferença ocorre no mecanismo de adaptação, onde foi utilizado Sistema Especialista para implementação, respectivamente, da adaptatividade e adaptabilidade do sistema, sendo estes implementados em Java, usando o JCreator.

No Módulo de Interface (BARBOSA, 2004): O *Site* (protótipo do sistema) foi desenvolvido em JSP e HTML, apresentando uma Tela inicial ao usuário contendo o tema do sistema. Após esta tela inicial, o usuário é apresentado ao teste de múltipla escolha, o qual responderá todas as 30 perguntas referentes as quatro IMs, para que sejam determinadas as suas características. De acordo com as características, o *site* então é montado ao usuário, sendo que o conteúdo encontra-se dividido em 20 assuntos, apresentados ao usuário através de um *menu*. O conteúdo do *site* é sobre um manual de operação de Sistema de Informação Fisiológica DX-2010 da Dixtal Biomédica, e foi todo elaborado nas quatro mídias escolhidas (texto, fluxograma, desenho e animação).

Neste trabalho, o Módulo de Interface possui algumas mudanças, dentre elas: O *Site*  desenvolvido, para as páginas dinâmicas foi utilizado o JSP e HTML e a parte estática, a ferramenta Dreamweaver MX 2004. O *site* apresenta uma Tela inicial ao usuário contendo o conteúdo do sistema. Após esta tela inicial, o usuário é apresentado ao teste de múltipla escolha, o qual responderá todas as 21 perguntas referentes as três IMs, para que sejam determinadas as suas características. O conteúdo é dividido em 16 assuntos, sendo, o conteúdo sobre Câncer de Colo de Útero, elaborado em três mídias (texto, desenho e animação), no mais, permanecem as mesmas características utilizadas por Barbosa (2004).

Após a descrição dos três módulos nas próximas secções, será apresentada a modelagem do mesmo.

### *3.1 Módulo do usuário*

Para que se consiga realizar a adaptação do sistema, alguns dados do usuário são necessários, e é através deste módulo que se determinam as características do usuário (Inteligências Múltiplas - IMs).

Primeiramente, será apresentado ao usuário um teste de inteligência de múltipla escolha. Este teste é apresentado e controlado pelo Módulo de Interface, e contém todos os dados necessários para determinar as características do usuário. Após o preenchimento do teste, os dados do usuário são obtidos do Módulo de Interface e encaminhados ao Módulo do Usuário, para que sejam determinados os valores (notas) de suas Inteligências

Múltiplas. Concluído o processamento no Módulo do Usuário, os valores (notas) das IMs são fornecidos ao Módulo Gerador de Adaptação, que irá definir a adaptação do conteúdo que será apresentado ao usuário através do Módulo de Interface.

A comunicação entre o Módulo do Usuário com os demais módulos do sistema pode ser demonstrada através da Figura 6.

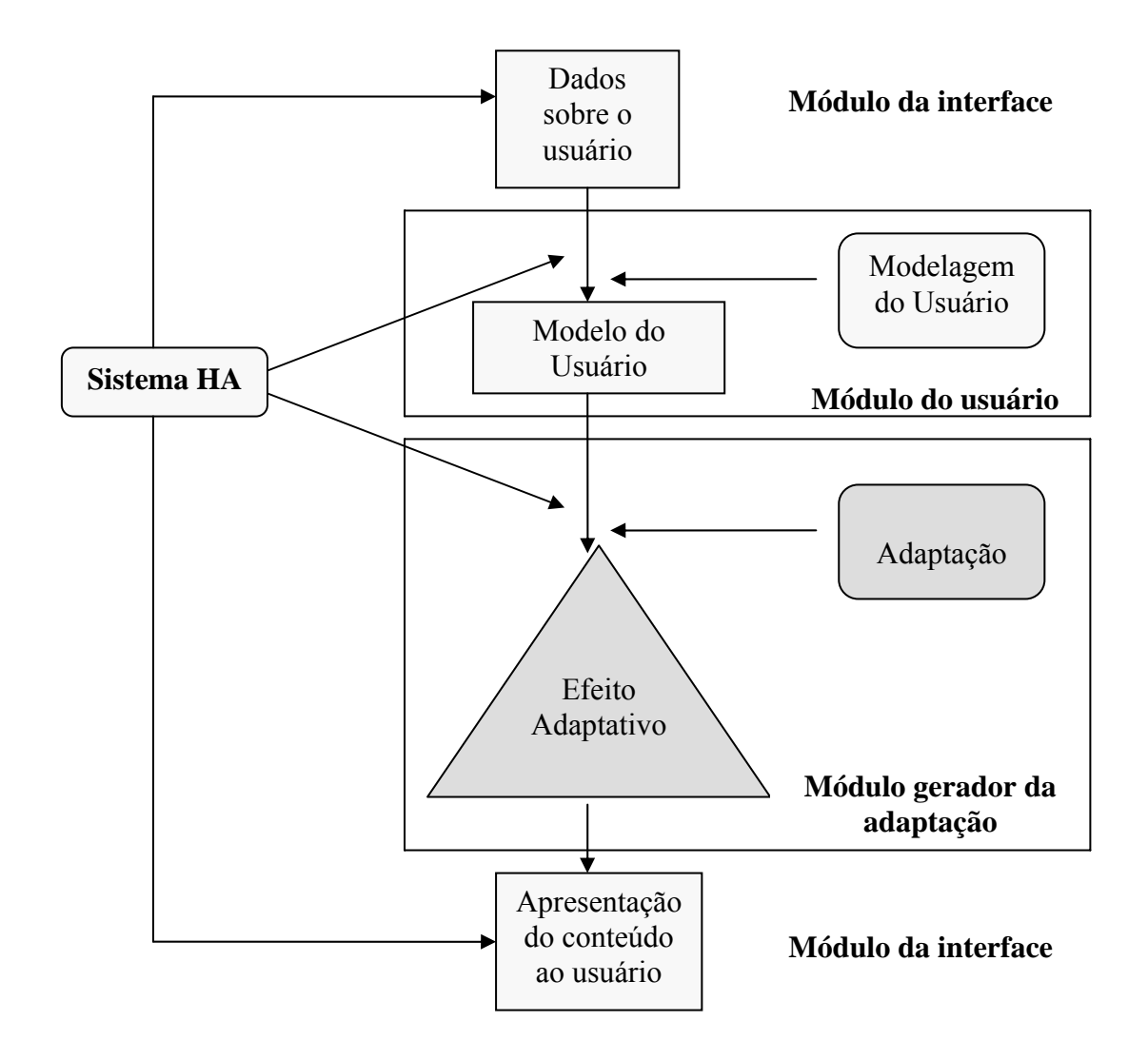

Figura 6: Comunicação do módulo do usuário com os demais módulos do sistema. Fonte: Adaptado de Barbosa, 2004.

Seguindo a metodologia original de Barbosa, neste trabalho também é utilizado o teste de inteligência múltipla estabelecida por Celso Antunes (2001a), para a determinação das Inteligências Múltiplas do usuário.

O teste original, para a determinação das oito IMs de um indivíduo contém um total de 150 perguntas de múltiplas escolhas. Neste trabalho somente três Inteligências Múltiplas serão utilizadas (Inteligências Lingüístico-verbal, Visual-espacial e Cinestésico-corporal), pois para construir um *site* sobre Câncer de colo de útero, estas são as três inteligências que permitem uma maior flexibilidade na exposição dos conteúdos ao usuário em diferentes mídias (texto, desenho e animação).

Devido a quantidade de IMs a ser utilizada neste trabalho, o teste passa a conter agora 58 perguntas, que ainda necessitam ser reduzidas devido a sua grande quantidade.

O mesmo método de poda de nós desenvolvido na metodologia por Barbosa (2004), será utilizado neste trabalho para a redução da dimensionalidade do questionário. Como na metodologia desenvolvida por Barbosa, ela também utilizava para detectar as IMs do usuários o teste múltipla escolha, desenvolvido por Celso Antunes (2001a), estudos feitos por ela comprovaram que o método de podas de nós poderia ser utilizado como uma alternativa a método estatísticos em problemas de redução de dimensionalidade de questionário. Ou seja, a proposta da utilização de uma RNA do tipo MLP *(MultiLayer Perceptron)*, quando treina utilizando-se o algoritmo Poda de Nós, possibilita a seleção de características e classificação, simultaneamente, sendo, portanto, bastante interessante para esta aplicação.

Neste trabalho, foram construídas três redes neurais artificiais MLP independentes, uma rede MLP para cada IM considerada (Lingüístico-verbal,Visual-espacial e Cinestésico-corporal). As três redes MLPs (RnaA, RnaB e RnaC) foram implementadas na linguagem Java utilizando o JCreator (IDE – Ambiente Integrado de desenvolvimento para Java) para um a melhor comunicação entre o sistema. Os parâmetros selecionados para a rede foram obtidos da metodologia proposta por Barbosa (2004), pois já **se encontram determinadas as perguntas mais relevantes e os valores dos pesos resultantes** (serão explicados com mais detalhes no item resultados obtidos do módulo do usuário), após treinamento da rede MLP com podas de nós para cada IM, facilitando assim a implementação das redes.

Os dados das três redes neurais artificiais MLP implementadas neste trabalho, serão descritas a seguir:

- Número de camadas: três (totalmente conectadas na topologia original).
- Número de neurônios da camada de entrada: depende da IM considerada. Ou seja, o número de neurônios na entrada corresponde ao número de camada de entrada do

processo a ser modelado. Sendo assim, neste trabalho cada neurônio da camada de entrada se refere a uma resposta de uma pergunta do teste múltipla escolha e como há variação do número de perguntas para cada teste, o número de neurônios também varia. Para a IM Lingüístico-verbal sendo 6 perguntas tem-se: 6 neurônios na camada de entrada; para a IM Visual-espacial sendo 8 perguntas tem-se: 8 neurônios na camada de entrada; para a IM Cinestésico-corporal sendo 7 perguntas tem-se: 7 neurônios na camada de entrada.

- O teste é de múltipla escolha, com apenas uma possível resposta para cada pergunta. As respostas possíveis são: **a** - sim (muito sempre), **b** – sim (pouco às vezes), **c** – não (acho que não quase sempre), **d** – não (absolutamente não, nunca). Contudo, como cada pergunta corresponde a um único neurônio na entrada da rede, cada resposta foi convertida para um valor numérico de: 1 para a resposta **a**; 0,75 para a resposta **b**; 0,5 para a resposta **c** e 0,25 para a resposta **d**.
- Número de neurônios na camada de saída: 1, para cada umas das três redes. A saída é numérica com valores variando entre 1 e 4.
- Função de ativação: logística (sigmoidal) na camada escondida e linear (limitada de 1 a 4) na camada de saída, nas três redes neurais artificiais consideradas.
- Neurônios de *bias:* todos iguais a 1.
- Algoritimo: *Backpropagation.*

Os resultados das notas obtidas das três redes neurais MLPs implementadas, foram comparadas com os resultados obtidos de Barbosa (2004), e serão descritas no item 3.1.1. Está comparação representa a validação das três redes implementadas (RnaA, RnaB e RnaC).

#### **3.1.1 Resultados obtidos no Modelo do Usuário**

Através do método de Poda de Nós desenvolvido na metodologia por Barbosa, foi possível a redução da dimensionalidade das perguntas do teste múltipla escolha de 58 para 21, dentre as três IMs utilizadas (Lingüístico-verbal, Visual-espacial e Cinestésicocorporal). Os resultados obtidos, bem como a identificação dos valores (notas) das IMs consideras serão demonstrados posteriormente.

Estes dados foram obtidos de Barbosa (2004), e representam os valores utilizados nas 3 redes implementadas (uma para cada IM, neste exemplo, foi retirado a IM Lógicomatemático pelo motivo de não estar sendo utilizada neste trabalho) e serão apresentados a seguir:

- Número de camadas: três (totalmente conectadas na topologia original).
- Número de neurônios da camada de entrada: depende da IM considerada. Ou seja, o número de neurônios na entrada corresponde ao número de camada de entrada do processo a ser modelado. Sendo assim, neste trabalho cada neurônio da camada de entrada se refere a uma resposta de uma pergunta do teste múltipla escolha e como há variação do número de perguntas para cada teste, o número de neurônios também varia. Para a IM Lingüístico-verbal sendo 20 perguntas tem-se: 20 neurônios na camada de entrada; para a IM Visual-espacial sendo 20 perguntas tem-se: 20 neurônios na camada de entrada; para a IM Cinestésico-corporal sendo 18 perguntas tem-se: 18 neurônios na camada de entrada.
- O teste é de múltipla escolha, com apenas uma possível resposta para cada pergunta. As respostas possíveis são: **S** - sim (muito sempre), **s** – sim (pouco às vezes), **n** – não (acho que não quase sempre), **N** – não (absolutamente não, nunca). Contudo, como cada pergunta corresponde a um único neurônio na entrada da rede, cada resposta foi convertida para um valor numérico de: 1 para a resposta **S**; 0,75 para a resposta **s**; 0,5 para a resposta **n** e 0,25 para a resposta **N**.
- Números de padrões necessários no conjunto de treinamento: Normalmente este vai depender do número de características do problema (número de neurônios da camada de entrada) e do número de classes (número de neurônios na camada de saída). O limite mínimo do número de exemplos no treinamento seria de: dez (10) vezes o número de características vezes o número de classes. Portanto, para as Inteligências Lingüístico-Verbal e Visual-espacial, que possuem 20 neurônios na entrada) e uma classe (1 neurônio na saída), seriam necessários de 100 a 200 exemplos de treinamento. Para a Inteligência Cinestésico-corporal que são 18 características (18 neurônios na entrada) e uma classe (1 neurônio na saída), sendo necessário de 90 a 180 exemplos de treinamento.
- Número de neurônios na camada intermediária: As redes utilizadas apresentam para as IMs Lingüístico-verbal e Visual-espacial um total de 84 pesos e 4 neurônios na

camada intermediária e para a IM Cinestésico-corporal um total de 76 pesos e 4 neurônios na camada intermediária

- Número de neurônios na camada de saída: 1, para cada umas das três redes. A saída é numérica com valores variando entre 1 a 4.
- Função de ativação: logística (sigmoidal) na camada escondida e linear (limitada de 1 a 4) na camada de saída, nas três redes neurais artificiais consideradas.
- Neurônios de *bias:* todos iguais a 1.
- Algoritimo: retropropagação com momento.
- Constante de momento: 0,9, utilizada em todas as redes.
- Inicialização dos pesos: aleatória de -0,1 a 0,1.
- Parada de treinamento: 30000 épocas, quando não há alteração significante no valor do erro de treinamento (pode-se considerar estável), para todas as redes.

Estas redes MLPs foram treinadas com algoritmo de treinamento utilizando Poda de Nós. Para cada rede que representam uma IM, 10 testes são apresentados aqui. O resultado é a comparação dos valores (notas) obtidos por Barbosa (2004) e os valores (notas) das redes que foram implementadas neste trabalho.

Os seguintes resultados para cada IM, são representados a seguir:

• Inteligência Lingüístico-verbal:

 O valor dos pesos resultantes obtido por Barbosa (2004) é apresentado na Tabela 1 seguinte, para a IM Lingüístico-verbal.

Tabela 1. Valor dos pesos resultantes, após treinamento da rede MLP com poda de nós, para a IM Lingüístico-verbal.

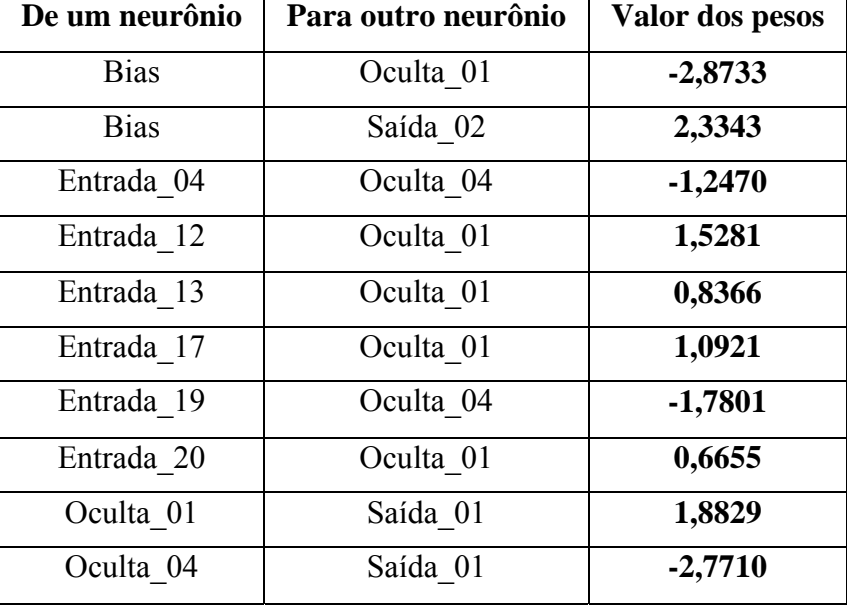

Fonte: Barbosa, 2004.

A arquitetura da rede MLP inicialmente era 20 perguntas e, após poda de nós reduziuse pra 6 perguntas, para a IM Lingüístico-verbal, como apresentada na Figura 7.

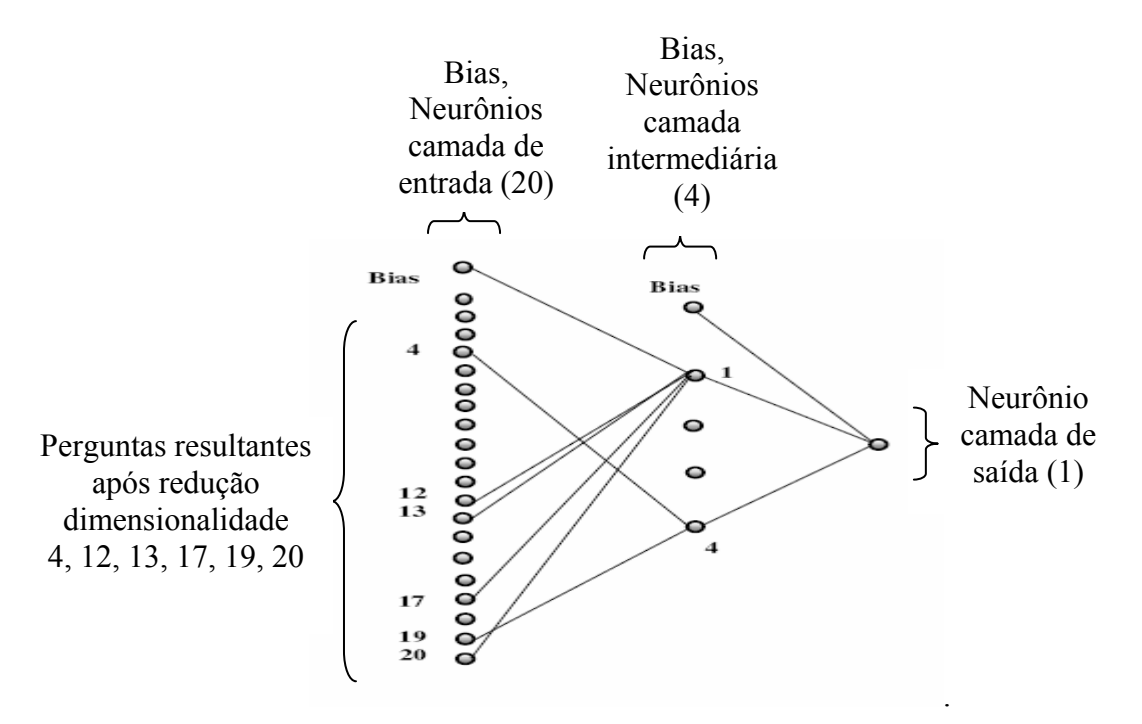

Figura 7: Arquitetura resultante da rede MLP, após poda dos nós, para a IM Lingüístico-verbal. Fonte: Adaptado de Barbosa, 2004.

Para a IM Lingüístico-verbal, 10 testes são apresentados. Os resultados das notas obtidas através da rede MLP implementada neste trabalho e as notas obtidas através da Rede MLP implementada por Barbosa (2004), podem ser visualizados através da Tabela 2.

Tabela 2. Comparação dos resultados das notas para a Inteligência Lingüístico-verbal obtido de Barbosa (2004) e da rede implementada neste trabalho.

Fonte: Adaptado de Barbosa, 2004.

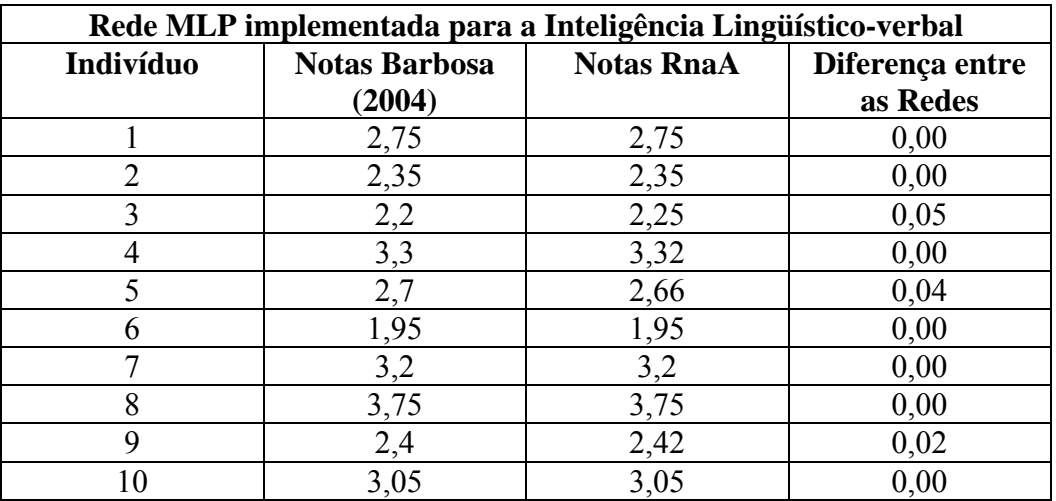

• Visual-espacial:

O valor dos pesos resultantes é apresentado na Tabela 3 seguinte, para a IM Visualespacial.

Tabela 3. Valor dos pesos resultantes, após treinamento da rede MLP com poda de nós, para a IM Visual-espacial.

Fonte Barbosa, 2004.

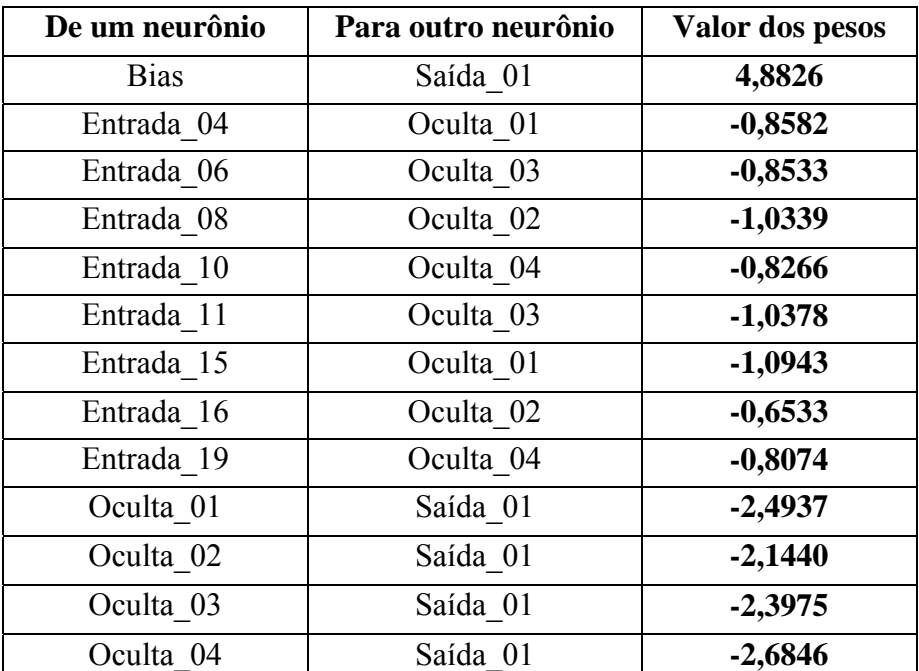

A arquitetura da rede MLP inicialmente era de 20 perguntas, após poda de nós reduziuse pra 8 perguntas, para a IM Visual-espacial, como apresentada na Figura 8.

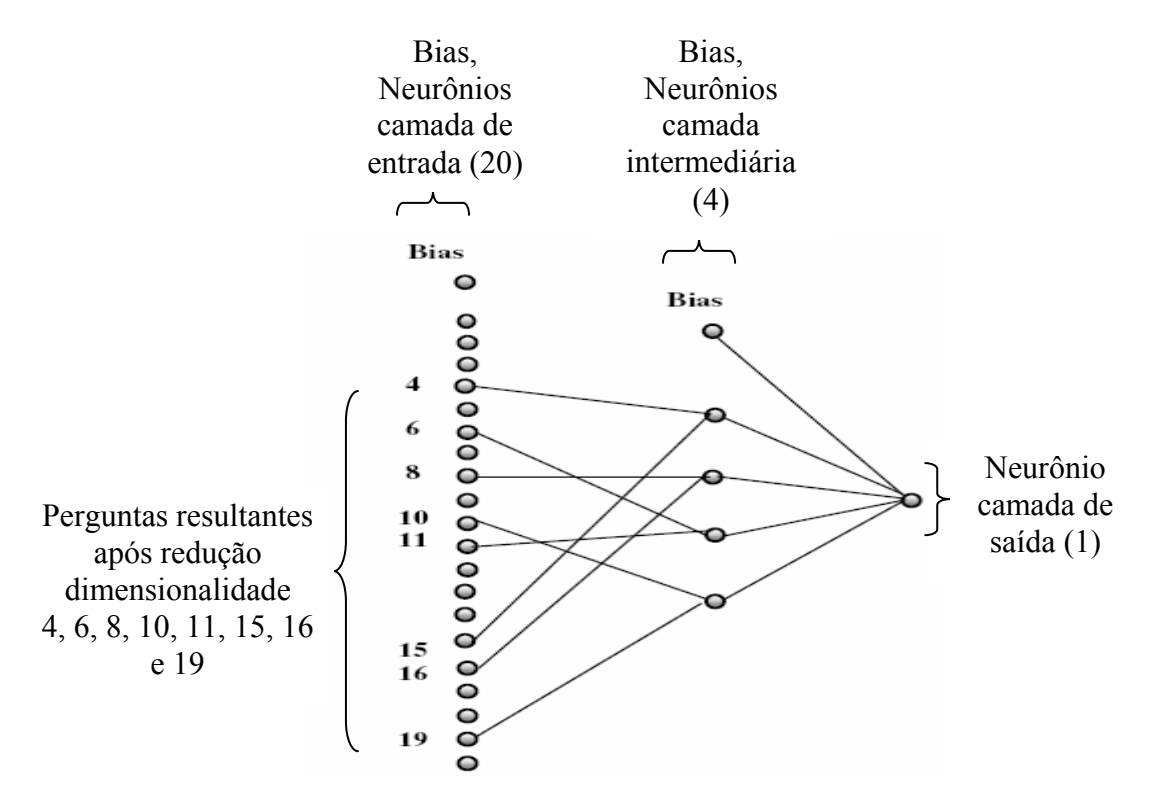

 Figura 8: Arquitetura resultante da rede MLP, após poda dos nós, para a IM Visualespacial.

Fonte: Adaptado de Barbosa, 2004.

Para a IM Visual-espacial, 10 testes são apresentados. Os resultados das notas obtidas através da rede MLP implementada neste trabalho e as notas obtidas através da Rede MLP implementada por Barbosa (2004), podem ser visualizados através da Tabela 4.

Tabela 4. Comparação dos resultados das notas para a Inteligência Visual-espacial obtido de Barbosa (2004) e da rede implementada neste trabalho.

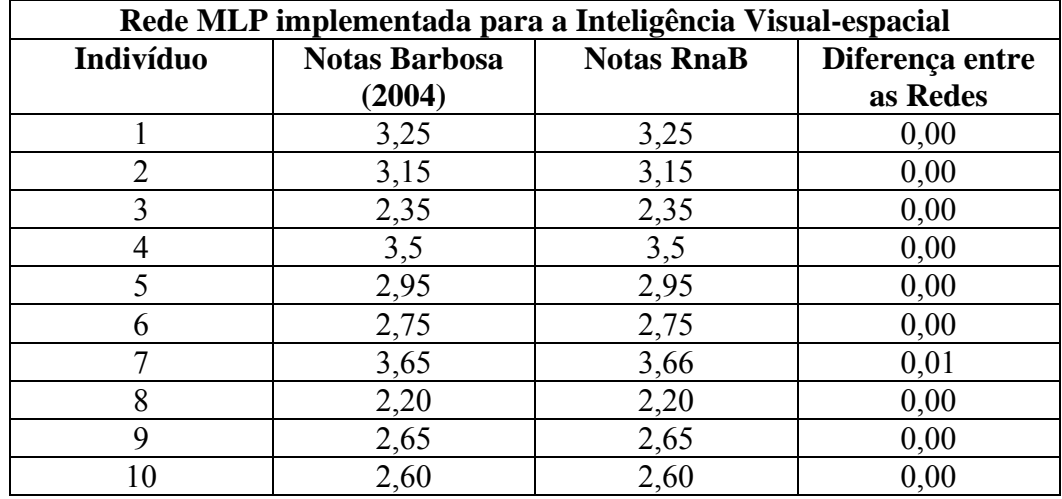

Fonte: Adaptado de Barbosa, 2004.

• Cinestésico-corporal:

O valor dos pesos resultantes é apresentado na Tabela 5 seguinte, para a IM Cinestésico-corporal.

Tabela 5. Valor dos pesos resultantes, após treinamento da rede MLP com poda de nós, para a IM Cinestésico-corporal.

Fonte: Barbosa, 2004.

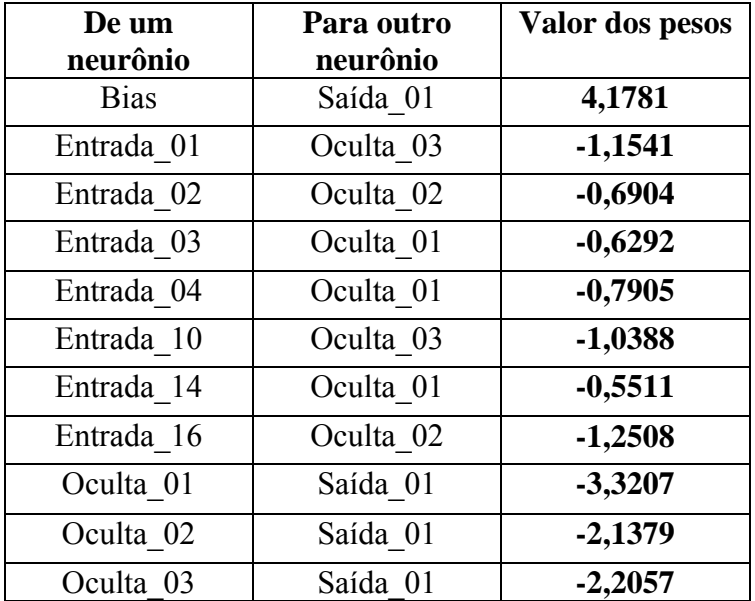

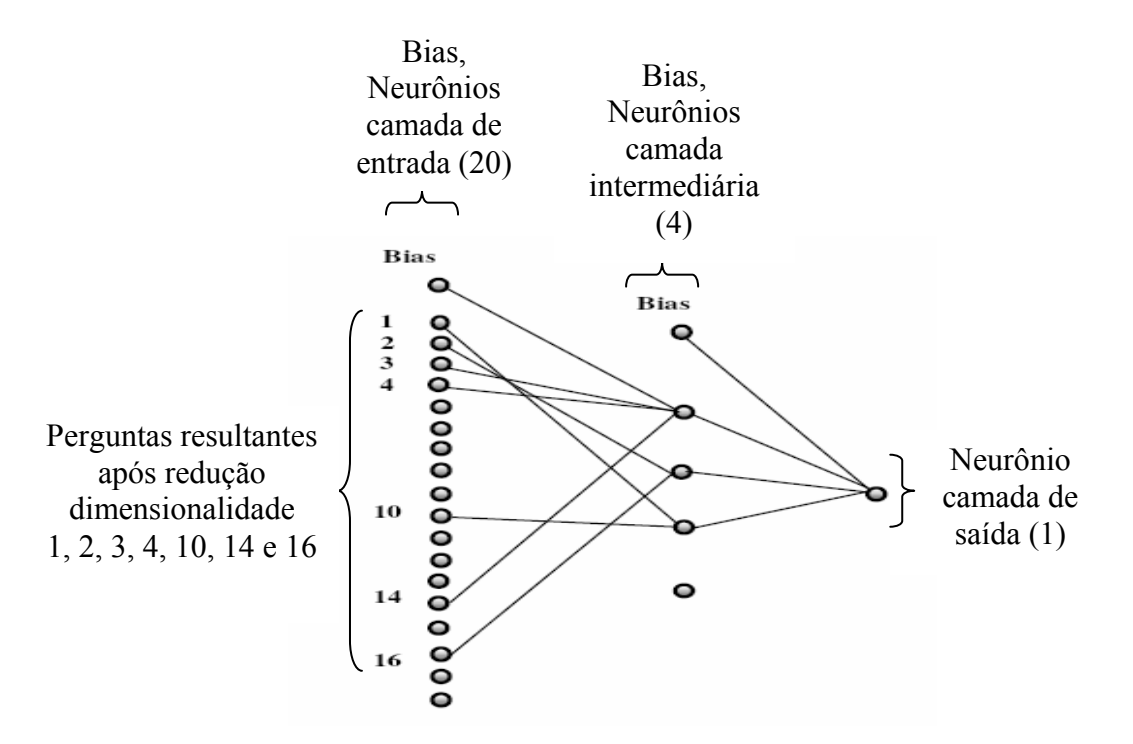

 A arquitetura da rede MLP inicialmente era de 18 perguntas, após poda de nós reduziu-se pra 7 perguntas, para a IM Cinestésico-corporal é apresentada na Figura 9.

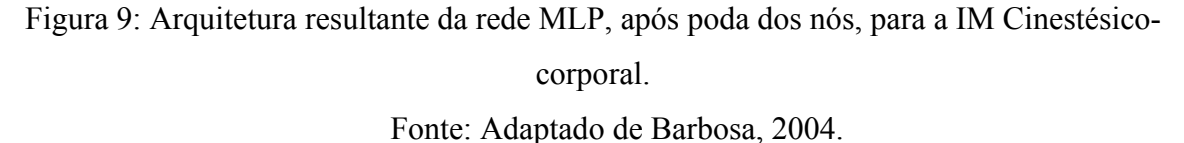

Para a IM Cinestésico-corporal, 10 testes são apresentados. Os resultados das notas obtidas através da rede MLP implementada neste trabalho e as notas obtidas através da Rede MLP implementada por Barbosa (2004), podem ser visualizados através da Tabela 6.

Tabela 6. Comparação dos resultados das notas para a Inteligência Cinestésico-corporal obtido de Barbosa (2004) e da rede implementada neste trabalho.

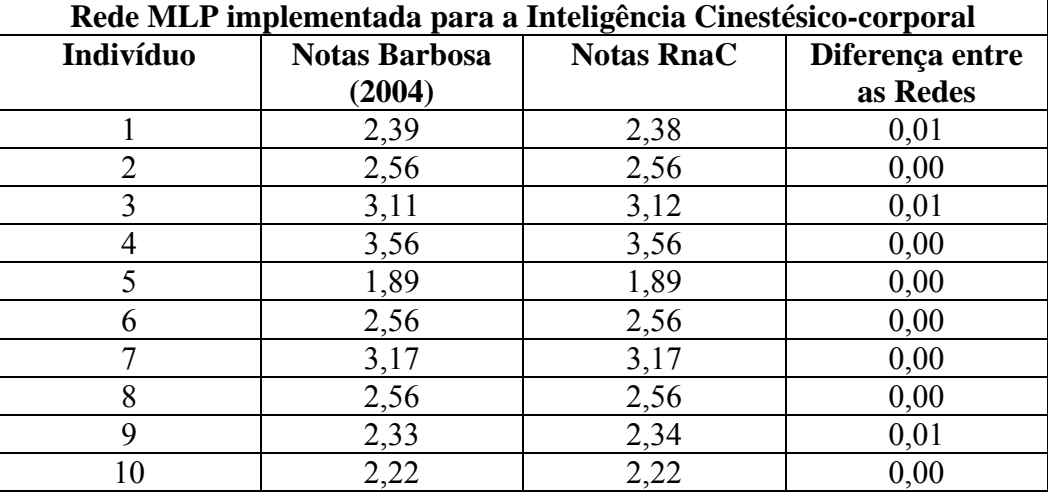

Fonte: Adaptado de Barbosa, 2004.

Através destes procedimentos anteriores, houve a redução da dimensionalidade das perguntas do teste de múltipla escolha que identifica os valores das IMs. Das 58 perguntas iniciais restaram agora 21 A Tabela 7 apresenta para cada IM considerada, a quantidade total de perguntas, o número das perguntas resultantes e a quantidade total de perguntas resultantes.

Tabela 7. Listagem das perguntas resultantes do teste de IM para todas as IM consideradas.

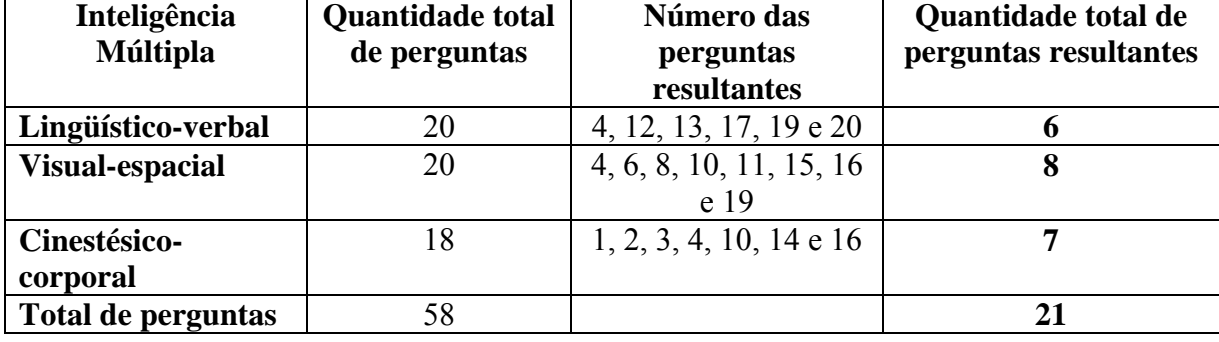

Fonte: Adaptado de Barbosa, 2004.

## **3.1.2 Resumo do Módulo do Usuário**

O Módulo do Usuário é responsável pela determinação das características do usuário (Inteligências Múltiplas), que serão utilizadas na adaptação do sistema.

Para determinar quais as IMs predominantes em cada usuário, foi utilizado um teste de inteligências de múltipla escolha desenvolvido por Celso Antunes (2001a). Devido a grande quantidade de perguntas deste teste, foi utilizado o método de Poda de Nós (visto anteriormente), desenvolvido por Barbosa (2004), para realizar a redução da dimensionalidade das perguntas.

Através desse procedimento, o teste de inteligência de múltipla escolha que identifica os valores (notas) das IMs, passa de 58 perguntas para 21 perguntas.

O usuário vai ter acesso ao sistema, e preencherá o teste de inteligência de múltipla escolha com 21 perguntas apresentado a ele pelo Módulo de Interface. O resultado deste teste, vai ser encaminhado as três redes neurais artificiais MLP desenvolvidas neste trabalho, RnaA, RnaB e RnaC responsáveis pela determinação das notas das IMS. As três redes neurais juntas possuem ao todo 21 entradas, sendo a primeira RnaA com 6 entradas (6 perguntas resultantes na poda de nós para a IM Lingüístico-verbal), a RnaB com 8 entradas (8 perguntas resultantes na poda de nós para a IM Visual-espacial) e a RnaC com 7 entradas (7 perguntas resultantes na poda de nós para a IM Cinestésio-corporal). Um vetor irá armazena as repostas do usuário. Este vetor contém 21 linhas por uma coluna, onde cada linha apresenta a resposta de uma pergunta do teste múltipla escolha. Portanto, cada uma das linhas contém o número da pergunta, seguido da letra escolhida: a, b, c ou d, onde, (a - significando sim (muito sempre), b – sim (pouco, às vezes), c – não (acho que não quase sempre), d – não (absolutamente não, nunca). As 6 primeiras linhas vão ser setadas (exemplo da 1ª linha do vetor setada: arqbeanRnaA.setX(strResp1[0], 0); ) e lidas pela rede RnaA (comando arqbeanRnaA), as 8 seguintes setadas (exemplo da 7ª linha do vetor setada: arqbeanRnaB.setX(strResp7[0], 0); ) e lidas pela RnaB (comando arqbeanRnaB) e a últimas 7 setadas (exemplo da 15ª linha setada: arqbeanRnaC.setX(strResp15[0], 0);) e lidas pela RnaC (comando arqbenaRnaC).

O Módulo do Usuário lê o vetor gerado pelo Módulo de Interface e encaminha as redes MLPs desenvolvidas RnaA, RnaB e RnaC. As redes vão converter as marcações dos testes em valores numéricos, onde, cada resposta da pergunta representada em uma linha do vetor, apresenta uma letra (a, b, c, d), esta letra é convertida em números (1; 0,75; 0,5; 0,25). Estes números convertidos (21 ao todo, total do número de perguntas resultantes) vão servir de entradas as redes desenvolvidas, as redes serão processadas, cada uma com seus valores dos pesos respectivos para cada IM conforme dados obtidos de Barbosa

(2004) e como resultado geram os valores (notas) das IMs (que variam de 1 a 4), conforme apresentado na Figura 10.

As três rede MLPs desenvolvidas são processadas e os resultados obtidos são armazenados e utilizados no Módulo Gerador de Adaptação, o qual faz a adaptação necessária, conforme será descrito posteriormente.

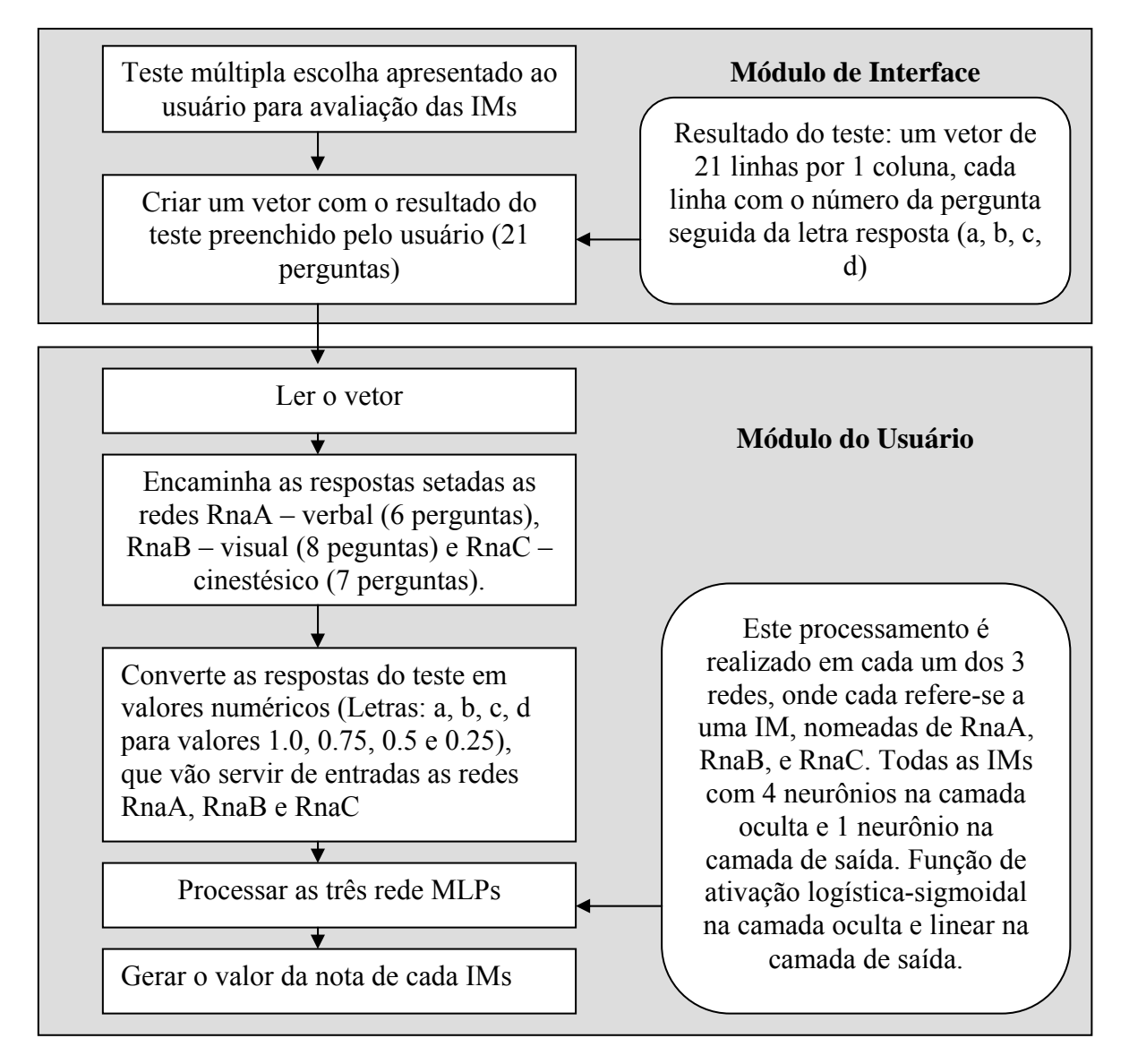

Figura 10: Representação da conversão das respostas do teste de inteligência de múltipla

escolha das IMs em nota.

Fonte: Adaptado de Barbosa, 2004.

### *3.2 Módulo Gerador de Adaptação*

Responsável pelo mecanismo de adaptação do sistema, o Módulo Gerador de Adaptação, se constitui o principal dos três módulos e o mais complexo. É através deste módulo que definimos em que mídia (texto, desenho ou animação) o conteúdo será apresentado ao usuário, conforme o seu perfil.

Para determinar o perfil do usuário e realizar assim a adaptação do sistema, foi utilizado a Teoria das Inteligências Múltiplas. Dentre as oito inteligências, três foram utilizadas neste trabalho (Lingüístico-verbal, Visual-espacial e Cinestésico-corporal), pois para construir um *site* sobre Câncer de Colo de Útero, estas são as três inteligências que permitem uma maior flexibilidade na exposição do conteúdo ao usuário, em três diferentes mídias (texto, desenho e animação).

Seguindo a metodologia desenvolvida por Barbosa (2004), o conteúdo do sistema foi dividido em assuntos, 16 ao todo, implementados nas três respectivas mídias (texto, desenho e animação).

Para representar os assuntos ficou estabelecido que para mídia texto, foi utilizada a letra T, para a mídia desenho D e para a mídia em animação A. Assim, o usuário poderá visualizar o assunto 1 em texto (T1), o assunto 2 em animação (A2), o assunto 3 em desenho (D3) e assim sucessivamente até o final, conforme apresentado na Tabela 8.

Tabela 8. Representação das possíveis apresentações do assunto nas três diferentes mídias (texto, desenho e animação).

O conteúdo está dividido em 16 assuntos e cada um destes pode ser apresentado em uma mídia.

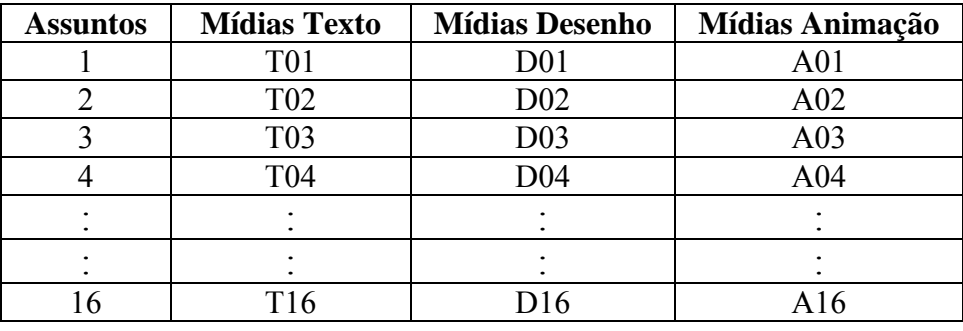

Fonte: Adaptado de Barbosa, 2004.

O usuário poderá visualizar cada assunto em uma única mídia que é apresentada em uma página especificada pelo Módulo Gerador de Adaptação. Em cada página existem também botões referentes a cada umas das duas outras mídias (texto, desenho ou animação, a mídia que está sendo visualizada o botão permanece inativo), dessa forma, se o sistema apresentar o assunto em uma determinada mídia e se o usuário desejar altera-la, ele poderá mudar a mídia de apresentação daquele conteúdo. Portanto, na página cada assunto é apresentado na mídia definida pelo sistema e as mudanças ocorrem quando da escolha de outra mídia, atualizando assim, as características do Sistema Hipermídia Adaptativo A quantidade de cada mídia apresentada irá depender dos valores (notas) das IMs do usuário, em função destes valores (notas), o Módulo Gerador de Adaptação irá definir quais as mídias que serão utilizadas e como elas serão apresentadas ao usuário.

Para a determinação das ferramentas que foram utilizadas no mecanismo de adaptação, foram levados em consideração alguns requisitos descritos anteriormente, que foram baseados na metodologia desenvolvida por Barbosa (2004). Nesta dissertação, porém, algumas modificações foram realizadas, tais como::

- As características do usuário consideradas seriam os valores (notas) de três de suas IMs através do uso de diferentes mídias na apresentação do conteúdo no *site*: texto, desenho e animação. Observa-se que na metodologia de Barbosa, foram utilizadas quatro diferentes mídias;
- Todas as mídias seriam apresentadas, determinadas pelas IMs do usuário e definidas por um especialista em IMs, armazenando o seu conhecimento em um Sistema Especialista. Barbosa, no desenvolvimento do mecanismo de adaptação de sua metodologia utilizou um sistema híbrido de redes neurais artificiais compostas pelas redes do tipo MLP e IAC, possibilitando a adaptação individual e personalizada da hipermídia, conforme as características e desejo do usuário.

O mecanismo de adaptação, do módulo gerador de adaptação, nesta dissertação é composto, portanto, por sistemas especialistas. As notas de cada IM são fornecidas pelo módulo do usuário (obtidas através de redes MLPs) ao Sistema Especialista, o qual estabelece qual mídia deverá ser apresentada. A base de conhecimento deste sistema especialista foi previamente "alimentado" por um especialista em IMs.

O mecanismo de adaptação fica então constituído de dois Sistemas Especialistas. O motivo de se utilizar dois sistemas especialistas se dá pelo fato de uma característica importante, a Bidirecionalidade. Esta característica é interessante pelo fato de que, depois de definidas as mídias apresentadas, novas ações determinadas pelo usuário, ao utilizar o sistema, modificam a condição do sistema especialista (adaptabilidade) e mídias, que no

momento anterior eram as saídas, podem ser as entradas no momento atual. Para um melhor entendimento sobre o funcionamento dos sistemas pode ser obtido posteriormente na parte **Resumo geral dos Sistemas Especialistas SEInte e SEVolta.**

O mecanismo de adaptação fica representado através da arquitetura representada na Figura 11. Na Figura 11 representa a rede MLP (que mandam os valores das notas das IMs, que vão servir de entradas ao SEInte) e o SEInte, responsáveis pela adaptatividade do sistema, definindo automaticamente qual mídia cada assunto deverá ser apresentado. A Figura 12, representa o SEVolta, responsável pela adaptabilidade do sistema, modificando a quantidade de assuntos por mídia a ser apresentado.

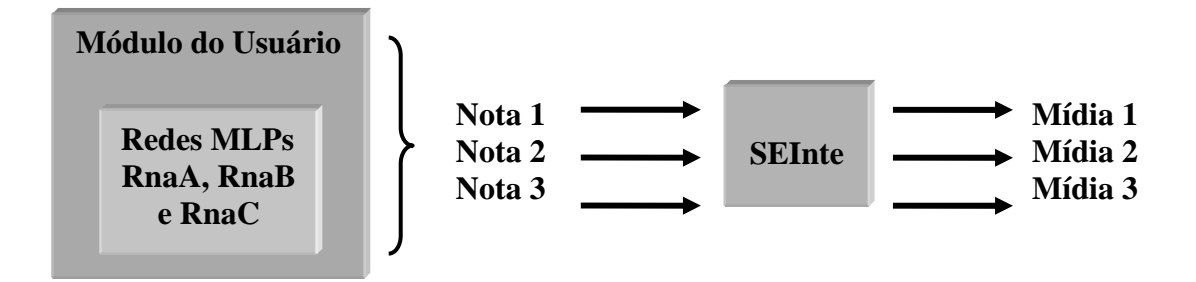

Figura 11: Redes MLPs (Módulo do Usuário) e SEInte (responsável adaptatividade, que define automaticamente qual mídia cada assunto deverá ser apresentado).

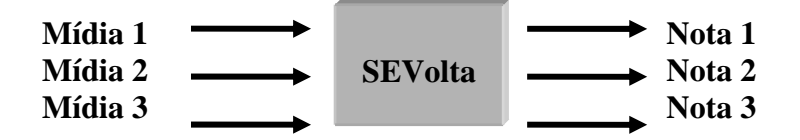

Figura 12: SEVolta (responsável pela adaptabilidade do sistema, modificando a quantidades de assuntos por mídia a ser apresentada).

### **3.2.1 Representação do conhecimento do Sistema Especialista**

Para o SEInte e o SEVolta (responsáveis pela adaptatividade e adaptabilidade do sistema) a representação do conhecimento iniciou-se através da determinação das variáveis do Sistema Especialista implementado e seus respectivos valores; determinação das variáveis objetivos do sistema (quais seriam os resultados que se desejam ser obtidos); determinação das regras de produção (armazenamento da base de conhecimento do especialista em IMs).

### **3.2.1.1 Variáveis do Sistema Especialista**

 O SEInte e o SEVolta foram implementados na linguagem Java utilizando o JCreator (IDE - ambiente integrado de desenvolvimento para Java, onde pode-se compilar diretamente ou executar um programa Java) para não ocorrer problemas na hora da comunicação entre o sistema. O JCreator quando compilado gera um arquivo .class que quando chamado por um programa no Java, executa sem maiores problemas.

Abaixo serão listadas as varáveis do Sistema Especialista, o motor de inferência será discutido posteriormente.

O SEInte é composto por seis variáveis. As variáveis objetivos do SEInte são as quantidades de mídias que devem ser apresentados os assuntos e são descritas abaixo em negrito e Itálico:

- IM1: nota que representa a mídia em T (que vem da rede MLP);
- IM2: nota que representa a mídia em D (que vem da rede MLP);
- IM3: nota que representa mídia em A (que vem da rede MLP);
- *TotalTe***:** quantas mídias o assunto deve ser apresentado em T;
- *TotalDe*: quantas mídias o assunto deve ser apresentado em D;
- *TotalAn*: quantas mídias o assunto deve ser apresentado em A;

E o SEVolta, também é composto por seis variáveis. As variáveis objetivos do SEVolta são os valores das notas das respectivas mídias geradas e são descritos abaixo em Itálico:

- *IM1***:** nota que representa a mídia em T;
- *IM2***:** nota que representa a mídia em D;
- *IM3***:** nota que representa mídia em A;
- TotalTe: quantas mídias o assunto deve ser apresentado em T;
- TotalDe: quantas mídias o assunto deve ser apresentado em D;
- TotalAn: quantas mídias o assunto deve ser apresentado em A;

## **3.2.1.2 Determinação das Regras de Produção**

A base de conhecimento de um sistema especialista compreende o conhecimento específico no domínio de aplicação do sistema. Nela, estão contidas a base de regras (regras de produção) e a memória de trabalho do sistema. As regras de produção são pares de expressões constituídas de uma condição e uma ação e foram desenvolvidas com o auxilio de uma especialista em Inteligências Múltiplas<sup>1</sup>.

A base de conhecimento do sistema possui um conjunto de 36 regras de produção para cada sistema especialista desenvolvido, ou seja, 36 regras para o SEInte e 36 regras para o SEVolta. A variação é entre 0.2 e 0.3 dentre as notas de 1 a 4. A seguir, são listas as regras.

#### **Regras do SEInte() {**

1

```
if ((m1 \geq 1) \& (m1 \leq 1.3)) {
                  vTexto = Analise(vTexto, 0.05);vDesen = Analise(vDesen, 0.01);vAnimal = Analise(vAnimal, 0.01); } 
         if ((m1 \ge 1.3) \& (m1 \le 1.5))vTexto = Analise(vTexto, 0.07);vDesen = Analise(vDesen, 0.01);vAnimal = Analise(vAnima, 0.01);\left\{\begin{array}{cc} 1 & 1 \\ 1 & 1 \end{array}\right\}if ((m1 \ge 1.5) \& (m1 \le 1.7)) {
                  vTexto = Analise(vTexto, 0.1);vDesen = Analise(vDesen, 0.01);vAnimal = Analise(vAnima, 0.01); } 
         if ((m1 > = 1.7) & & (m1 < 2)) {
                  vTexto = Analise(vTexto, 0.12);
                  vDesen = Analise(vDesen, 0.01);vAnimal = Analise(vAnimal, 0.01); } 
         if ((m1 \ge 2) \& (m1 \le 2.3))vTexto = Analise(vTexto, 0.3);vDesen = Analise(vDesen, 0.01);v\text{Animal} = \text{Analise}(v\text{Animal}, 0.01);
```
<sup>1</sup> Especialista que ajudou no desenvolvimento do mecanismo de adaptação, alimentando a base de conhecimento dos SE implementados foi a Pedagoga Fabiana Melo, MSc. Seu trabalho de Mestrado foi sobre um Modelo para auxiliar a detecção de Inteligências Múltiplas.

```
 } 
        if ((m1 > = 2.3) & & (m1 < 2.5)) {
                vTexto = Analise(vTexto, 0.35);vDesen = Analise(vDesen, 0.01); vAnima = Analise(vAnima, 0.01); 
         } 
        if ((m1 > = 2.5) & & (m1 < 2.7)) {
                vTexto = Analise(vTexto, 0.45);vDesen = Analise(vDesen, 0.01); vAnima = Analise(vAnima, 0.01); 
\longrightarrowif ((m1 \ge 2.7) \&(m1 \le 3)) {
                vTexto = Analise(vTexto, 0.5);vDesen = Analise(vDesen, 0.01); vAnima = Analise(vAnima, 0.01); 
         } 
        if ((ml \ge 3) \&\& (ml \le 3.3))vTexto = Analise(vTexto, 0.7);vDesen = Analise(vDesen, 0.01); vAnima = Analise(vAnima, 0.01); 
         } 
        if ((m1 > = 3.3) & & (m1 < 3.5)) {
                vTexto = Analise(vTexto, 0.75);vDesen = Analise(vDesen, 0.01);vAnimal = Analise(vAnima, 0.01); } 
        if ((m1 > = 3.5) & & (m1 < 3.7)) {
                vTexto = Analise(vTexto, 0.85);vDesen = Analise(vDesen, 0.01);vAnimal = Analise(vAnima, 0.01); } 
        if ((m1 > = 3.7) & & (m1 < = 4)) {
                vTexto = Analise(vTexto, 0.9);vDesen = Analise(vDesen, 0.01);vAnimal = Analise(vAnima, 0.01); } 
        if ((m2 \geq 1) \& \& (m2 \leq 1.3))vTexto = Analise(vTexto, 0.01);vDesen = Analise(vDesen, 0.05);
```

```
vAnimal = Analise(vAnima, 0.01); } 
        if ((m2 >= 1.3) && (m2 < 1.5)) {
                vTexto = Analise(vTexto, 0.01);vDesen = Analise(vDesen, 0.07); vAnima = Analise(vAnima, 0.01); 
         } 
        if ((m2 >= 1.5) && (m2 < 1.7)) {
                vTexto = Analise(vTexto, 0.01);vDesen = Analise(vDesen, 0.1);vAnimal = Analise(vAnima, 0.01); } 
        if ((m2 > = 1.7) & & (m2 < 2)) {
                vTexto = Analise(vTexto, 0.01);vDesen = Analise(vDesen, 0.12);vAnimal = Analise(vAnima, 0.01); } 
        if ((m2 > = 2) & & (m2 < 2.3)) {
                vTexto = Analise(vTexto, 0.01);vDesen = Analise(vDesen, 0.3);vAnimal = Analise(vAnimal, 0.01); } 
        if ((m2 > = 2.3) & & (m2 < 2.5)) {
                vTexto = Analise(vTexto, 0.01);vDesen = Analise(vDesen, 0.35);vAnimal = Analise(vAnima, 0.01); } 
        if ((m2 > = 2.5) & & (m2 < 2.7)) {
                vTexto = Analise(vTexto, 0.01);vDesen = Analise(vDesen, 0.45); vAnima = Analise(vAnima, 0.01); 
         } 
        if ((m2 \ge 2.7) \& (m2 \le 3)) {
                vTexto = Analise(vTexto, 0.01);vDesen = Analise(vDesen, 0.5);vAnimal = Analise(vAnima, 0.01);\longrightarrowif ((m2 \ge 3) \&\& (m2 \le 3.3)) {
                vTexto = Analise(vTexto, 0.01);
```

```
vDesen = Analise(vDesen, 0.7);vAnimal = Analise(vAnima, 0.01); } 
        if ((m2 > = 3.3) & & (m2 < 3.5)) {
                 vTexto = Analise(vTexto, 0.01);vDesen = Analise(vDesen, 0.75); vAnima = Analise(vAnima, 0.01); 
          } 
        if ((m2 > = 3.5) & & (m2 < 3.7)) {
                 vTexto = Analise(vTexto, 0.01);vDesen = Analise(vDesen, 0.85);vAnimal = Analise(vAnimal, 0.01); } 
        if ((m2 > = 3.7) & (x \text{ (m2)} < 4)) {
                 vTexto = Analise(vTexto, 0.01);vDesen = Analise(vDesen, 0.9); vAnima = Analise(vAnima, 0.01); 
          } 
        if ((m3 \geq 1) \&\& (m3 \leq 1.3)) {
                 vTexto = Analise(vTexto, 0.01);vDesen = Analise(vDesen, 0.01); vAnima = Analise(vAnima, 0.05); 
          } 
        if ((m3 > = 1.3) & & (m3 < 1.5)) {
                 vTexto = Analise(vTexto, 0.01);vDesen = Analise(vDesen, 0.01); vAnima = Analise(vAnima, 0.07); 
\left\{\begin{array}{cc} 1 & 1 \\ 1 & 1 \end{array}\right\}if ((m3 >= 1.5) && (m3 < 1.7)) {
                 vTexto = Analise(vTexto, 0.01);vDesen = Analise(vDesen, 0.01);v\text{Animal} = \text{Analise}(v\text{Animal}, 0.1); } 
        if ((m3 > = 1.7) & & (m3 < 2)) {
                 vTexto = Analise(vTexto, 0.01);vDesen = Analise(vDesen, 0.01);vAnimal = Analise(vAnima, 0.12); } 
        if ((m3 > = 2) & & (m3 < 2.3)) {
```

```
vTexto = Analise(vTexto, 0.01);vDesen = Analise(vDesen, 0.01);vAnimal = Analise(vAnima, 0.3); } 
        if ((m3 > = 2.3) & & (m3 < 2.5)) {
                 vTexto = Analise(vTexto, 0.01);vDesen = Analise(vDesen, 0.01); vAnima = Analise(vAnima, 0.35); 
          } 
        if ((m3 > = 2.5) & & (m3 < 2.7)) {
                 vTexto = Analise(vTexto, 0.01);vDesen = Analise(vDesen, 0.01); vAnima = Analise(vAnima, 0.45); 
          } 
        if ((m3 \ge 2.7) \&\& (m3 \le 3)) {
                 vTexto = Analise(vTexto, 0.01);vDesen = Analise(vDesen, 0.01);v\text{Animal} = \text{Analise}(v\text{Animal}, 0.5); } 
        if ((m3 > = 3) & & (m3 < 3.3)) {
                 vTexto = Analise(vTexto, 0.01);vDesen = Analise(vDesen, 0.01);vAnimal = Analise(vAnima, 0.7);\left\{\begin{array}{cc} 1 & 1 \\ 1 & 1 \end{array}\right\}if ((m3 > = 3.3) & & (m3 < 3.5)) {
                 vTexto = Analise(vTexto, 0.01);vDesen = Analise(vDesen, 0.01);vAnimal = Analise(vAnima, 0.75); } 
        if ((m3 > = 3.5) & & (m3 < 3.7)) {
                 vTexto = Analise(vTexto, 0.01);vDesen = Analise(vDesen, 0.01);vAnimal = Analise(vAnima, 0.85); } 
        if ((m3 > = 3.7) & & (m3 < = 4)) {
                 vTexto = Analise(vTexto, 0.01);vDesen = Analise(vDesen, 0.01);vAnimal = Analise(vAnima, 0.9); }
```
```
TotalT = 16 * (vTexto);TotalD = 16 * (vDesen);TotalA = 16 * (vAnimal);
```
}

O funcionamento do SEInte ocorre da seguinte forma:

- As notas que vem das três redes MLPs (RnaA, RnaB e RnaC) são fornecidas como entradas do SEInte.
- Essas notas passam pelo processo de inferência (motor de inferência) e geram uma porcentagem das mídias.
- Essa porcentagem é multiplicada pelo total de assuntos existentes que é 16 e a partir disso, sai à quantidade de mídias que assunto deve ser apresentado (quantidade em Texto, em Desenho e em Animação).
- É feita uma verificação para ver se não ocorreu erro, se por acaso não foi gerado mais mídias que a dos 16 assuntos que deviam se gerados ou se for gerado a menos do que devia. Isto é chamado de normalização. Caso ocorra algum erro é feita a normalização.

Obs.: A normalização ocorre da seguinte maneira, é feita a verificação do total de quantidade de mídia que foram geradas. Se essa quantidade ultrapassou 16, é diminuído uma quantidade no total da mídia que não está sendo utilizada (isso quer dizer que não se mexe na quantidade da mídia escolhida e nem da que está sendo apresentada), mas se quantidade for inferior a 16, é acrescentado uma quantidade no total da mídia que não está sendo utilizada. E assim ocorre, até fechar 16 assuntos.

Após realizar todos estes passos, o módulo gerador de adaptação gerou as mídias que serão apresentadas em cada assunto do conteúdo. Esta informação é transferida para o módulo da interface, onde o conteúdo é apresentado. O usuário utiliza o sistema e caso ele escolha uma mídia diferente da determinada, o SEVolta vai ser executado como descrito abaixo:

#### **Regras do SEVolta() {**

if ((m1 > = 5) & & (m1 < 7)) {  $vTexto = Analise(vTexto, 0.01);$  $vDesen = Analise(vDesen, 0.001);$ 

```
vAnimal = Analise(vAnima, 0.001); } 
        if ((m1 \ge 7) \&\& (m1 \le 10)) {
                vTexto = Analise(vTexto, 0.013);vDesen = Analise(vDesen, 0.001); vAnima = Analise(vAnima, 0.001); 
         } 
        if ((m1 >= 10) && (m1 < 12)) {
                vTexto = Analise(vTexto, 0.015);vDesen = Analise(vDesen, 0.001);vAnimal = Analise(vAnima, 0.001); } 
        if ((m1 >= 12) && (m1 < 30)) {
                vTexto = Analise(vTexto, 0.017); vDesen = Analise(vDesen, 0.001); 
                vAnimal = Analise(vAnimal, 0.001); } 
        if ((m1 > = 30) & & (m1 < 35)) {
                vTexto = Analise(vTexto, 0.02);vDesen = Analise(vDesen, 0.001);vAnimal = Analise(vAnima, 0.001); } 
        if ((m1 > = 35) & & (m1 < 45)) {
                vTexto = Analise(vTexto, 0.023);vDesen = Analise(vDesen, 0.001);vAnimal = Analise(vAnimal, 0.001); } 
        if ((m1 > = 45) & & (m1 < 50)) {
                vTexto = Analise(vTexto, 0.025);vDesen = Analise(vDesen, 0.001);vAnimal = Analise(vAnimal, 0.001); } 
        if ((m1 > = 50) & & (m1 < 70)) {
                vTexto = Analise(vTexto, 0.027);vDesen = Analise(vDesen, 0.001);vAnimal = Analise(vAnimal, 0.001);\longrightarrowif ((m1 > = 70) & & (m1 < 75)) {
                vTexto = Analise(vTexto, 0.03);
```

```
vDesen = Analise(vDesen, 0.001);vAnimal = Analise(vAnima, 0.001); } 
        if ((m1 > = 75) & & (m1 < 85)) {
                 vTexto = Analise(vTexto, 0.033); vDesen = Analise(vDesen, 0.001); 
                  vAnima = Analise(vAnima, 0.001); 
         } 
        if ((m1 > = 85) & & (m1 < 90)) {
                 vTexto = Analise(vTexto, 0.035);vDesen = Analise(vDesen, 0.001);vAnimal = Analise(vAnima, 0.001); } 
        if ((m1 > = 90) & (x \text{ (m1} <= 100)) {
                 vTexto = Analise(vTexto, 0.037);vDesen = Analise(vDesen, 0.001); vAnima = Analise(vAnima, 0.001); 
         } 
        if ((m2 > = 5) & & (m2 < 7)) {
                 vTexto = Analise(vTexto, 0.001);vDesen = Analise(vDesen, 0.01); vAnima = Analise(vAnima, 0.001); 
         } 
        if ((m2 >= 7) & & (m2 < 10)) {
                 vTexto = Analise(vTexto, 0.001);vDesen = Analise(vDesen, 0.013); vAnima = Analise(vAnima, 0.001); 
\left\{\begin{array}{cc} 1 & 1 \\ 1 & 1 \end{array}\right\}if ((m2 >= 10) && (m2 < 12)) {
                 vTexto = Analise(vTexto, 0.001);vDesen = Analise(vDesen, 0.015);vAnimal = Analise(vAnima, 0.001); } 
        if ((m2 >= 12) && (m2 < 30)) {
                 vTexto = Analise(vTexto, 0.001);vDesen = Analise(vDesen, 0.017);vAnimal = Analise(vAnima, 0.001); } 
        if ((m2 > = 30) & & (m2 < 35)) {
```

```
vTexto = Analise(vTexto, 0.001);vDesen = Analise(vDesen, 0.02); vAnima = Analise(vAnima, 0.001); 
         } 
        if ((m2 > = 35) & & (m2 < 45)) {
                 vTexto = Analise(vTexto, 0.001);vDesen = Analise(vDesen, 0.023); vAnima = Analise(vAnima, 0.001); 
         } 
        if ((m2 > = 45) & & (m2 < 50)) {
                 vTexto = Analise(vTexto, 0.001);vDesen = Analise(vDesen, 0.025); vAnima = Analise(vAnima, 0.001); 
         } 
        if ((m2 >= 50) && (m2 < 70)) {
                 vTexto = Analise(vTexto, 0.001);vDesen = Analise(vDesen, 0.027);vAnimal = Analise(vAnima, 0.001); } 
        if ((m2 >= 70) && (m2 < 75)) {
                 vTexto = Analise(vTexto, 0.001);vDesen = Analise(vDesen, 0.03);vAnimal = Analise(vAnima, 0.001);\left\{\begin{array}{cc} 1 & 1 \\ 1 & 1 \end{array}\right\}if ((m2 > = 75) && (m2 < 85)) {
                 vTexto = Analise(vTexto, 0.001);vDesen = Analise(vDesen, 0.033);vAnimal = Analise(vAnimal, 0.001); } 
        if ((m2 > = 85) & & (m2 < = 90)) {
                 vTexto = Analise(vTexto, 0.001);vDesen = Analise(vDesen, 0.035);vAnimal = Analise(vAnimal, 0.001); } 
        if ((m2 > = 90) & & (m2 < = 100)) {
                 vTexto = Analise(vTexto, 0.001);vDesen = Analise(vDesen, 0.037);vAnimal = Analise(vAnimal, 0.001); }
```

```
if ((m3 > = 5) & & (m3 < 7)) {
        vTexto = Analise(vTexto, 0.001);vDesen = Analise(vDesen, 0.001); vAnima = Analise(vAnima, 0.01); 
 } 
if ((m3 >= 7) && (m3 < 10)) {
        vTexto = Analise(vTexto, 0.001); vDesen = Analise(vDesen, 0.001); 
         vAnima = Analise(vAnima, 0.013); 
 } 
if ((m3 >= 10) && (m3 < 12)) {
        vTexto = Analise(vTexto, 0.001);vDesen = Analise(vDesen, 0.001);vAnimal = Analise(vAnima, 0.015); } 
if ((m3 > = 12) & & (m3 < 30)) {
        vTexto = Analise(vTexto, 0.001);vDesen = Analise(vDesen, 0.001);vAnimal = Analise(vAnima, 0.017); } 
if ((m3 > = 30) & & (m3 < 35)) {
        vTexto = Analise(vTexto, 0.001);vDesen = Analise(vDesen, 0.001);v\text{Animal} = \text{Analise}(v\text{Animal}, 0.02);
 } 
if ((m3 > = 35) & & (m3 < 45)) {
        vTexto = Analise(vTexto, 0.001);vDesen = Analise(vDesen, 0.001); vAnima = Analise(vAnima, 0.023); 
 } 
if ((m3 > = 45) & & (m3 < 50)) {
        vTexto = Analise(vTexto, 0.001);vDesen = Analise(vDesen, 0.001); vAnima = Analise(vAnima, 0.025); 
 } 
if ((m3 > = 50) & & (m3 < 70)) {
        vTexto = Analise(vTexto, 0.001);vDesen = Analise(vDesen, 0.001);vAnimal = Analise(vAnima, 0.027);
```

```
 } 
        if ((m3 > = 70) & & (m3 < 75)) {
                vTexto = Analise(vTexto, 0.001);vDesen = Analise(vDesen, 0.001);vAnimal = Analise(vAnima, 0.03); } 
        if ((m3 > = 75) & & (m3 < 85)) {
                vTexto = Analise(vTexto, 0.001);vDesen = Analise(vDesen, 0.001); vAnima = Analise(vAnima, 0.033); 
\longrightarrowif ((m3 > = 85) & & (m3 < = 90)) {
                vTexto = Analise(vTexto, 0.001);vDesen = Analise(vDesen, 0.001);vAnimal = Analise(vAnimal, 0.035); } 
        if ((m3 \ge 90) \&\& (m3 \le 100)) {
                vTexto = Analise(vTexto, 0.001);vDesen = Analise(vDesen, 0.001);vAnimal = Analise(vAnima, 0.037); } 
         vTexto = vTexto * 100; // só pra não dá a porcentagem por ex. 0,25 e sim, 25%. 
        vDesen = vDesen * 100;
        v\text{Animal} = v\text{Animal} * 100; }
```
O funcionamento do SEVolta ocorre da seguinte forma:

- As porcentagens das quantidades de mídias geradas no SEInte serão as entradas do meu SEVolta, garantindo assim a bidirecionalidade do sistema.
- Essas porcentagem é multiplicada por 100 e então, passa pelo processo de inferência (motor de inferência), e como resultado, geram as notas das IMs.
- Essas notas geradas pelo SEVolta vão ser agora atualizadas, pois o usuário decidiu visualizar o conteúdo em outra mídia que não foi a apresenta pelo sistema, então o SEVolta, deve ir aumentando a quantidade da mídia na qual ele quer ver o conteúdo e diminuindo a mídia na qual estava sendo apresentado o conteúdo.

**Resumo geral dos Sistemas Especialistas SEInte e SEVolta:** O módulo do usuário irá fornecer ao Módulo Gerador de Adaptação os valores (notas) das IMs do usuário, obtidas das três redes MLPs implementadas (RnaA, RnaB e RnaC). Essas notas serão as entradas do SEInte. Tanto a base de conhecimento do SEInte como a do SEVolta, estão alimentadas com o conhecimento do especialista em IMs. O SEInte, responsável pela adaptatividade do sistema, vai definir em qual mídia cada assunto deverá ser apresentado. Dessa forma, o módulo gerador de adaptação gera a informação de quais mídias, inicialmente, serão apresentadas em cada assunto do conteúdo. Esta informação é transferida para o módulo da interface, onde o conteúdo é apresentado ao usuário. O usuário pode navegar no *site* e escolher o assunto desejado através do *menu,* caso ele escolha uma mídia diferente da determinada pelo sistema para aquele assunto (através de botões disponíveis na página para o usuário), o SEVolta, responsável pela adaptabilidade do sistema, irá modificar a quantidade de assuntos por mídia a ser apresentado ao usuário, da seguinte maneira.

O SEVolta vai atualizar os valores (notas) das IMs, está informação é transferida para o Módulo da Interface, onde o conteúdo na mídia escolhida pelo usuário é apresentado a ele. Quando o usuário desejar retornar ao *menu* principal, o SEInte vai ser executado novamente, as notas atualizadas do SEVolta vão servir como entradas do SEInte. O SEInte será então processado como descrito anteriormente, e após, irá transferir para o Módulo de Interface, onde o conteúdo adaptado ao perfil do usuário de acordo com as suas novas escolhas é apresentado a ele.

Descritos os dois Sistemas Especialistas implementados, agora será descrito como foi desenvolvido o motor de inferência do sistema.

O motor de inferência ou máquina de inferência foi desenvolvido no Java utilizando o JCreator (IDE). Essa máquina de inferência foi criada por RODRIGUES (2002), o qual ministrava a disciplina de Inteligência Artificial. Inicialmente, ela tinha sido implementada em Delphi em trabalho solicitado na disciplina e foi utilizado neste trabalho, onde esta programada em Java.

O motor de inferência vai buscar na base de regras a regra a ser avaliada e, a partir disto, vai direcionando o processo de inferência. As regras são selecionadas pelo motor de inferência, de acordo com as entradas que vêem das três rede MLPs (notas utilizadas somente na primeira interação, depois as entradas do SEInte serão as saídas do SEVolta) no caso do SEInte, e no SEVolta de acordo com as entradas que vêem do SEInte.

Contudo, para propagar a incerteza de uma afirmação com um determinado grau de confiança, pode-se multiplicar o fator de confiança da afirmação pelo fator de confiança da regra: (Confiança do antecendente \* Confiança do conseqüente da regra). Mas, se o consequente da regra for maior que zero, aplica-se a seguinte fórmula: Confiança =  $1 - (1 -$ Confiança) \* (1 – ConfRegra) (RODRIGUES, 2002). Onde, o ConfRegra da regra é dado pelo especialista em Inteligências Múltiplas e a Confiança é o valor associado à resposta dada pelo usuário.

O motor de inferência de um sistema especialista é o elemento capaz de buscar as regras necessárias a serem avaliadas, ordenadas de maneira lógica e, a partir daí ir direcionando o processo de inferência (RIBEIRO, 1987). Existem basicamente dois modos de raciocínio aplicáveis as regras de produção: encadeamento progressivo ou encadeamento à frente (*forward chaining*), e encadeamento regressivo ou encadeamento para trás (*backward chaining*) (RODRIGUES, 2002).

 No encadeamento progressivo, também chamado encadeamento dirigido por dados, a parte esquerda da regra é comparada com a descrição da situação atual, contida na memória de trabalho. As regras que satisfazem a esta descrição têm sua parte direita executada, o que, em geral, significa a introdução de novos fatos na memória de trabalho. Já, no encadeamento regressivo, também chamado encadeamento dirigido por objetivos, o comportamento do sistema é controlado por uma lista de objetivos. Um objetivo pode ser satisfeito diretamente por um elemento da memória de trabalho, ou podem existir regras que permitam inferir algum dos objetivos correntes, isto é, que contenham uma descrição deste objetivo em suas partes esquerdas adicionadas à lista dos objetivos correntes. Caso uma dessas regras tenha todas as suas condições satisfeitas diretamente pela memória de trabalho, o objetivo em sua parte direita é também adicionado à memória de trabalho. Um objetivo que não possa ser satisfeito diretamente pela memória de trabalho, nem inferido através de uma regra, é abandonado. Quando o objetivo inicial é satisfeito, ou não há mais objetivos, o processamento termina (RODRIGUES, 2002).

O tipo de encadeamento normalmente é definido de acordo com o tipo de problema a ser resolvido, sendo assim ficou decidido que no Sistema seria utilizado o encadeamento regressivo.

## **3.2.1.3 Modelagem da base de conhecimento através da árvore de decisão**

A modelagem da base de conhecimento do sistema foi modelada conforme mostrado nas Figuras 13 e 14.

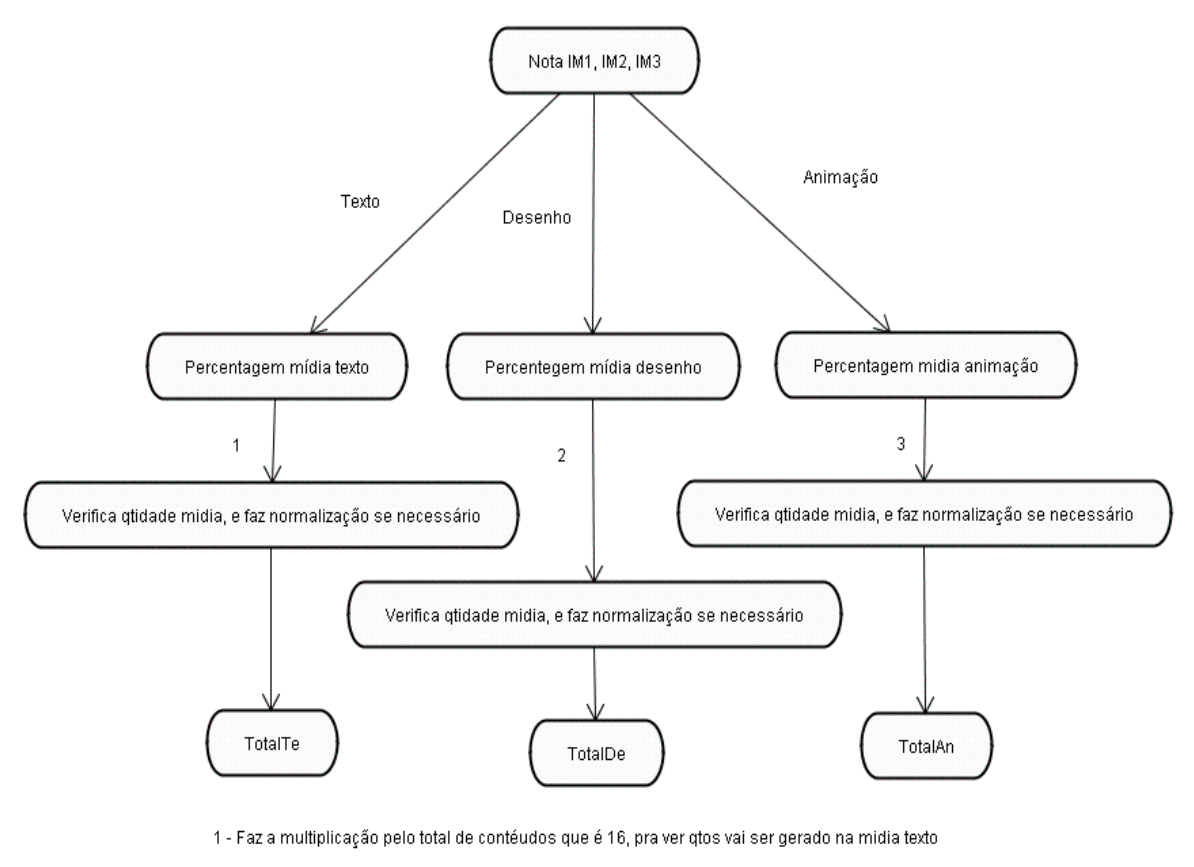

2 - Faz a multiplicação pelo total de contéudos que é 16, pra ver qtos vai ser gerado na midia desenho

3 - Faz a multiplicação pelo total de contéudos que é 16, pra ver qtos vai ser gerado na midia animação

Figura 13: Mostra a árvore de decisão do SEInte.

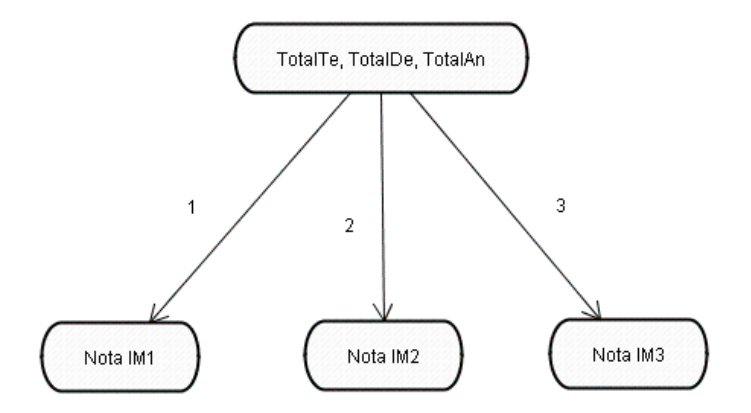

1 - Faz a multiplicação por 100 pra desfazer o valor da percentagem, processa a inferência gerando o valor da nota da IM texto atualizada 2 - Faz a multiplicação por 100 pra desfazer o valor da percentagem, processa a inferência gerando o valor da nota da IM desenho atualizada 3 - Faz a multiplicação por 100 pra desfazer o valor da percentagem, processa a inferência gerando o valor da nota da IM animação atualizada

Figura 14: Mostra a árvore de decisão do SEVolta.

### **3.2.2 Resultados obtidos no Modelo Gerador de Adaptação**

<u>.</u>

Desenvolvidos os dois sistemas especialistas, foram realizados testes para verificar a validade dos resultados. Considerando que os sistemas implementados, refletem o conhecimento de um especialista em IMs, o parecer final foi dado por ele, juntamente com os testes realizados.

Para um melhor entendimento dos resultados, o método escolhido para fazer a validação do Módulo Gerador de Adaptação foi o mesmo utilizado por Barbosa<sup>2</sup> (2004). Foram geradas marcações do teste de novos indivíduos, cada um representando um novo usuário do sistema, e utilizando as três redes MLPs foram geradas os valores (notas) das IMs, que foram encaminhadas ao SEInte para que fosse feito o processo de inferência e a geração da quantidade de mídias por assunto a ser apresentado ao usuário. Para cada um destes novos indivíduos gerados hipoteticamente, são realizadas simulações de ações por parte dele, como se ele estivesse utilizando o sistema. Para comprovar o resultado esperado, situações são simuladas, caracterizando melhor o comportamento do indivíduo e dos sistemas desenvolvidos.

<sup>&</sup>lt;sup>2</sup> O método de validação do módulo Gerador de Adaptação, definido por Barbosa, foi utilizado com quatro tipos de inteligências múltiplas. Sendo que a quantidade de mídias de duas inteligências é definida previamente (escolha e recusa de mídia no processo de uso) e a quantidade das outras duas devem ser definidas pela inteligência do sistema. Caracterizando-se, assim, a necessidade do uso de redes neurais, pois estas duas têm um alto grau de liberdade de definição.

Por exemplo, quando um indivíduo está utilizando o sistema. Suas notas são geradas pelas três redes MLPs e encaminhas ao SEInte, que quando processadas vão fornecer a quantidade de mídias a serem apresentadas. Supondo que o usuário mude a mídia para desenho, quando está não é assim apresentada, o SEVolta deve atualizar as notas IMs, fazendo isto, quando o SEVolta devolver as respostas ao SEInte que terá as notas agora atualizadas, o resultado deverá ser: aumentar a quantidade da mídia desenho e diminuir a quantidade de mídia na qual está sendo apresentada o assunto (resultado do comportamento desejado pelo SEInte). Caso o SEInte se comporte desta maneira o resultado é satisfatório, pois representa o comportamento desejado<sup>3</sup>.

Vários teste foram feitos para 6 indivíduos. Na Tabela 9 vemos a simulação de ações por parte de novos usuários do sistema e o resultado esperado do SEInte.

Tabela 9. Simulação de ações por parte de novos usuários do sistema e resultado esperado do SEInte.

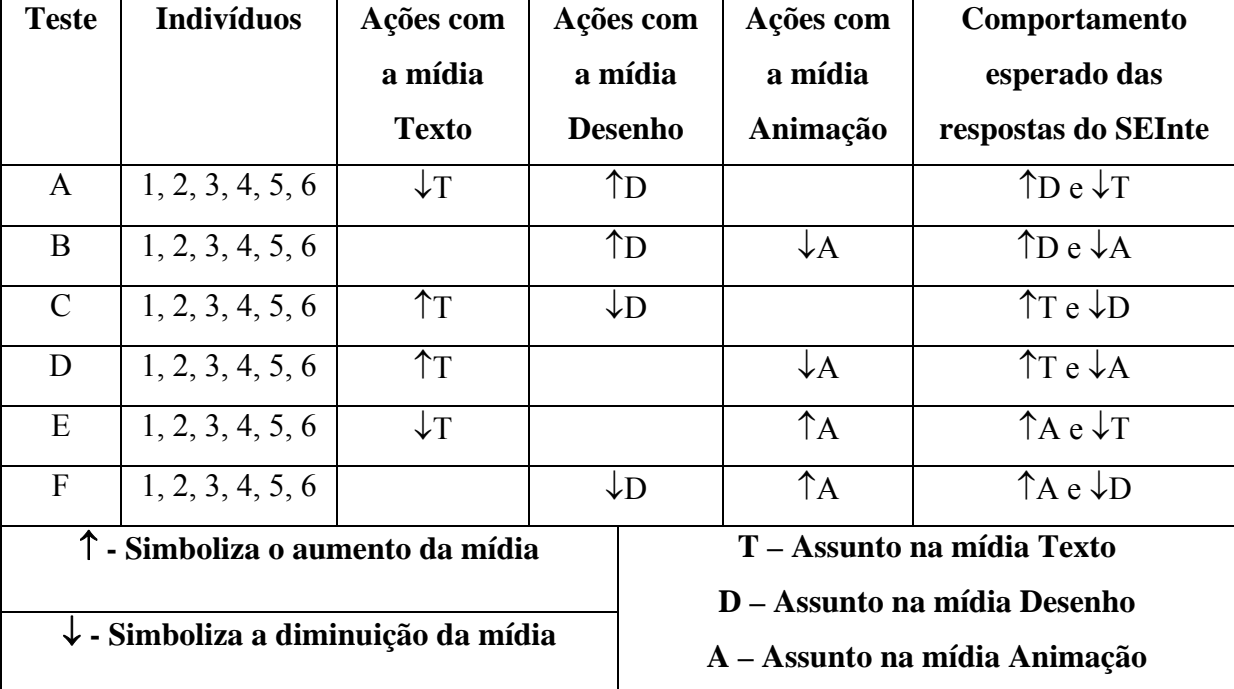

Fonte: Adaptado de Barbosa, 2004.

1

Os testes realizados com o indivíduo 1 serão apresentados e analisados, os demais testes com outros indivíduos (2, 3, 4, 5 e 6) podem ser visualizados em Anexo 1. A Tabela 10 apresenta os testes 1/A, 2/B e 3/C do indivíduo 1 e na Tabela 11 são apresentados os

<sup>&</sup>lt;sup>3</sup> O método de avaliação de Barbosa só funciona para validar com quatro ou mais inteligências múltiplas. Nesse caso, com três inteligências será validado parcialmente, verificando dessa foram se o sistema está se comportando da forma adequada ou não.

teste 4/D, 5/E e 6/F do indivíduo 1. As letras representam as primeiras ações simuladas nos testes, conforme descritos na Tabela 9.

A apresentação dos dados referente aos testes realizados são apresentadas nas Tabelas 10 e 11 da seguinte forma: a primeira linha apresenta as notas do usuário geradas pela rede MLP, a segunda linha apresenta as quantidades de mídias geradas pelo SEInte a serem apresentadas (T- em texto, D – em desenho e A – em animação). As linhas seguintes apresentam as ações simuladas do usuário (mudança do usuário), ativando o SEVolta e gerando as atualizações das notas das IMs e a quantidade de mídias geradas pelo SEInte.

Tabela 10. Testes 1/A, 2/B e 3/C com mudança de mídia do indivíduo 1.

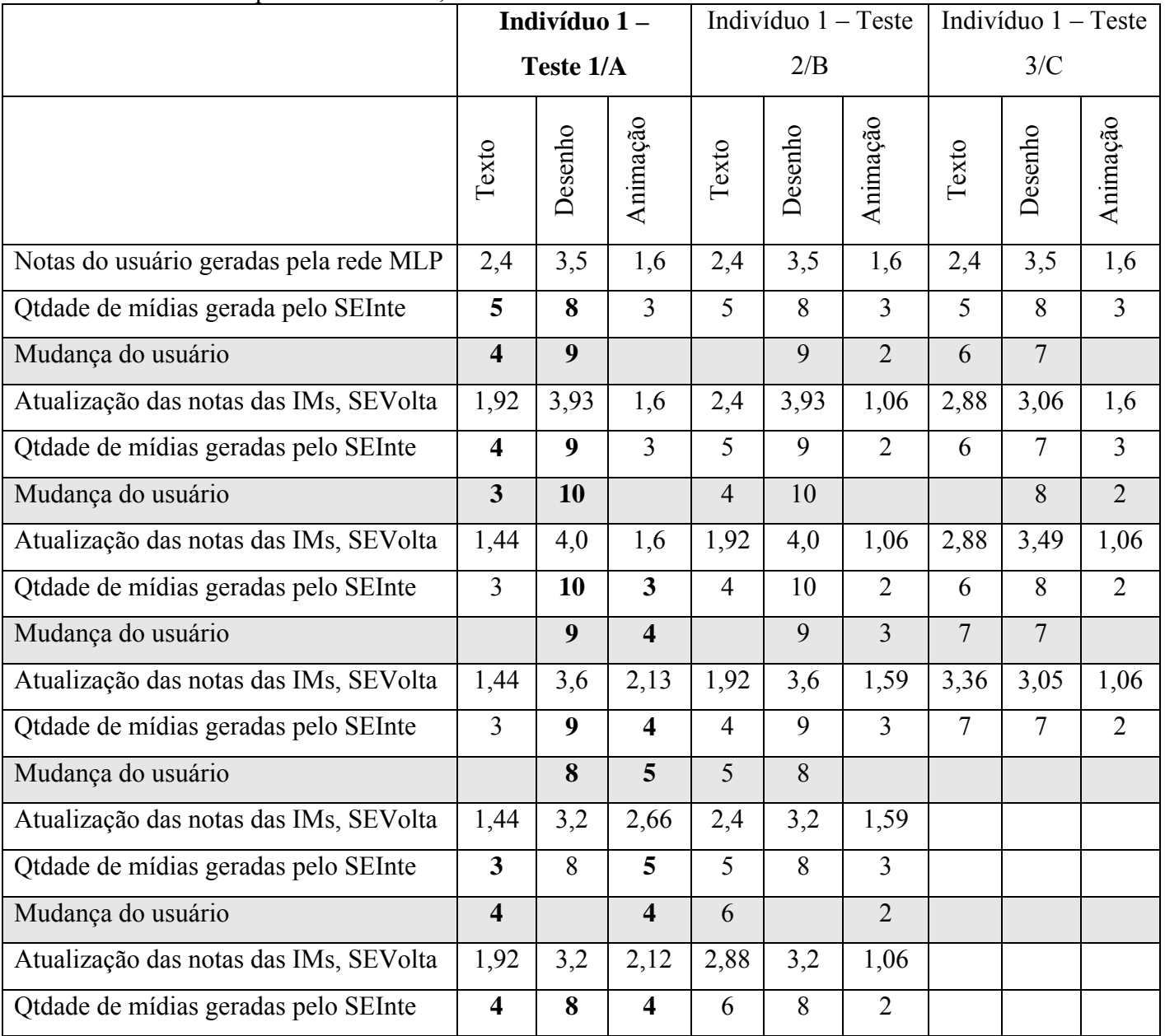

Fonte: Adaptado de Barbosa, 2004.

|                                        |                | Indivíduo 1- |                         | $\overline{\text{Indiv}}$ íduo 1 - Teste |                |                | Indivíduo 1-   |                |                |
|----------------------------------------|----------------|--------------|-------------------------|------------------------------------------|----------------|----------------|----------------|----------------|----------------|
|                                        | Teste 4/D      |              |                         | 5/E                                      |                |                | Teste 6/F      |                |                |
|                                        | Texto          | Desenho      | Animação                | Texto                                    | Desenho        | Animação       | Texto          | Desenho        | Animação       |
| Notas do usuário geradas pela rede MLP | 2,4            | 3,5          | 1,6                     | 2,4                                      | 3,5            | 1,6            | 2,4            | 3,5            | 1,6            |
| Qtdade de mídias gerada pelo SEInte    | 5              | 8            | $\overline{\mathbf{3}}$ | 5                                        | 8              | $\overline{3}$ | 5              | 8              | $\overline{3}$ |
| Mudança do usuário                     | 6              |              | $\overline{2}$          | $\overline{4}$                           |                | $\overline{4}$ |                | $\overline{7}$ | $\overline{4}$ |
| Atualização das notas das IMs, SEVolta | 2,88           | 3,5          | 1,06                    | 1,92                                     | 3,5            | 2,13           | 2,4            | 3,06           | 2,13           |
| Qtdade de mídias geradas pelo SEInte   | 6              | 8            | $\overline{2}$          | $\overline{4}$                           | 8              | $\overline{4}$ | 5              | $\overline{7}$ | $\overline{4}$ |
| Mudança do usuário                     | $\overline{7}$ |              | $\mathbf{1}$            | $\overline{3}$                           |                | $\overline{5}$ | $\overline{4}$ | 8              |                |
| Atualização das notas das IMs, SEVolta | 3,36           | 3,5          | 1,0                     | 1,44                                     | 3,5            | 2,66           | 1,92           | 3,49           | 2,13           |
| Qtdade de mídias geradas pelo SEInte   | $\overline{7}$ | 8            | $\mathbf{1}$            | $\overline{3}$                           | 8              | 5              | $\overline{4}$ | 8              | $\overline{4}$ |
| Mudança do usuário                     |                |              |                         | $\overline{2}$                           |                | 6              |                | 9              | $\overline{3}$ |
| Atualização das notas das IMs, SEVolta |                |              |                         | 1,0                                      | 3,5            | 3,19           | 1,92           | 3,92           | 1,59           |
| Qtdade de mídias geradas pelo SEInte   |                |              |                         | $\overline{2}$                           | 8              | 6              | $\overline{4}$ | 9              | $\overline{3}$ |
| Mudança do usuário                     |                |              |                         |                                          | $\overline{7}$ | $\overline{7}$ |                |                |                |
| Atualização das notas das IMs, SEVolta |                |              |                         | 1,0                                      | 3,06           | 3,72           |                |                |                |
| Qtdade de mídias geradas pelo SEInte   |                |              |                         | $\overline{2}$                           | $\overline{7}$ | $\overline{7}$ |                |                |                |
| Mudança do usuário                     |                |              |                         |                                          |                |                |                |                |                |
| Atualização das notas das IMs, SEVolta |                |              |                         |                                          |                |                |                |                |                |
| Qtdade de mídias geradas pelo SEInte   |                |              |                         |                                          |                |                |                |                |                |

Tabela 11. Testes 4/D, 5/E e 6/F com mudança de mídia do indivíduo 1.

**Resultados Analisados para o indivíduo 1 no teste 1/A:** Através do menu, o indivíduo 1 tem acesso aos assuntos que foram gerados através do Módulo Gerador de Adaptação, de acordo com suas notas geradas pelas três redes MLPs (Módulo do Usuário) e processadas após pelo SEInte, gerando as quantidades de mídias a serem apresentadas ao indivíduo. Para este indivíduo, as quantidades iniciais de mídias apresentadas foram: 5 assuntos em Texto, 8 assuntos em Desenho e 3 assuntos em Animação. Simulou-se, então, como escolha inicial a visualização do assunto na mídia desenho e a recusa da visualização do conteúdo na mídia texto. Os resultados das iterações são aumentos da mídia escolhida e diminuição da mídia recusada, conforme o esperado. Os resultados refletem a atuação do usuário, caracterizando o comportamento do sistema nas quantidades geradas com as alterações do usuário.

Os demais testes do indivíduo 1 realizados, teste 2/B, 3/C, 4/D, 5/E e 6/F, também refletiram a atuação do usuário, caracterizando o comportamento do sistema nas quantidades geradas com as alterações do usuário.

### *3.3 Módulo da Interface*

Responsável pela interação do usuário com o sistema, o Módulo de Interface reflete a adaptação do sistema de acordo com as características do usuário, que são determinadas através de um teste de inteligência de múltipla escolha (Anexo 2), apresentados ao usuário pelo Módulo de Interface quando este acessa o sistema.

O usuário então responde este teste de inteligência. As respostas são encaminhadas ao Módulo do Usuário, que as converte em valores (notas), e as envia para o Módulo Gerador de Adaptação que realiza todo o processamento e fornece as informações ao Módulo de Interface de como será apresentado o menu cujo conteúdo está adaptado ao seu perfil.

O sistema é apresentado ao usuário, através de uma página inicial que contém o título do sistema, bem como, o menu com o conteúdo sobre Câncer de Colo de Útero. O usuário pode navegar no *site* (sistema) através deste menu, e escolher o assunto que for de seu interesse.

O conteúdo do sistema foi todo elaborado nas três diferentes mídias, mas o assunto desejado só poderá ser visualizado na mídia (texto, desenho ou animação) definida pelo Módulo Gerador de Adaptação, através do SEInte, que é o responsável pela adaptatividade, definindo automaticamente qual mídia cada assunto deverá ser apresentado.

Se o assunto escolhido a ser visualizado for apresentado em uma mídia que não seja do interesse do usuário, por exemplo, na mídia texto, este pode alterar a visualização da mídia, pois na mesma página na parte inferior, encontram-se três botões ativos: Mesmo conteúdo em Desenho, Mesmo Conteúdo em Animação, Volta ao menu principal. Dessa forma, o Módulo de Interface muda à mídia de apresentação e aciona o módulo gerador de adaptação através do SEVolta, que é responsável pela adaptabilidade do sistema, modificando a quantidades de assuntos por mídia a ser apresentada.

Caso o usuário não queira mais visualizar aquele conteúdo e deseje voltar ao menu principal, é acionado o módulo gerador de adaptação através do SEInte, que então realiza a atualização dos dados e fornece as informações para o módulo da interface de como deve ser apresentado o menu cujo conteúdo está adaptado ao seu perfil. O sistema, então, é apresentado ao usuário.

### **3.3.1 Desenvolvimento do Módulo de Interface**

No desenvolvimento do Módulo de Interface, foram mantidos os requisitos utilizados na metodologia de Barbosa (2004), onde o desenvolvimento de um *site* (página) adaptativa para a internet foi utilizada para comprovar a adaptação da metodologia adaptada e implementada.

Dentre estes requisitos, podemos citar:

- A apresentação do teste de inteligências;
- A escolha do conteúdo a ser disponibilizado no sistema;
- Elaboração, divisão e forma de apresentação do conteúdo;e
- Linguagem utilizada para a implementação do *site* (página).

Todos esses tópicos serão descritos nas próximas seções.

### **3.3.1.1 Apresentação do teste de inteligência ao usuário**

Para tornar a apresentação do sistema mais clara e agradável ao usuário, a fim de determinar as suas características (tipo de IMs), é apresentado ao usuário quando ele acessa o *site,* a tela inicial do sistema que contém o conteúdo do *site* e o *link* de acesso ao sistema, visto na Figura 15.

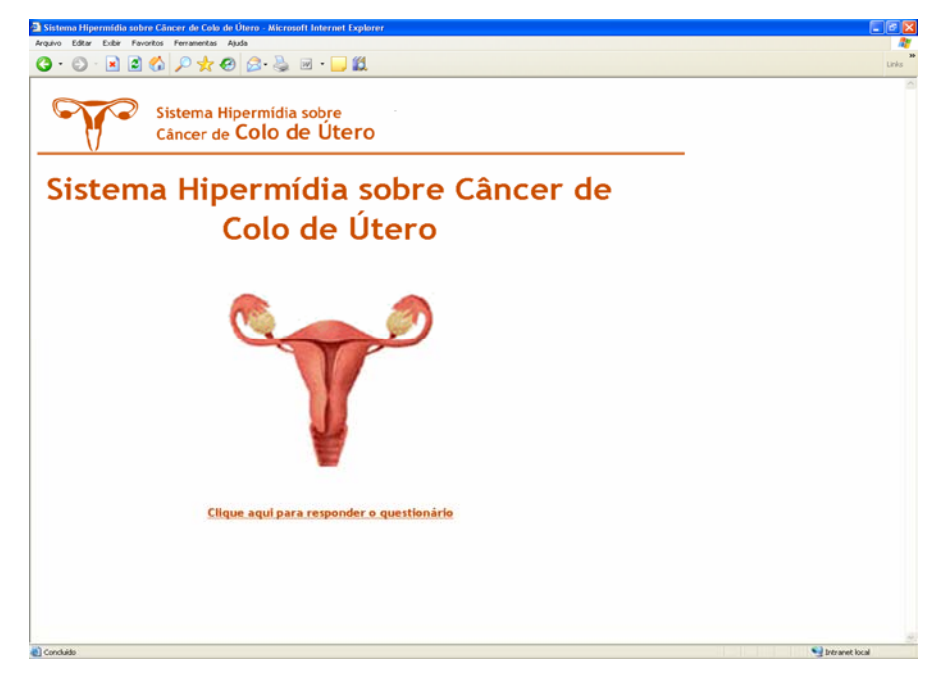

Figura 15: Página inicial do *site* do Sistema Hipermídia sobre Câncer de Colo de Útero.

Ao clicar no *link* de acesso ao sistema, o usuário é apresentado à primeira página do teste de inteligência de múltipla escolha (Figura 16).

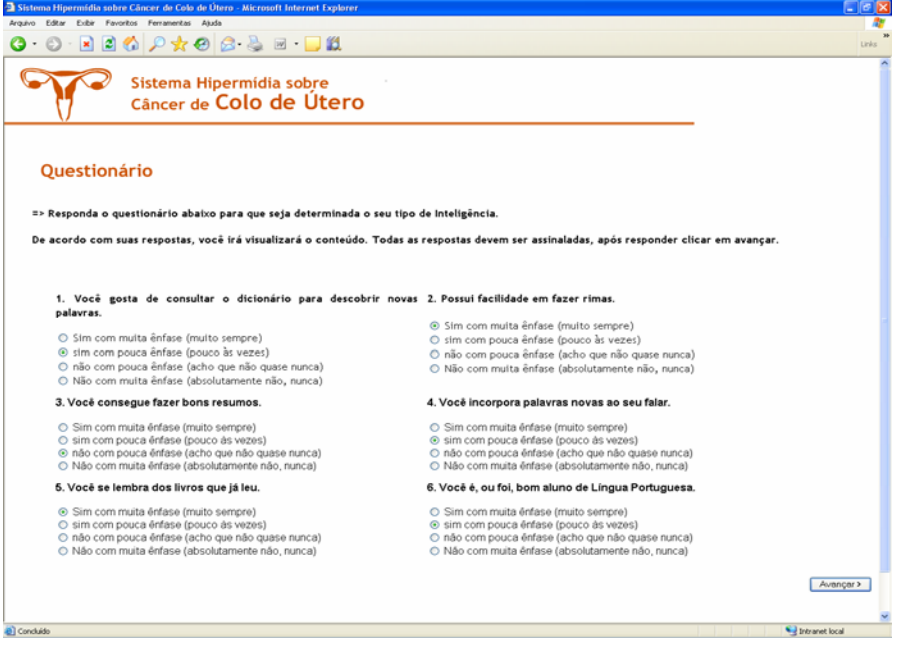

Figura 16: Primeira página do teste de inteligência de múltipla escolha que é apresentada ao usuário.

Este teste tem um total de 21 perguntas, e apresenta quatro opções de escolha cada:

• Sim, com muita ênfase (muito sempre);

- sim, com pouca ênfase (pouco, às vezes);
- não, com pouca ênfase (acho que não quase nunca); e
- Não, com muita ênfase (absolutamente não, nunca).

Todas as perguntas devem ser respondidas, com apenas uma opção de escolha, dentre as quatro alternativas. Caso o usuário esqueça de responder alguma pergunta, o sistema informará à pergunta que faltou responder e o usuário então responderá.

## **3.3.1.2 Escolha do conteúdo**

A escolha do conteúdo a ser disponibilizado no sistema sobre Câncer de Colo de Útero, pelo fato de sua importância no que diz respeito à Saúde da Mulher. Hoje em dia, apesar da generalização e da facilidade do exame de prevenção deste Câncer, conhecido como exame papanicolaou, ainda se apresenta como a terceira causa de óbito por câncer em mulheres (INCA, 2006).

Acreditamos que os acessos a novas ferramentas de auxílio ao ensino e aprendizagem, possam aprimorar os conhecimentos dos alunos, informando, aplicando e transmitindo na sua vida prática, os cuidados que devem ter com está doença "Câncer de Colo de Útero", que tem uma evolução lenta e quando diagnosticada precocemente, a taxa de mortalidade seria reduzida e muitas mulheres não perderiam suas vidas.

### **3.3.1.3 Elaboração, divisão e forma de apresentação do conteúdo**

O conteúdo para ser disponibilizado no sistema foi o Câncer de Colo de Útero. O conteúdo foi todo elaborado por duas Professoras da Patologia da UFSC (Profa. Rozany Mucha Dufloth, Dra. e Profa. Daniella Serafim Couto Vieira, Dra.) e dividido em 16 assuntos principais, que vão desde Anatomia macroscópica e microscópica do colo de útero, englobando deste os processos inflamatórios até Neoplasia Intra-Epitelial Cervical (NIC), conforme Tabela 12.

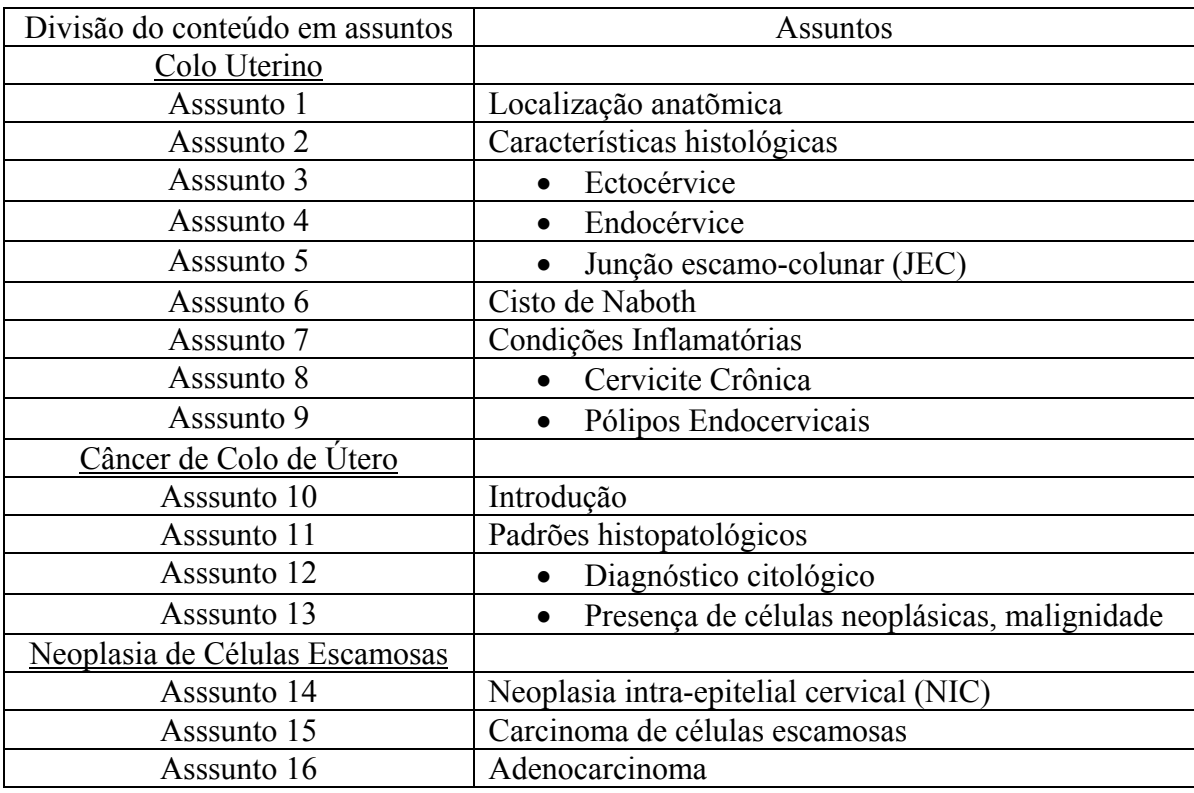

Tabela 12. Divisão do conteúdo em 16 assuntos.

Após o usuário responder o teste de inteligência, vai ser apresentado a ele a página principal, onde se encontram o menu do sistema (Figura 16). Este menu contém todos os assuntos do conteúdo sobre Câncer de Colo de Útero. A sua representação pode ser melhor visualizado na Figura 17. Os *links* encontram-se em itálico.

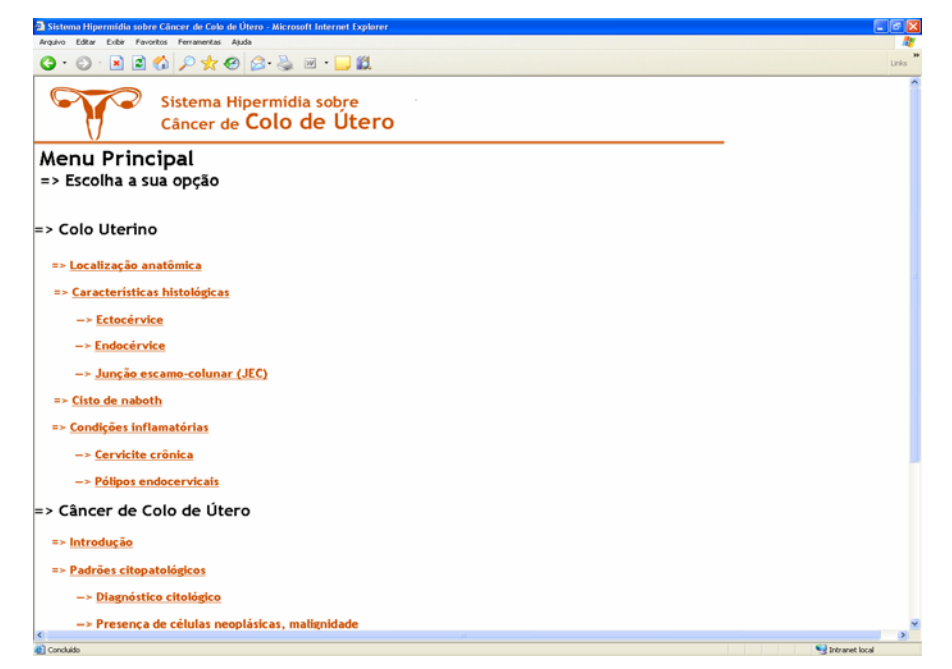

Figura 16: Menu do sistema, página principal.

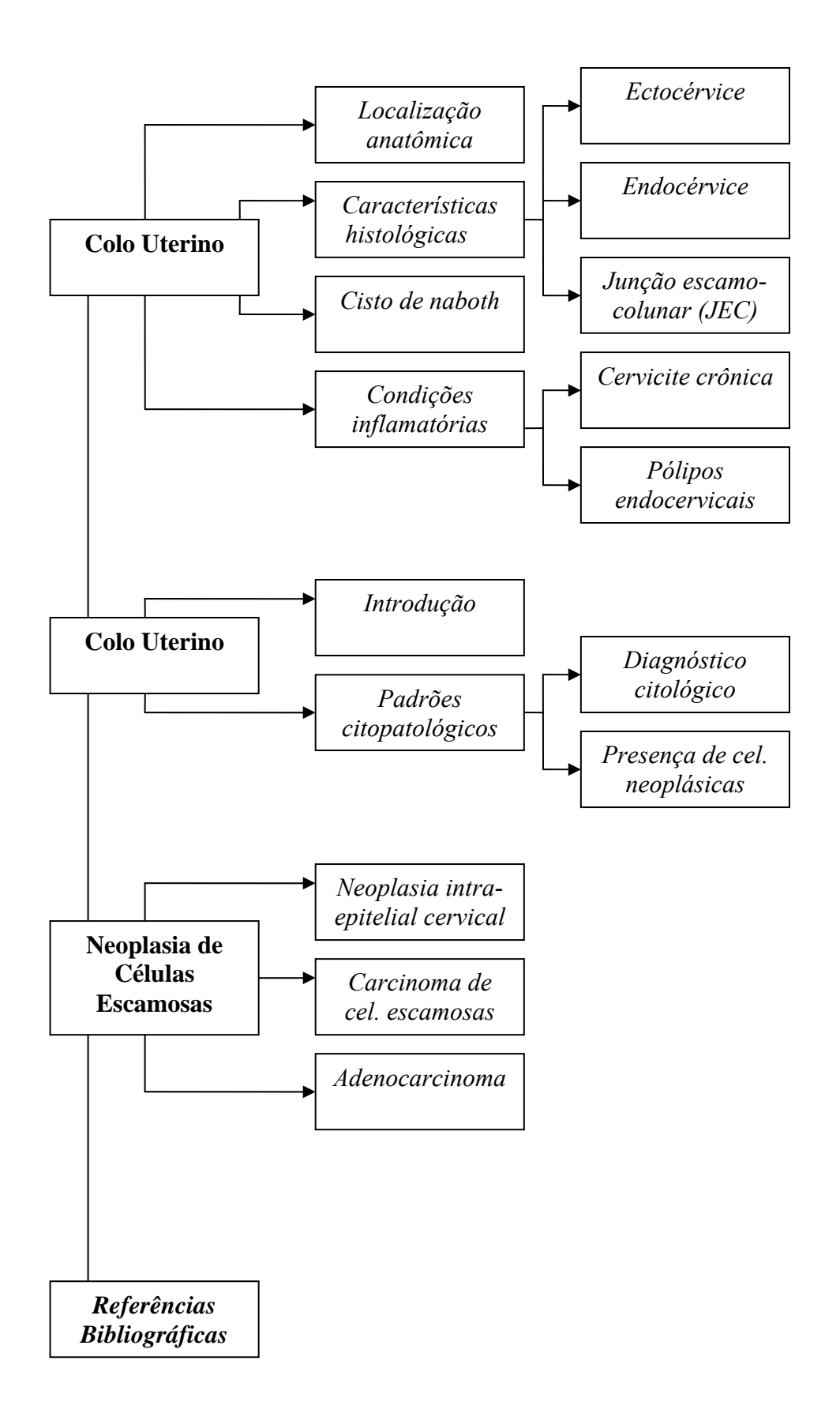

Figura 17: Representação do menu principal.

Para tornar o aprendizado do aluno personalizado e mais atrativo, adaptando-se as suas características (IMs), o conteúdo do sistema foi elaborado nas três diferentes mídias, utilizadas neste trabalho.

A parte ergonômica também foi levada em conta. Para não ser tão cansativo e de fácil compreensão do conteúdo pelos alunos, todas as páginas possuem fundo branco, com letras pretas, e para a identificação dos assuntos, eles encontram-se destacados, apresentando cores diferentes.

Cada IMs apresentam atividades que estimulam mais ou menos, dependendo da intensidade que são aplicadas.

• Para a Inteligência Lingüístico-verbal, cuja característica principal é a habilidade de se expressar por meio da linguagem verbal, em suas formas oral ou escrita, e manifesta-se na forma criativa de lidar com as palavras. Todos os 16 assuntos foram desenvolvidos na mídia texto. A Figura 18 apresenta uma página com um assunto desenvolvido na mídia Texto.

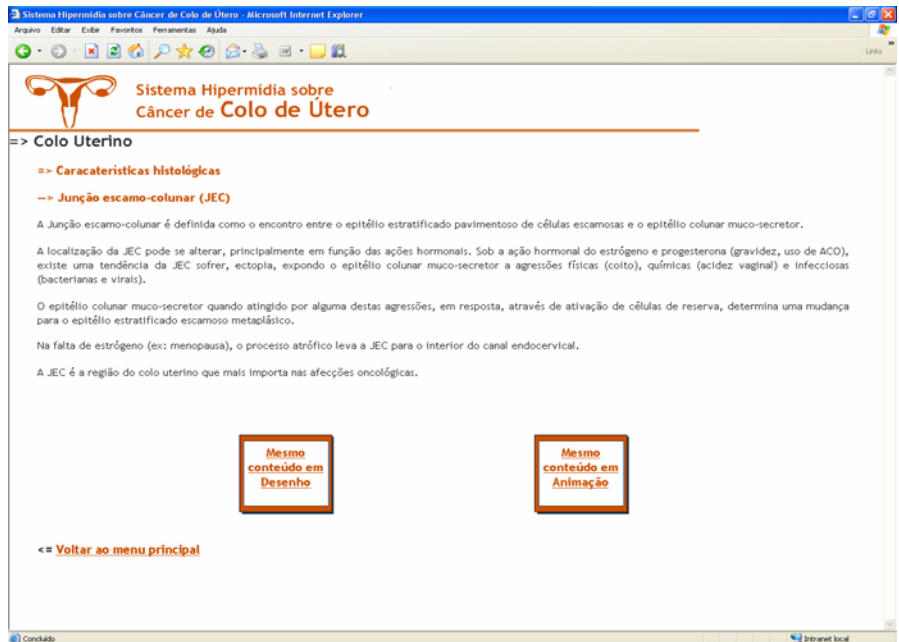

Figura 18: Página com assunto desenvolvido na mídia texto.

• Para a Inteligência Visual-espacial, cuja característica principal é a capacidade de formar um modelo mental preciso de uma situação espacial e de utilizar esse modelo para se orientar. Sentindo de direção. Todos os 16 assuntos foram desenvolvidos na mídia desenho, utilizando assim figuras, desenhos e fotos. Algumas figuras foram retiradas e modificadas de *sites,* livros e Atlas. As fotos foram obtidas do Instituto de Diagnóstico

Anátomo Patológico – IDAP<sup>4</sup>. A Figura 19 apresenta uma página com um assunto desenvolvido na mídia Desenho.

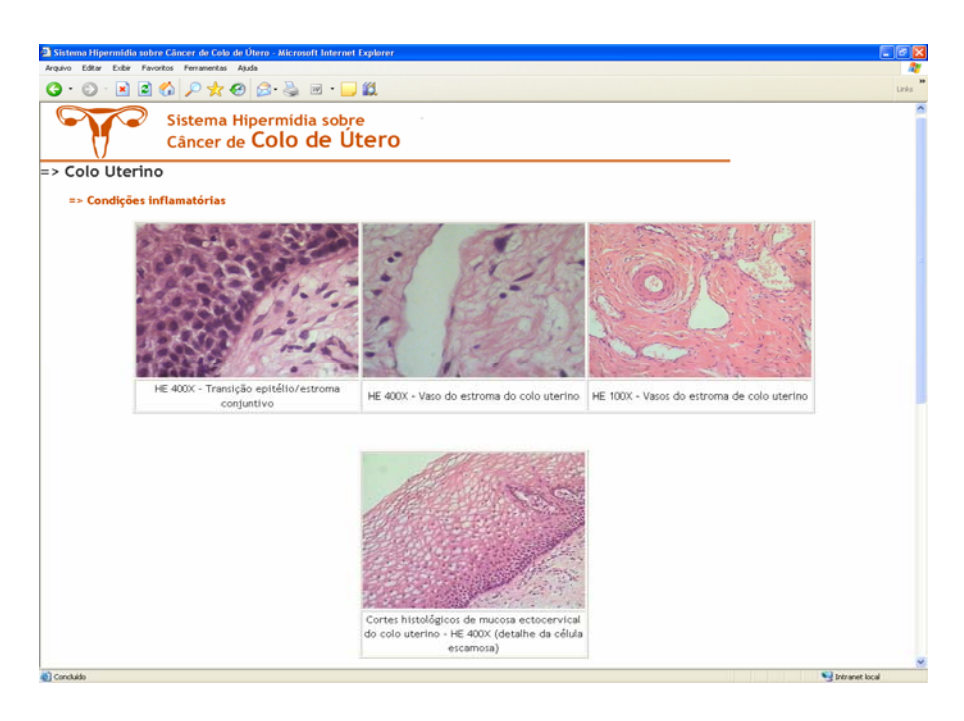

Figura 19: Página com assunto desenvolvido na mídia desenho.

• Para a Inteligência Cinestésico-corporal, cuja característica é o domínio dos movimentos do corpo que pode ser um instrumento eficiente de expressão, incluindo agilidade de manipular objetos. Todos os 16 assuntos foram desenvolvidos na mídia animação, utilizando assim fotos e vídeos (todas as fotos apresentam animações).

O vídeo foi gravado no Instituto de Diagnóstico Anátomo Patológico – IDAP, utilizando-se de uma Filmadora. A edição deste vídeo foi realizado com o *Software Pinnacle Studio 9 Plus* versão 9.3.2. Com este *software* o vídeo foi editado, introduzido sons e gravado no formato AVI. A Figura 20 apresenta uma página com um assunto desenvolvido na mídia Animação.

 4 As fotos da macroscopia e microscopia foram obtidas do Instituto de Diagnóstico Anátomo Patológico – IDAP. Este trabalho passou pelo Comitê de Ética em Pesquisa com Seres Humanos e foi aprovado conforme parecer Nro. 078/2006.

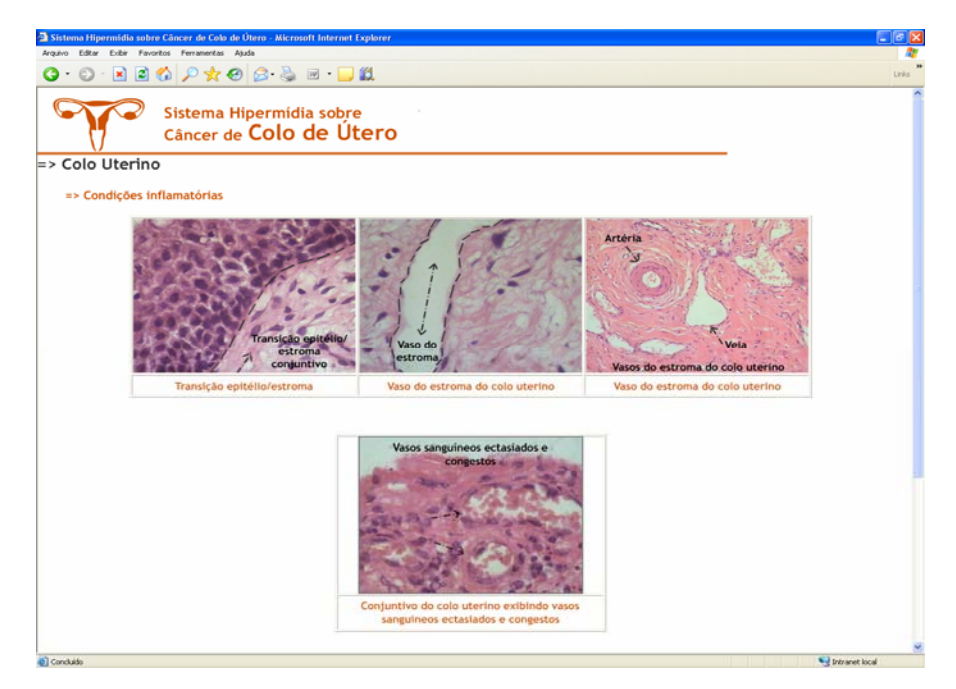

Figura 20: Página com assunto desenvolvido na mídia desenho.

### **3.3.1.4 Linguagem de implementação**

Na implementação do Módulo de Interface foi utilizado para o desenvolvimento das páginas dinâmicas a linguagem de programação JSP (*Java Server Pages)* e HTML. A parte estática, ou seja, a parte visual foi desenvolvida através da ferramenta Dreamweaver MX 2004 da Macromedia. Com essa ferramenta, foi possível gerar o código em HTML, necessário para criação das páginas, assim como integrar as *tags* JSP.

Para interpretar as páginas criadas em JSP, foi escolhido o containe *web* Tomcat, o mais usado no mercado atualmente, segundo JAVA (2003). Tomcat é o produto de um projeto denominado Jakarta, voltado para tecnologias Java no servidor.

## *3.4 Modelagem*

Para modelagem do Sistema Hipermídia sobre Câncer de Colo de Útero, utilizou-se os conceitos da UML (*Unified modeling language*), e foi feita através da ferramenta Jude *Community* 1.5.2 - UML *Modeling Tool*.

"UML" é a abreviação de Linguagem de Modelagem Unificada (*Unified Modeling Language*), uma notação, principalmente diagramática, para modelagem de sistemas, usando conceitos orientados a objetos (LARMAN, 2000).

Segundo Deitel & Deitel (2003), a UML é uma linguagem gráfica que permite as pessoas que constroem sistemas representam seus projetos orientados a objetos em uma notação comum.

De acordo com Fowler (2000), UML é a sucessora da onda de métodos de análise e projeto orientados a objetos que surgiu no final dos anos oitenta e no início dos anos noventa. Mais especificadamente, ela unifica os métodos de Booch, Rumbaugh e Jacobson, mas seu alcance é bem maior. Ela é chamada de linguagem de modelagem; não é um método, pois a maioria dos métodos consiste de uma linguagem de modelagem e de um processo.

A utilização da UML destina-se principalmente para sistemas de *software*, como sistemas de informações corporativos, telecomunicações, transportes, serviços distribuídos baseados na *web*, entre outros. Porém, ela também se destina para modelar sistemas que não sejam *software*, como projetos de *hardware*, fluxo de trabalho em uma empresa, estrutura e comportamento no sistema de saúde (BOOCH et al., 2000).

#### **3.4.1 Diagramas da UML**

O modo para descrever os vários aspectos de modelagem pela UML é através da notação definida pelos seus vários tipos de diagramas. Um diagrama é uma apresentação gráfica de uma coleção de elementos de um determinado modelo (FURLAN, 1998).

Os diagramas são desenhados para permitir a visualização de um sistema sob diferentes perspectivas; neste sentindo, um diagrama constitui uma projeção de um determinado sistema. Em todos os sistemas, com exceções dos mais triviais, um diagrama representa uma visão parcial dos elementos que compõem o sistema (BOOCH et al., 2000).

A UML possui nove tipos de diagramas para modelagem de sistemas. Cada diagrama modela uma característica distinta da estrutura ou comportamento do sistema (DEITEL & DEITEL, 2003). A Tabela 13 relaciona todos os diagramas que a UML possui, e descreve quais dizem respeito à estrutura e quais dizem respeito ao comportamento do sistema.

Tabela 13. Diagramas da UML.

Fonte: DEITEL & DEITEL, 2003.

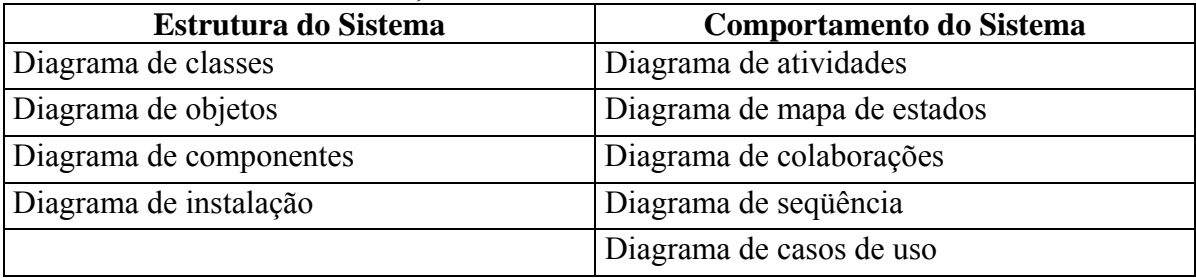

A seguir, os diagramas que foram criados para este projeto com a respectiva descrição de cada um deles.

### **3.4.1.1 Diagrama de Casos de Uso (***Use Case***)**

"Um diagrama de caso de uso exige um conjunto de caso de uso, atores e seus relacionamentos. Diagramas de caso de uso abrangem a visão estática de casos de uso do sistema" (BOOCH et al., 2000).

Um caso de uso é um conjunto de ações que um sistema executa para alcançar um resultado de valor que possa ser observado por um ator (FOWLER, 2000).

Um ator é uma entidade externa ao sistema que, de alguma maneira, participa da história do caso de uso. Ele, tipicamente estimula o sistema com eventos de entrada ou recebe algo do mesmo. Os atores são representados pelo papel que eles desempenham no caso de uso, são conectados a um caso de uso através de associações, indicando que ambos se comunicam, possibilitando o envio e o recebimento de mensagens.

De acordo com Furlan (1998), os casos de uso descrevem a funcionalidade do sistema percebida por atores externos. Um ator interage com o sistema podendo ser um usuário, dispositivo ou outro sistema. Para mostrar o relacionamento entre atores e casos de uso de um sistema a UML utiliza a seguinte notação, descrita na Figura 21 a seguir:

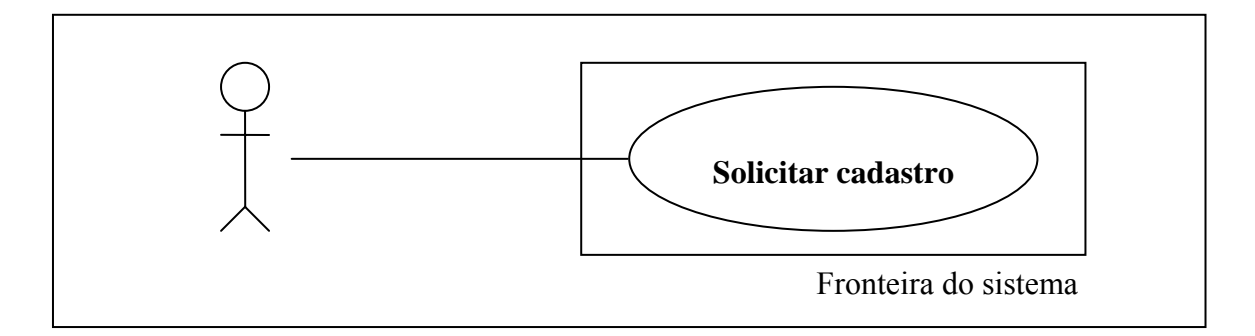

Figura 21: Representação gráfica de um Diagrama de Caso de Uso. Fonte: Adaptado de BOOCH et al., 2000.

# **3.4.1.2 Diagrama de Atividades**

"Um diagrama de atividade é essencialmente um gráfico de fluxo, mostrando o fluxo de controle de uma atividade para outra" (BOOCH et al.,2000).

Modela aspectos do comportamento do sistema. Este diagrama trabalha o fluxo de trabalho de um objeto durante a execução do programa (Figura 22). Modela, através de um fluxograma, as ações que o objeto vai executar e em que ordem (FERNANDES, 2006).

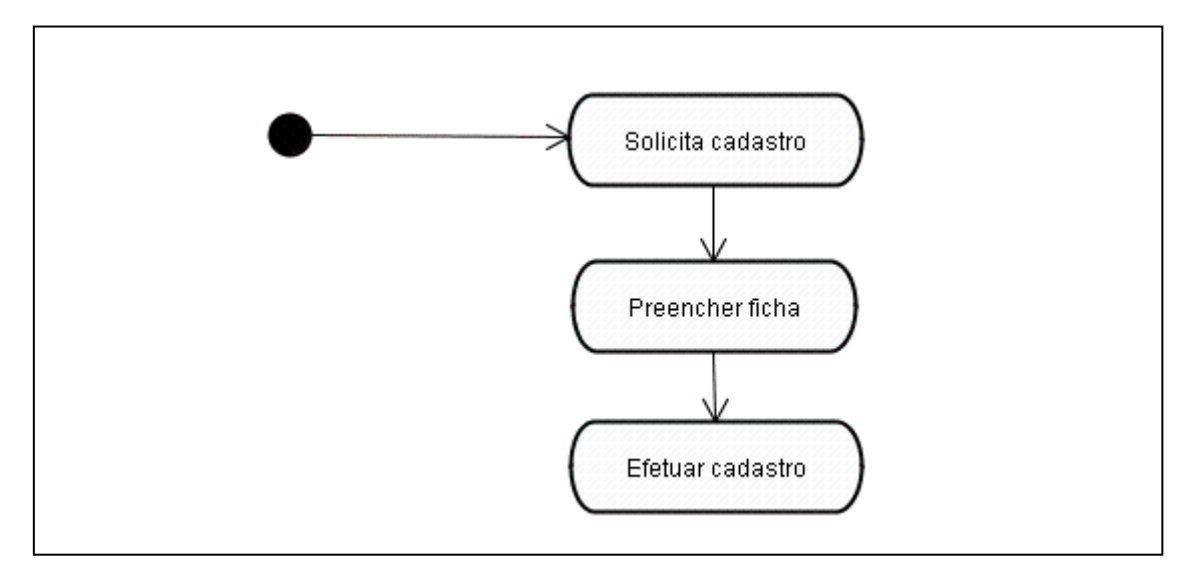

Figura 22: Representação gráfica de um Diagrama de Atividade. Fonte: Adaptado de BOOCH et al., 2000.

## **3.4.1.3 Diagrama de Seqüência**

"Um diagrama de seqüência apresenta a interação de seqüência de tempo dos objetos que participam na interação. As duas dimensões de um digrama de seqüência consistem na dimensão vertical (tempo) e na dimensão horizontal (objetos diferentes). O diagrama de seqüência mostra a colaboração dinâmica ente um número de objetos e, o aspecto importante desse diagrama é mostrar a seqüência de mensagens enviadas entre objetos" (FURLAN, 1998).

Em um diagrama de seqüência, um objeto é mostrado como uma caixa na parte superior de uma linha tracejada vertical, conforme demonstrado na Figura 23. A linha vertical é chamada de linha da vida do objeto. A linha da vida representa a vida do objeto durante a interação. Cada mensagem é representada por uma flecha entre as linhas de vida de dois objetos. A ordem na quais estas mensagens ocorrem, é mostrada na parte superior à parte inferior da página. Cada mensagem é rotulada, no mínimo, com o nome da mensagem, pode-se também incluir os argumentos e alguma informação de controle. Você ainda pode mostrar uma autochamada, uma mensagem que um objeto manda para si mesmo, enviando a flecha de mensagem de volta para a mesma linha de vida. (FOWLER, 2000).

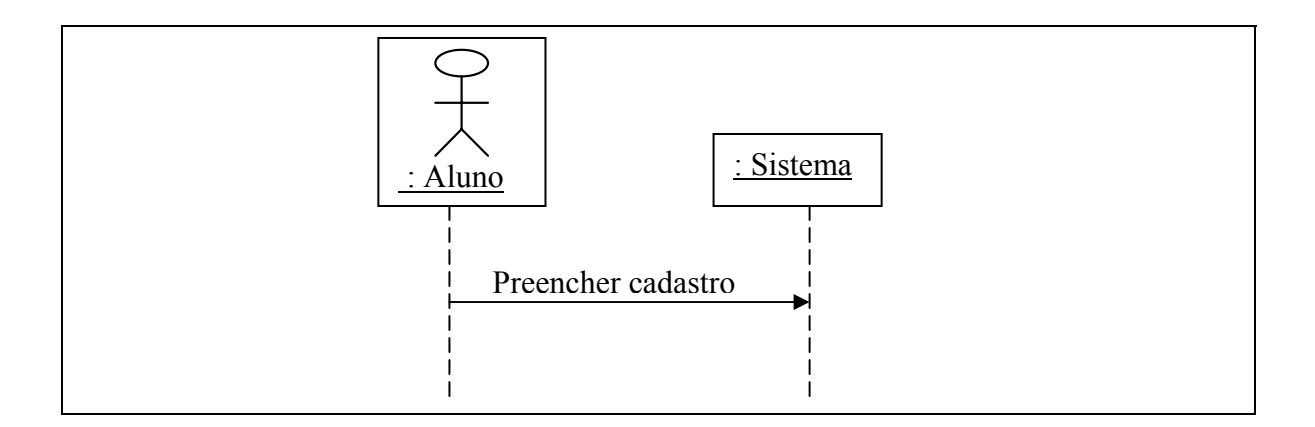

Figura 23: Representação gráfica de um Diagrama de Seqüência. Fonte: Adaptado de BOOCH et al., 2000.

### **3.4.2 Modelagem do sistema**

Modelou-se a aplicação utilizando os princípios e técnicas da UML (*Unified Modeling Language* – Linguagem de Modelagem Unificada), objetivando demonstrar o sistema numa visão generalizada.

O Sistema Hipermídia Adaptativo, posteriormente, estará incluso em um sistema maior (Portal). Por isso, para um melhor entendimento, faz-se necessário a modelagem de algumas partes do Portal juntamente com o Sistema Hipermídia Adaptativo ao todo.

### **3.4.2.1 Análise dos requisitos**

Esta fase captura as intenções e necessidades dos usuários do sistema a ser desenvolvido através do uso de funções chamadas *use cases* (BARROS, 2001). É a descrição das necessidades ou desejos de um determinado sistema.

Aqui estão estabelecidos os requisitos funcionais (RF), requisitos não funcionais (RNF), as regras de negócio (RN) e os diagramas de caso de uso do sistema.

#### *3.4.2.1.1 Requisitos funcionais (RF)*

Descrevem uma ação que o sistema deve executar, ou seja, identificam os procedimentos que o sistema faz, normalmente em resposta a uma entrada de dados externa (FERNANDES, 2006).

Apresenta-se a seguir os requisitos funcionais do sistema:

RF01. O sistema deve permitir o Professor se cadastrar no portal.

RF02. O sistema deve permitir o Professor criar, alterar e excluir uma turma.

RF03. O sistema deve permitir o Professor incluir e excluir um aluno na turma.

RF04. O sistema deve permitir o Professor sair do portal conforme sua vontade.

RF05. O sistema deve permitir o Aluno se cadastrar no portal.

 RF06. O sistema deve permitir o Aluno acessar o portal, acessar turma e acessar tutorial.

RF07. O sistema deve permitir o Aluno iniciar sistema hipermídia.

## *3.4.2.1.2 Requisitos não funcionais (RNF)*

São as restrições que se colocam sobre como o sistema deve realizar seus requisitos funcionais (FERNANDES, 2006).

Apresenta-se a seguir os requisitos não funcionais do sistema:

 RNF01. O Professor só poderá ter acesso no portal, após realizar seu cadastro no sistema.

RNF02. O Aluno só poderá ter acesso ao portal, após ser cadastrado no sistema.

 RNF03. O Aluno só poderá fazer parte da turma, após ser convidado pra participar pelo professor.

RNF04. O Aluno só poderá acessar o tutorial se fizer parte de um turma.

## *3.4.2.1.3 Regras de negócio (RN)*

São políticas, condições ou restrições que devem ser consideradas na execução dos processos existentes em uma organização (FERNANDES, 2006).

Apresenta-se a seguir as regras de negócio do sistema:

 RN01. O Aluno poderá navegar no portal o tempo que desejar, mas só poderá acessar os tutoriais cadastrados em sua turma.

RN02. O Aluno poderá acessar o fórum, se tiver sido cadastrado na turma.

## *3.4.2.1.4 Diagrama de Caso de Uso*

Apresenta-se a seguir o diagrama de caso de uso da ferramenta, representado na Figura  $24$ :

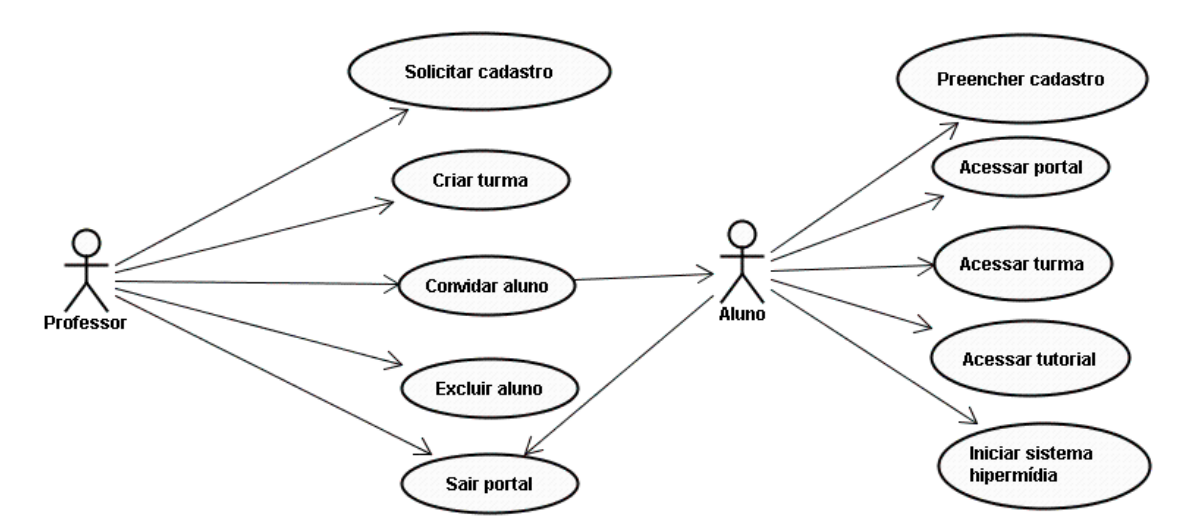

Figura 24: Diagrama de Caso de Uso do Sistema Hipermídia Adaptativo.

## **3.4.2.1.4.1 Descrição dos Cenários do Caso de Uso**

A seguir tem-se a descrição dos cenários do caso de uso do sistema, demonstrados respectivamente nas tabelas 14, 15, 16, 17, 18, 19, 20, 21, 22, 23, 24, 25 e 26:

Tabela 14. Cenário Solicitar cadastro

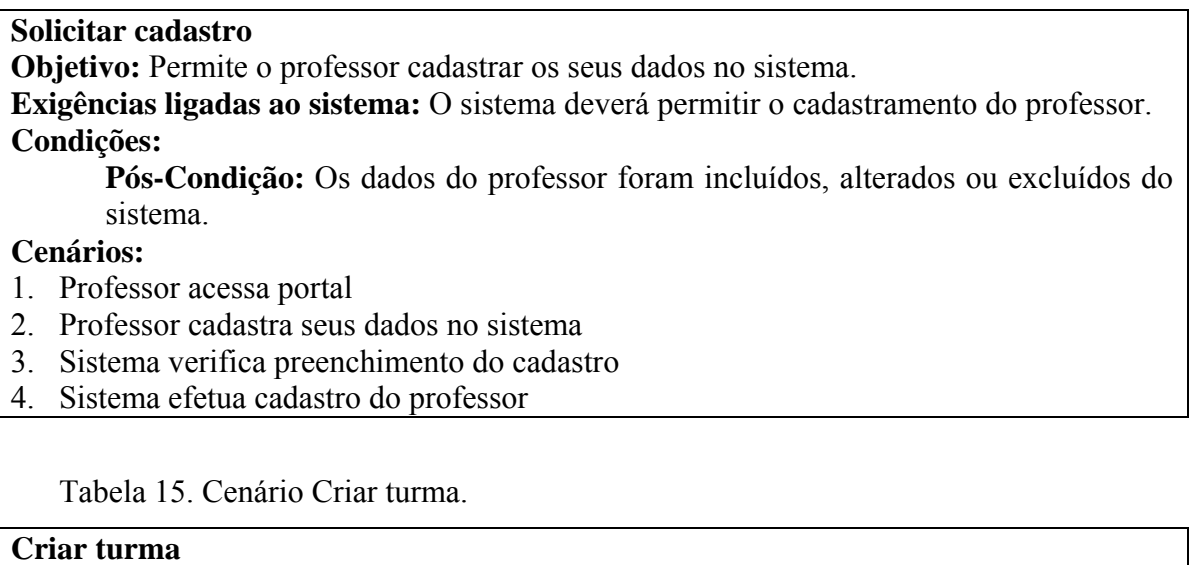

**Objetivo:** Permite o professor criar turma no sistema, bem como altera-la e/ou excluí-la. **Exigências ligadas ao sistema:** O sistema deverá permitir ao professor criar, alterar ou excluir uma turma após realizar o seu cadastro no portal.

**Condições:** 

**Pré-Condição:** O professor deve estar cadastrado no sistema.

**Cenários:** 

## **Criar turma**

1. Professor cadastra dados da turma no sistema

- 2. Sistema verifica preenchimento dos dados da turma
- 3. Sistema cria turma no portal

Tabela 16. Cenário Convidar aluno.

## **Convidar aluno Objetivo:** Permite o professor convidar um aluno para participar da turma. **Exigências ligadas ao sistema:** O sistema deverá permitir o professor convidar um aluno para participar da turma. **Condições: Pré-Condição:** O professor deve estar cadastrado no sistema. **Cenários: Convidar aluno**  1. Professor convida aluno para participar da turma 2. Sistema verifica solicitação do professor

3. Sistema convida aluno

Tabela 17. Cenário Excluir aluno.

### **Excluir aluno**

**Objetivo:** Permite o professor excluir um aluno da turma.

**Exigências ligadas ao sistema:** O sistema deverá permitir o professor excluir um aluno da turma.

**Condições:** 

**Pré-Condição:** O professor deve estar cadastrado no sistema.

**Pré-Condição:** O aluno deve estar cadastrado no sistema.

# **Cenários:**

## **Excluir aluno**

- 1. Professor solicita exclusão do aluno ao sistema
- 2. Sistema verifica solicitação de exclusão
- 3. Sistema exclui aluno

Tabela 18. Cenário Sair Portal.

### **Sair portal**

**Objetivo:** Permite o professor a opção de sair do portal.

**Exigências ligadas ao sistema:** O sistema deverá permitir o professor a opção de sair do portal.

**Condições:** 

**Pré-Condição:** Estar logado no sistema.

# **Cenários:**

## **Sair portal**

- 1. Professor solicita fechamento do portal
- 2. Sistema verifica solicitação
- 3. Sistema termina execução e fecha

Tabela 19. Cenário Preencher cadastro.

### **Preencher cadastro**

**Objetivo:** Permite ao aluno cadastrar seus dados no sistema.

**Exigências ligadas ao sistema:** O sistema deverá permitir o cadastramento do aluno no sistema.

**Condições:** 

**Pós-Condição:** Os dados do aluno foram incluídos, alterados ou excluídos do sistema.

# **Cenários:**

## **Preencher cadastro**

- 1. Aluno acessa o portal
- 2. Aluno preenche cadastro no sistema
- 3. Sistema verifica preenchimento
- 4. Sistema efetua cadastro do aluno

Tabela 20. Cenário Acessar portal.

### **Acessar portal**

**Objetivo:** Permite ao aluno acessar o portal.

**Exigências ligadas ao sistema:** O sistema deverá permitir ao aluno acessar o portal. **Condições:** 

**Pré-Condição:** O aluno deve estar cadastrado no sistema.

## **Cenários:**

### **Acessar portal**

- 1. Aluno se loga no sistema
- 2. Sistema verifica *login* e senha
- 3. Sistema autoriza entra no portal

Tabela 21. Cenário Acessar turma.

### **Acessar turma**

**Objetivo:** Permite ao aluno acessar a turma.

**Exigências ligadas ao sistema:** O sistema deverá permitir ao aluno acessar a turma. **Condições:** 

**Pré-Condição:** O aluno deve estar cadastrado no sistema.

**Pré-Condição:** O aluno deve estar cadastrado na turma.

### **Cenários:**

**Acessar turma**

1. Aluno acessa turma

Tabela 22. Cenário Acessar tutorial.

### **Acessar tutorial**

**Objetivo:** Permite ao aluno acessar tutorial da turma.

**Exigências ligadas ao sistema:** O sistema deverá permitir ao aluno acessar o tutorial da turma.

**Condições:** 

**Pré-Condição:** O aluno deve estar cadastrado no sistema.

**Pré-Condição:** O aluno deve estar cadastrado na turma.

# **Cenários:**

- **Acessar tutorial**
- 1. Aluno acessa tutorial da disciplina
- 2. Sistema apresenta ao aluno o *link* para inicializar o Sistema Hipermídia

Tabela 23. Cenário Iniciar sistema hipermídia.

## **Iniciar sistema hipermídia**

**Objetivo:** Permite ao aluno acessar tutorial da turma.

**Exigências ligadas ao sistema:** O sistema deverá permitir ao aluno acessar o tutorial da turma.

**Condições:** 

**Pré-Condição:** O aluno deve estar cadastrado no sistema.

**Pré-Condição:** O aluno deve estar cadastrado na turma.

**Cenários:** 

## **Iniciar sistema hipermídia**

- 1. Aluno acessa tutorial da disciplina
- 2. Sistema apresenta ao aluno o *link* para inicializar o Sistema Hipermídia
- 3. Sistema apresenta a tela do questionário ao aluno

Tabela 24. Cenário Rede Neural MLP

## **Rede Neural MLP**

**Objetivo:** Gera as notas para servir como estradas do SEInte.

**Exigências ligadas ao sistema:** A rede MLP deverá gerar as notas para servi-las como entrada ao SEInte.

**Condições:** 

**Pré-Condição:** O aluno deve ter inicializado o sistema hipermídia.

**Pré-Condição:** O aluno deve ter respondido o questionário.

**Pós-Condição:** A rede processa as informações.

**Pós-Condição:** Sistema ativa SEInte.

## **Cenários:**

## **Rede Neural MLP**

- 1. Aluno responde questionário
- 2. Sistema ativa Rede Neural MLP
- 3. Aluno seleciona as respostas do questionário
- 4. Rede Neural MLP atribui valores as respostas do aluno
- 5. Rede Neural MLP é executada
- 6. Sistema ativa SEInte (sistema especialista\_1)
- 7. Rede Neural MLP fornece as respostas (notas das IMs) que serão as entradas do SEInte

Tabela 25. Cenário SEInte

## **SEInte**

**Objetivo:** Gera a quantidade de mídias que cada assunto deverá ser apresentado (adaptatividade).

**Exigências ligadas ao sistema:** O SEInte deverá gerar a quantidade de mídias no qual

cada assunto deverá ser apresentado.

## **Condições:**

**Pré-Condição:** O aluno deve ter inicializado o sistema hipermídia. **Pré-Condição:** O aluno deve ter respondido o questionário. **Pré-Condição:** A Rede MLP deve ter sido executada. **Pós-Condição:** O aluno escolhe alteração da mídia. **Pós-Condição:** Sistema ativa SEVolta.

# **Cenários:**

# **SEInte**

- 1. SEinte é executado
- 2. SEinte gera a quantidade de mídias de cada assunto
- 3. Sistema apresenta ao aluno o menu cujos conteúdos estão adaptados ao seu perfil

## Tabela 26. Cenário SEVolta

## **SEVolta**

**Objetivo:** Gera as notas para servir como entradas do SEInte, modificando a quantidade de assuntos por mídia.

**Exigências ligadas ao sistema:** O SEVolta deverá gerar as notas das IMs pra servir como entradas ao SEInte e atualiza a quantidade de assuntos por mídia conforme solicitação do aluno.

## **Condições:**

**Pré-Condição:** O aluno deve ter inicializado o sistema hipermídia.

**Pré-Condição:** O aluno deve ter respondido o questionário.

**Pré-Condição:** A Rede MLP ter sido executada.

**Pré-Condição:** O SEInte ter sido executado.

**Pós-Condição:** O aluno desejar retornar ao menu principal.

**Pós-Condição:** Sistema ativa SEInte.

## **Cenários:**

## **SEVolta**

- 1. Aluno navega no sistema
- 2. Software verifica navegação do aluno
- 3. Aluno escolhe mudança de mídia do conteúdo apresentado
- 4. Sistema ativa SEVolta (sistema especialista\_2)
- 5. SEVolta executa regras e atribui as confianças das regras, atualizando as notas das IMs
- 6. Sistema apresenta ao aluno a mídia com o conteúdo solicitado por ele
- 7. Aluno solicita retorno ao menu
- 8. Sistema ativa SEInte
- 9. SEVolta fornece as respostas as SEInte
- 10. SEInte é executado
- 11. SEInte modifica e gera a quantidade de mídias de cada assunto
- 12. Sistema apresenta ao aluno o menu cujos conteúdos estão adaptados ao seu perfil

### **3.4.2.2 Diagrama de Atividades**

Modela aspectos do comportamento do sistema. Modela, através de um fluxograma, as ações que o objeto vai executar e em que ordem (FERNANDES, 2006).

Os objetos que foram modelados com este diagrama são: Sistema Hipermídia no geral e separado em partes, bem como: o Aluno, as Redes Neurais Artificiais MLP, SEInte e SEVolta, por representarem os principais objetos do sistema, no que diz respeito a sua funcionalidade.

Abaixo serão apresentados os diagramas de atividades do sistema.

#### *3.4.2.2.1 Diagrama de atividade do Sistema Hipermídia*

Descrição do sistema a partir do Iniciar Sistema Hipermídia.

Após iniciar o sistema de hipermídia, o aluno vai responder a um questionário a fim de determinar o tipo de IM que é predominante nele. Esse questionário contém 21 perguntas, que caracterizam as três IMs utilizadas neste trabalho.

Após responder o questionário, será apresentado na tela uma mensagem de agradecimento por responder o questionário e o aluno então, será apresentado ao menu que contém os conteúdos do *site.* O aluno pode ir navegando no *site* e conforme a sua preferência ir alterando a visualização das mídias.

O processo de adaptabilidade não é transparente ao aluno, mas pode ser observado através do diagrama de atividade do Sistema Hipermídia é apresentado na Figura 25.

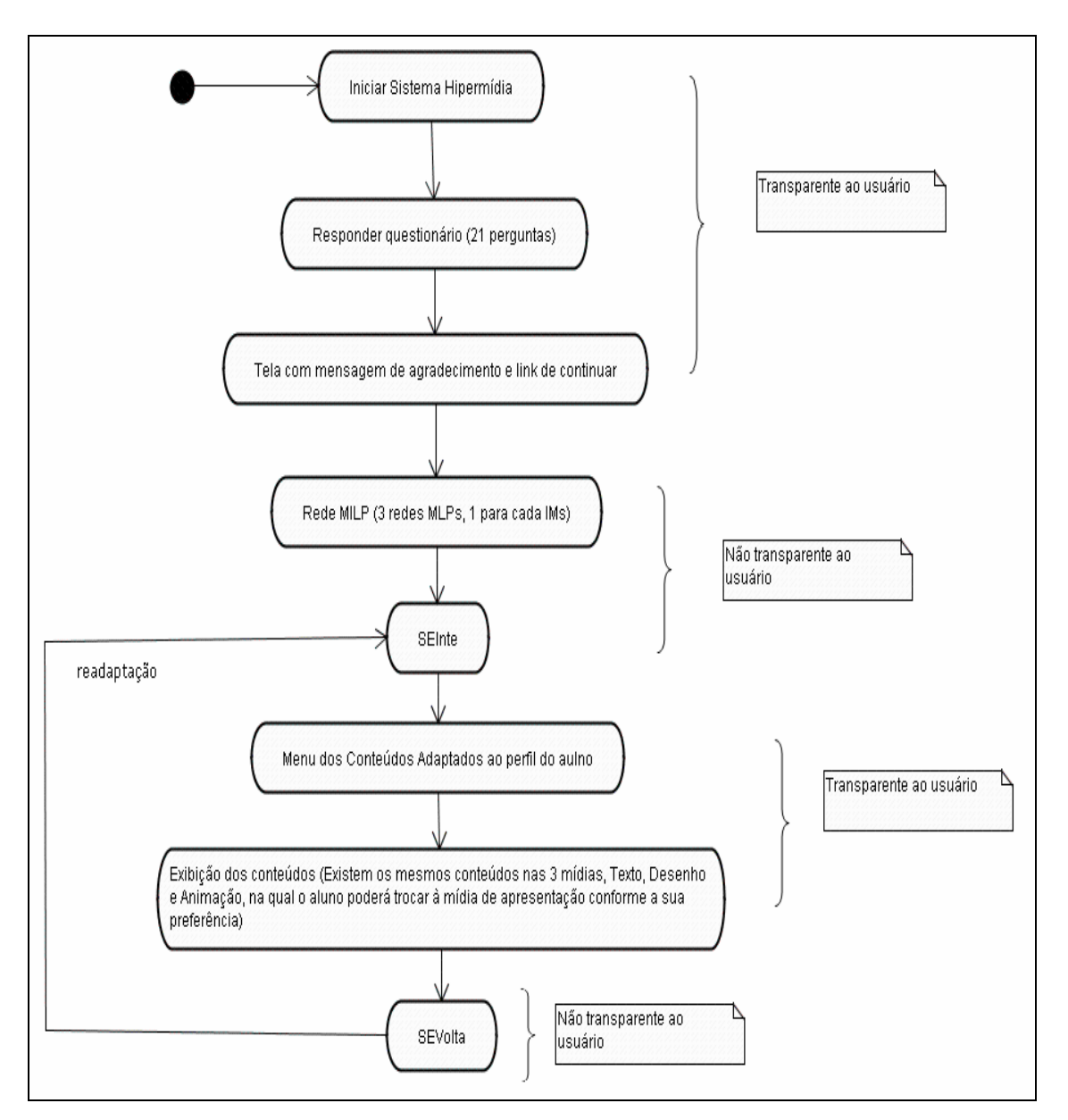

Figura 25: Representa o Diagrama de Atividade do Sistema Hipermídia.

Resumo dos procedimentos realizados pelas três redes neurais MLPs e dos dois sistemas especialista.

A Rede Neural Artificial MLP é responsável pela geração das notas das IMs, que serão as entradas do SEInte.

O Sistema Especialista SEInte é responsável por gerar a quantidade de mídias que cada assunto deverá ser apresentado (adaptatividade).

O Sistema Especialista SEVolta é responsável por gerar as notas atualizadas e pela modificação da quantidade de assuntos por mídia (adaptabilidade).

O diagrama de atividade do Aluno é apresentado na Figura 26.

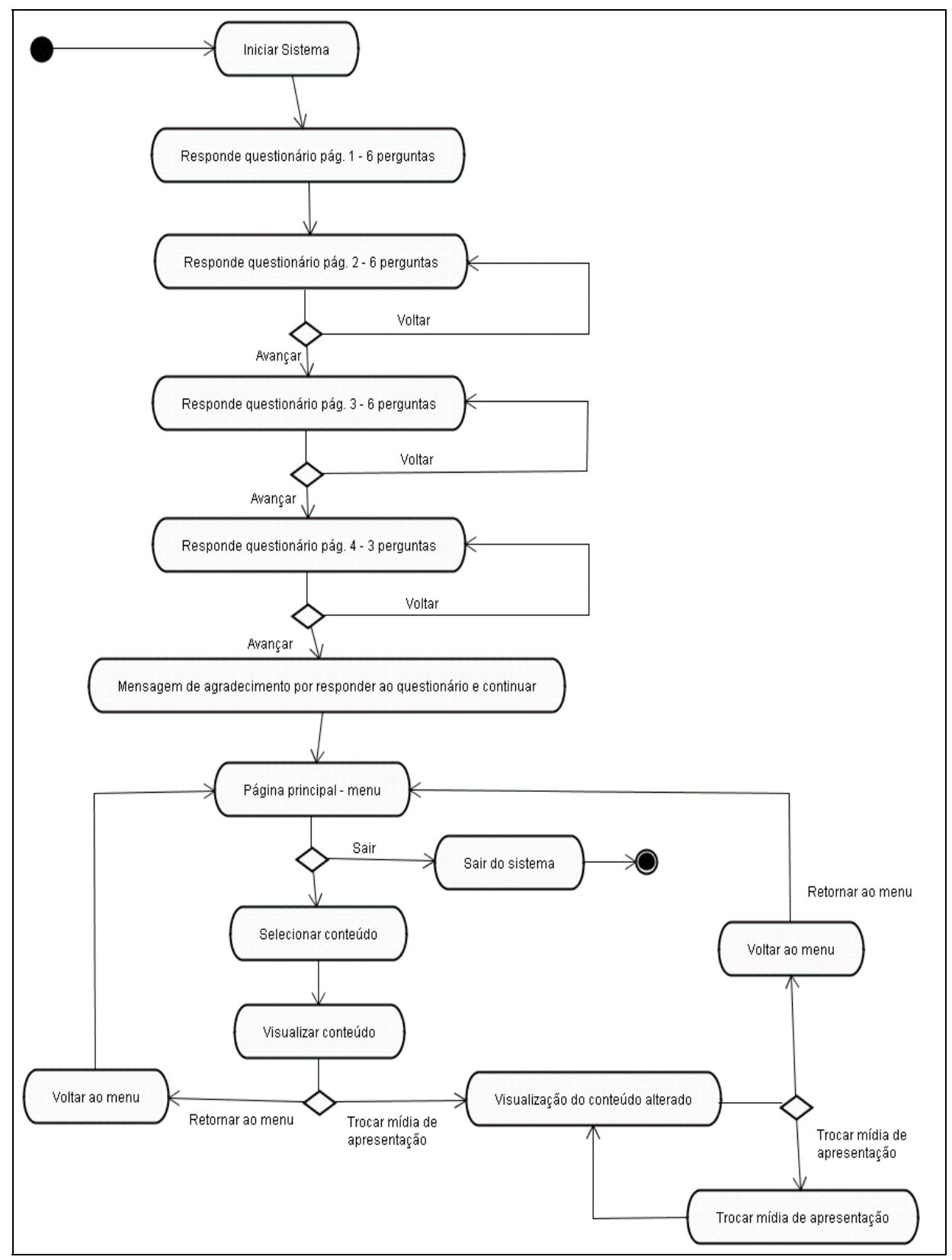

Figura 26: Representa o Diagrama de Atividade Aluno.
# *3.4.2.2.3 Diagrama de atividade Rede MLP*

O diagrama de atividade da Rede MLP é apresentado na Figura 27.

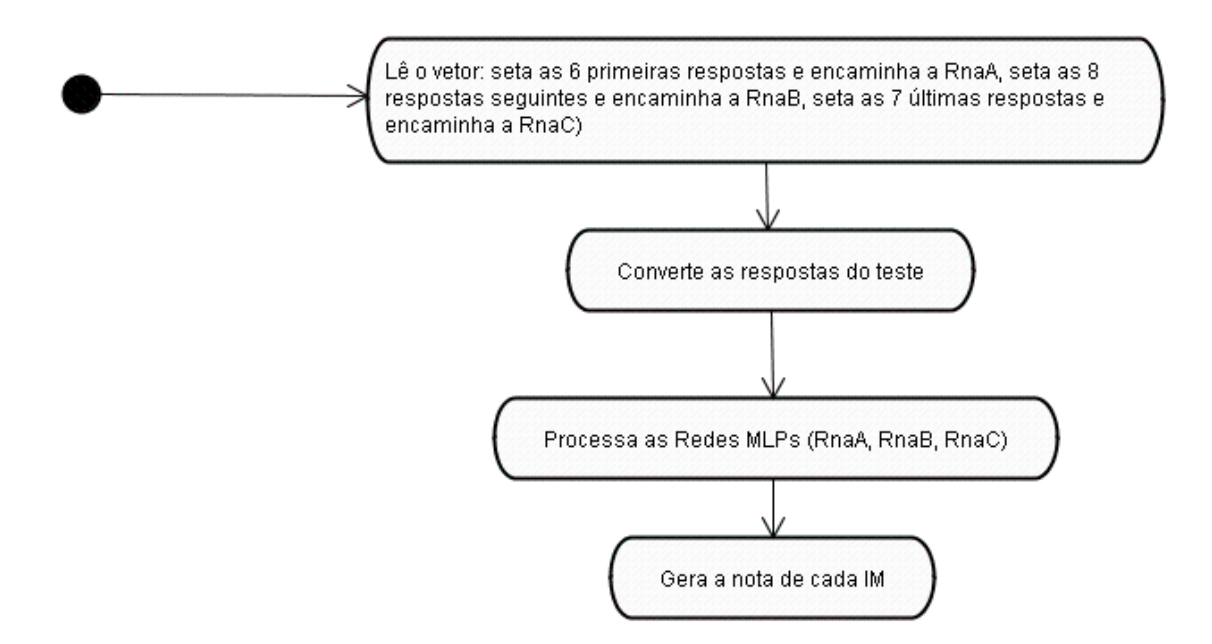

Figura 27: Representa o Diagrama de Atividade Rede MLP.

# *3.4.2.2.4 Diagrama de atividades SEInte*

O diagrama de atividade do SEInte é apresentado na Figura 28.

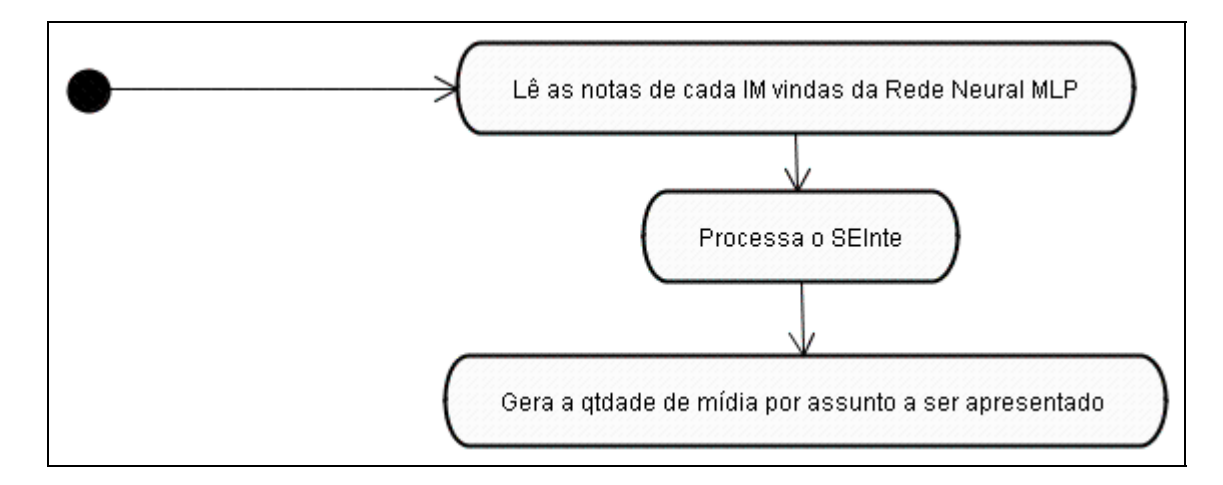

Figura 28: Representa o Diagrama de Atividade SEInte.

## *3.4.2.2.5 Diagrama de atividade SEVolta*

O diagrama de atividade do SEVolta é apresentado na Figura 29.

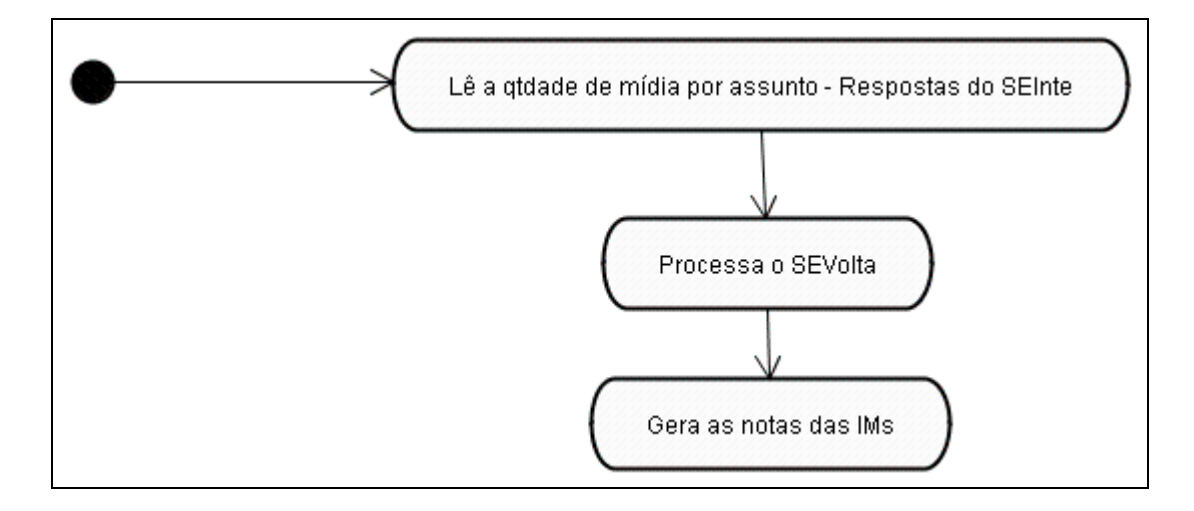

Figura 29: Representa o Diagrama de Atividade SEVolta.

# **3.4.2.3 Diagrama de Seqüência**

O diagrama de seqüência descrito na Figura 30, mostra a interação entre os objetos Aluno e o Sistema (neste caso, o Sistema está representando a Rede MLP, SEInte e SEVolta). O aluno ao inicializar o sistema hipermídia, responderá a um questionário. A Rede MLP vai ler as respostas do usuário, processar a rede e fornecer as respostas ao SEInte, que por sua vez processará o sistema especialista e fornecerá ao aluno o menu cujos conteúdo estão adaptados ao seu perfil. Quando o aluno desejar visualizar o conteúdo em outra mídia, ele escolherá outra mídia através dos botões de navegação do sistema e automaticamente, o SEVolta será inicializado. O SEInte então, fornecerá a quantidade de mídias geradas por conteúdo como entradas do SEVolta, e então, o SEVolta irá processar, atualizar e retornando ao aluno, o conteúdo alterado na mídia desejada. Quando o aluno desejar retornar ao menu principal, o SEInte será ativado e o SEVolta fornecerá as notas das IMs atualizadas, então, o SEInte será processado e retornará ao aluno o menu do conteúdo adaptado ao seu perfil.

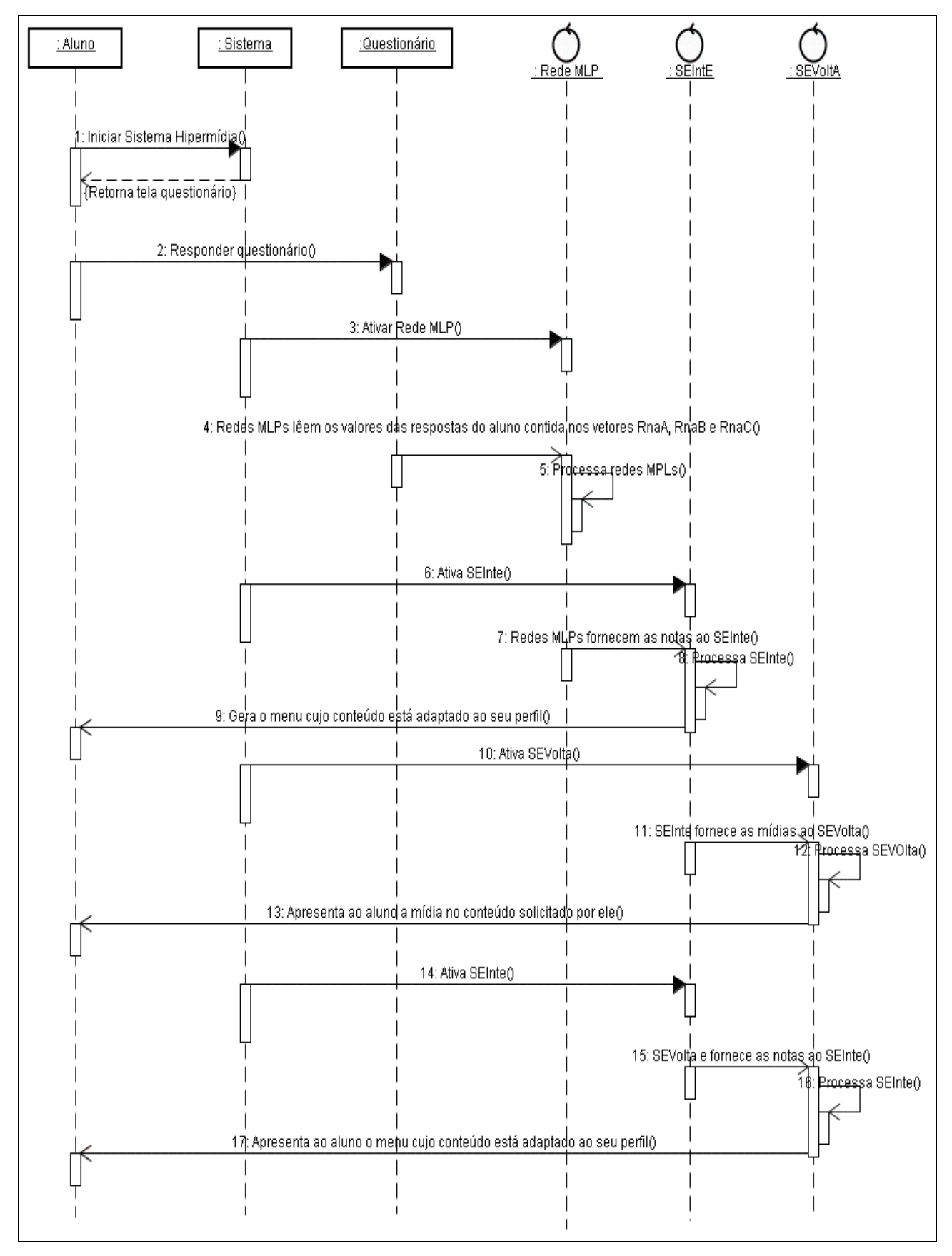

Figura 30: Diagrama de Seqüência Iniciar Sistema Hipermídia.

# **4 VALIDAÇÃO E AVALIAÇÃO**

#### *4.1 Validação do Sistema Adaptativo*

Validação significa confirmação por exame e fornecimento de evidência objetiva de que os requisitos específicos para um uso pretendido são atendidos. Informações cuja veracidade pode ser comprovada com base em fatos obtidos através da observação, medição, ensaios ou outros meios que constituem evidência objetiva (INDG, 2006). Dois tipos de validação foram realizados neste sistema. A primeira validação é aquela do mecanismo de adaptação, que envolve os sistemas especialistas. A segunda validação se refere aquela do conteúdo do sistema hipermídia, sendo que este se constitui no conteúdo sobre Câncer de Colo de Útero. Esta segunda validação é necessária, visto que o conteúdo foi todo elaborado por duas professoras da patologia da UFSC, e não retirado de alguma bibliografia específica.

Abaixo serão descritas os dois tipos de validações utilizadas no sistema.

#### **4.1.1 Validação do Mecanismo de Adaptação**

<u>.</u>

Além dos testes apresentados anteriormente no mecanismo de adaptação, mais alguns testes foram realizados para validar o comportamento (as respostas) do sistema especialista.

Considerando-se que o sistema especialista implementado, reflete o conhecimento de um especialista em Inteligências Múltiplas<sup>5</sup>, o parecer final foi dado por ele, juntamente com os testes realizados.

Para a realização de tal validação foram utilizados os mesmos testes apresentados na seção anterior, portanto com os mesmo indivíduos.

Os testes realizados com o indivíduo 1 serão apresentados e analisados, os demais testes com outros indivíduos (2, 3, 4, 5 e 6) podem ser visualizados em Anexo 1. A Tabela 27 apresenta os testes 1/A, 2/B e 3/C do indivíduo 1 e na Tabela 28 são apresentados os teste 4/D, 5/E e 6/F do indivíduo 1.

A apresentação dos dados referente aos testes realizados são apresentados nas Tabelas 27 e 28 da seguinte forma: a primeira linha apresenta as notas do usuário geradas pela rede

<sup>&</sup>lt;sup>5</sup> Especialista que ajudou no desenvolvimento do mecanismo de adaptação foi à pedagoga Fabiana Melo, M. Sc. Seu trabalho de mestrado foi sobre Modelo para auxiliar a detecção de Inteligências Múltiplas.

MLP, a segunda linha apresenta as quantidades de mídias geradas pelo SEInte a serem apresentadas (T- em texto, D – em desenho e A – em animação). As linhas seguintes apresentam as ações simuladas do usuário (mudança do usuário), ativando o SEVolta e gerando as atualizações das notas das IMs e a quantidade de mídias geradas pelo SEInte.

Tabela 27. Testes 1/A, 2/B e 3/C para validação do sistema especialista para o indivíduo 1.

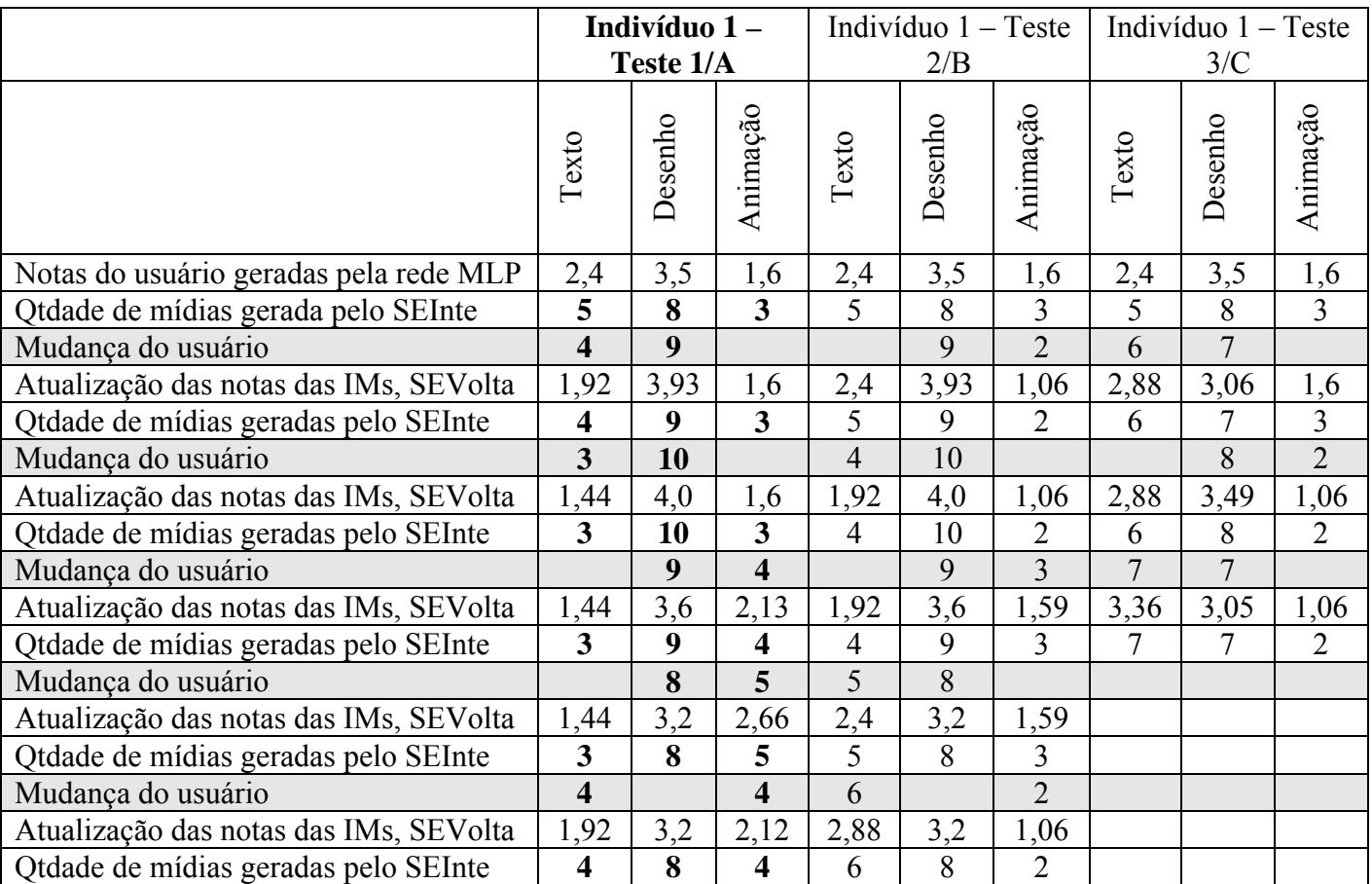

Fonte: Adaptado de Barbosa, 2004.

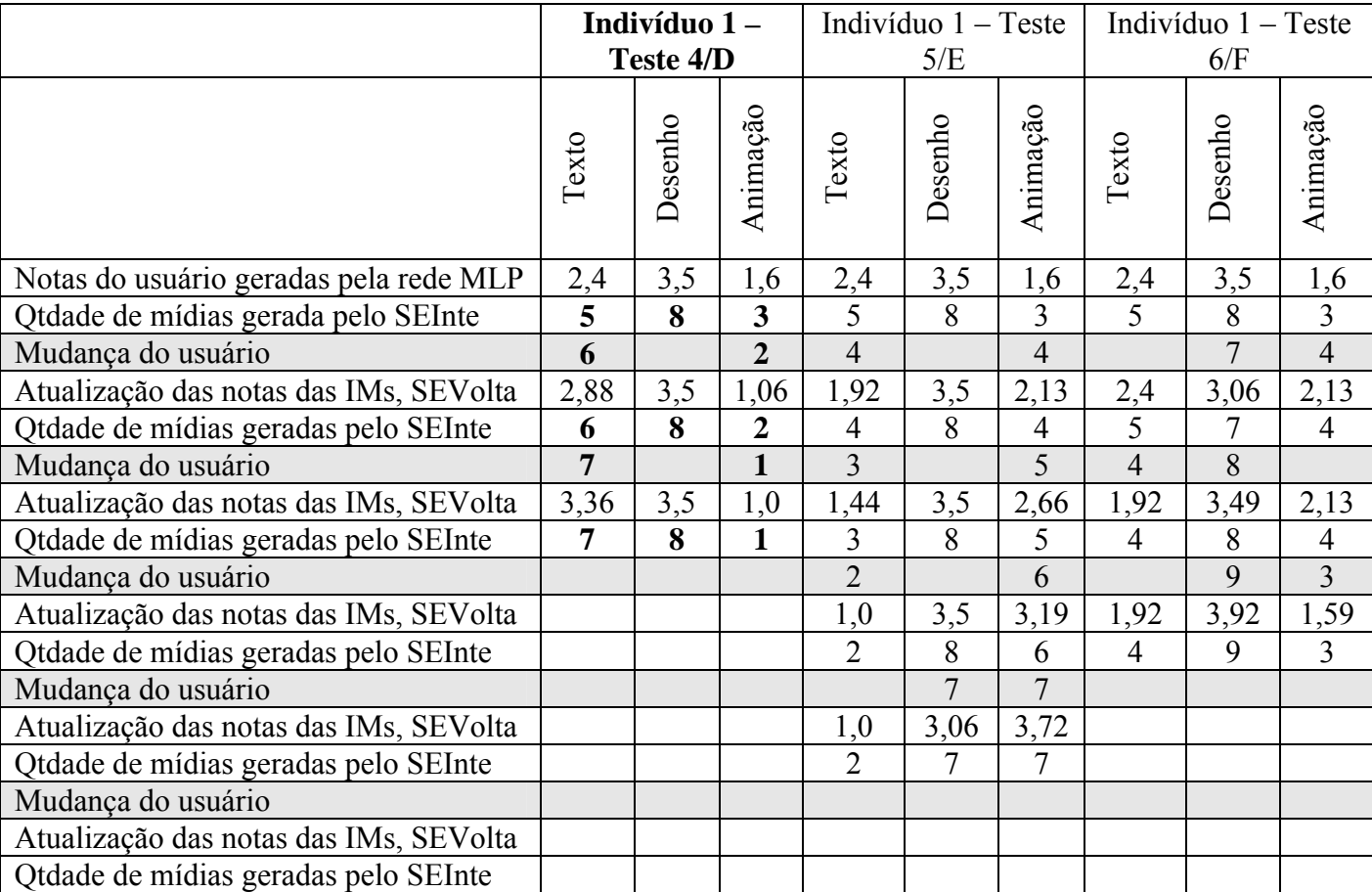

Tabela 28. Testes 4/D, 5/E e 6/F para validação do sistema especialista para o indivíduo 1.

**Resultados Analisados para o indivíduo 1 no teste 1/A:** Através do menu, o indivíduo 1 tem acesso aos assuntos que foram gerados através do Módulo Gerador de Adaptação, de acordo com suas notas geradas pelas três redes MLPs (Módulo do Usuário) e processadas após pelo SEInte, gerando as quantidades de mídias a serem apresentadas ao indivíduo. Para este indivíduo, as quantidades iniciais de mídias apresentadas foram: 5 assuntos em Texto, 8 assuntos em Desenho e 3 assuntos em Animação. Simulou-se, então, como escolha inicial a visualização do assunto na mídia desenho e a recusa da visualização do conteúdo na mídia texto. Os resultados das iterações são aumentos da mídia escolhida e diminuição da mídia recusada, conforme o esperado. Os resultados refletem a atuação do usuário, caracterizando o comportamento do sistema nas quantidades geradas com as alterações do usuário.

Os demais testes do indivíduo 1 realizados, teste 2/B, 3/C, 4/D, 5/E e 6/F, também refletiram a atuação do usuário, caracterizando o comportamento do sistema nas quantidades geradas com as alterações do usuário.

#### **4.1.2 Validação do Conteúdo do Sistema Adaptativo**

Para realizar a validação do conteúdo do sistema adaptativo, submeteu-se a avaliação da Profa. MSc. Grácia Maria Salles Maciel Koerich, que ministra a disciplina de patologia para os alunos de enfermagem da UFSC, grupo este envolvido com a pesquisa de avaliação do Sistema de Hipermídia sobre Câncer de Colo de Útero.

O conteúdo do sistema foi descrito como um material educacional adequado ao propósito de ensino e pesquisa, qualificado em seu conteúdo, pois foi referendado por duas professoras, Profa. Dra. Rozany Mucha Dufloth e Profa. Esp. Daniella Serafim Couto Vieira, especialistas capacitadas na área de Anatomia Patológica.

# *4.2 Avaliação do Sistema Adaptativo*

Avaliação corresponde ao processo de medida e de julgamento dos resultados parciais e finais obtidos pelo projeto e seu impacto sobre a realidade. Corresponde, portanto, a verificação de eficácia do projeto (LÜCK, 2003).

Dois tipos de avaliação foram realizados neste sistema. A primeira avaliação consiste na comparação, com relação à análise motivacional, deste sistema adaptativo e de um sistema estático. Este método de avaliação foi desenvolvido por Barbosa, 2004 e, será também utilizado nesta dissertação, bom como todos os mesmos testes estatísticos. A segunda avaliação consiste avaliação ergonômica do sistema adaptativo.

A Avaliação motivacional e a Avaliação Ergonômica serão descritas nas próximas secções.

#### **4.2.1 Avaliação da Análise Motivacional**

Esta avaliação tem por objetivo, comparar a análise motivacional de um grupo de alunos, após eles visualizarem os dois *sites* desenvolvidos (estático e adaptativo), e responderem ao final de cada acesso um teste motivacional.

Ambos os *sites* (estático e adaptativo) apresentam o mesmo conteúdo (sobre Câncer de Colo de Útero), com os mesmos assuntos (dividido em 16 assuntos), sendo que o *site*  estático apresenta-se apenas nas mídias texto e desenho para todos os 16 assuntos (conforme pode ser observado no Anexo 3).

Nesta avaliação foi utilizada uma amostra de 31 alunos do curso de enfermagem da UFSC, observando a diferença de motivação dos alunos com a utilização dos dois *sites*  (estático e adaptativo).

O questionário utilizado nesta avaliação foi o mesmo utilizado na tese de Barbosa e se encontra no *link* http://www.marilynarnone.com/WebMACProfwithscoring.pdf.. Este teste é apresentado em Anexo 4.

Através deste teste é possível verificar se os *sites* são: estimulantes, significativos, organizados e fácil de usar. Todos os quatros quesitos citados acima, permitem extrair várias características importantes para determinar a análise motivacional dos dois *sites*.

Será demonstrado nas próximas secções, como são obtidos os valores e como são realizados os cálculos estatísticos, de acordo com a resposta do teste para um determinado aluno.

## **4.2.1.1 Resultado do teste motivacional para um aluno**

O aluno após visualizar os dois *sites* (estático e adaptativo), vai então, responder a um teste, a fim de determinar a motivação dos dois sistemas.

Realizado o preenchimento destes testes, seus valores serão transferidos para a Tabela 29, onde os valores das respostas nas colunas são somados e seus totais são obtidos, para posterior utilização.

Nesta Tabela 29, os dados estão apresentados da seguinte forma: As colunas em **E** refletem como este *site* é **estimulante** para o aluno, as em **S** como é **significante**, as em **O** como é **organizado** e as em **U** como este *site* é **fácil de usar**. Na tabela, para cada divisão E, S, O e U, a coluna 1 refere-se ao número da pergunta do teste, a coluna 2 à resposta do *site* estático e a coluna 3 refere-se à resposta do *site* adaptativo (os valores das respostas estão no intervalo entre 0 e 3), onde:

- 3 Concordo plenamente, com muita ênfase.
- 2 Concordo um pouco, com alguma ênfase.
- 1 Discordo um pouco, com pouca ênfase.

#### 0 - Discordo fortemente, com muita ênfase.

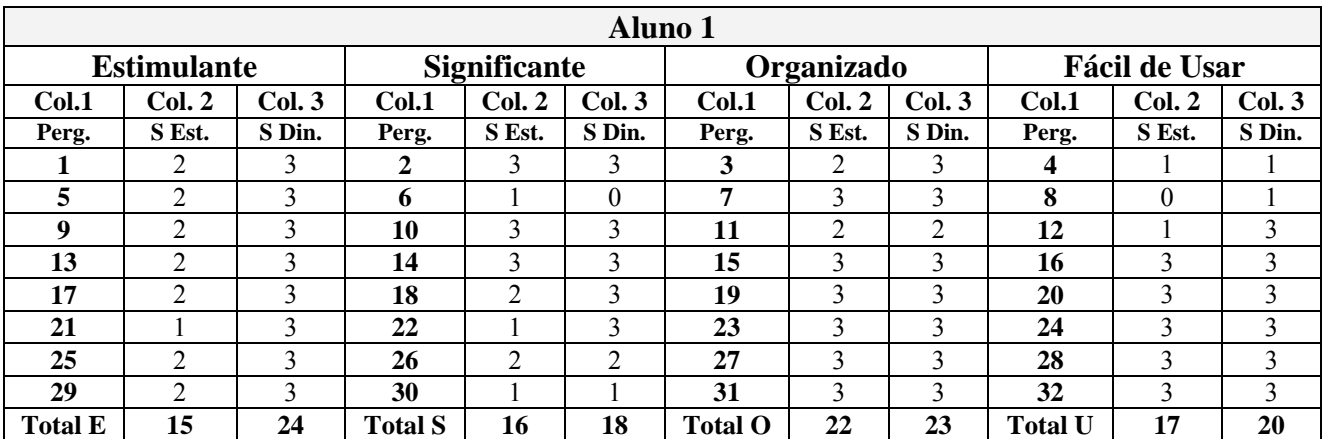

Tabela 29. Respostas do teste motivacional obtidas de um aluno para o *site* estático e o *site* adaptativo.

Os testes contendo os valores obtidos com todos os alunos são apresentados a seguir.

## **4.2.1.2 Teste Estatístico**

Os testes estatísticos são usados para comprovar diferentes grupos de elementos, com respeito a alguma variável de interesse ou variável resposta. Estes grupos podem diferir quanto a diferentes tratamentos aplicados a seus elementos, ou devido a diferentes populações de onde estes elementos são extraídos (BARBETTA, 2004).

O uso do teste estatístico, portanto, vai permitir avaliar se as diferenças observadas entre os valores obtidos podem ser meramente justificadas por fatores causais  $(H<sub>o</sub>)$ , ou se tais diferenças são reais  $(H_1)$ .

Um dos testes estatísticos mais utilizados atualmente, é o *teste t.* O *teste t* é uma comparação de duas médias. Usamos quando não conhecemos a variância da população ou quando queremos comparar duas amostras. A distribuição *t* é usada quando o número de observações é pequeno. O número 30 é frequentemente usado como limitador entre amostra pequena e grande (CABRAL, 2003):

Tipos de teste *t* (CABRAL, 2003):

- Pareados (correlacionados) ou independentes:
- Testes direcional (uni-caudal) ou não-direcional;

• Variâncias Homogêneas.

Comparação entre duas médias (CABRAL, 2003):

- Se um conjunto de medidas (amostra) faz parte de uma população;
- Se duas amostras são iguais;
- Se as amostras são pareadas ou independentes
	- o Teste *t* para amostras independentes
	- o Teste *t* para amostras pareadas
- Cada situação pode ser direcionado ou não direcional.

Quando se fala em teste para dados pareados, remete-se a comparação do tipo antes e depois, isto é, resultados de desempenho antes e depois de determinado tratamento (RIBEIRO JR., 2001). Neste caso, os dados pareados correspondem quando um aluno responde um teste antes, referente à motivação do *site* estático e um teste depois, referente à motivação do *site* adaptativo.

Para aplicar o *teste t,* as hipóteses são formuladas em termos de valores médios (RIBEIRO JR., 2001).

H0 é a chamada hipótese nula e é uma negação daquilo que o pesquisador deseja provar.

H1 é a chamada hipótese alternativa e é aquilo que o pesquisador quer provar, ou seja, a própria hipótese de pesquisa.

Sendo assim:

H0: O sistema adaptativo não é mais motivacional do que o sistema estático.

H1: O sistema adaptativo é mais motivacional do que o sistema estático.

$$
H_0 = \mu_{\text{estático}} \geq \mu_{\text{adaptativo}} e H_1 = \mu_{\text{estático}} < \mu_{\text{adaptativo}}
$$

Onde, *µestático*: motivação média dos alunos com o *site* estático; e *µadaptativo*: motivação média dos alunos com o *site* adaptativo.

Juntas, as hipóteses nula e alternativa cobrem todos os valores possíveis da média *µ,*  consequentemente, uma das duas afirmações é verdadeira.

Depois de formular as hipóteses, colocou-se H<sub>0</sub> a prova, observando-se uma amostra de 31 alunos, através dos resultados gerados pelo teste motivacional para os *sites* estático e adaptativo.

Para colocar o H<sub>0</sub> a prova, observou-se os 31 alunos, com resultados do questionário motivacional para os *sites* estático e adaptativo. Os dados foram separados nos diversos quesitos analisados (estimulante, significante, organizado e fácil de usar) e seus valores médios totais são apresentados nas tabelas: Tabela 30, Tabela 31, Tabela 32, Tabela 33. Para os quesitos analisados, os gráficos gerados com os valores numéricos dos 31 alunos, podem ser observados nas Figuras 31, 32, 33, 34.

Tabela 30. Valor médio referente ao quesito **estimulante** para os 31 alunos dos *sites* estático e adaptativo.

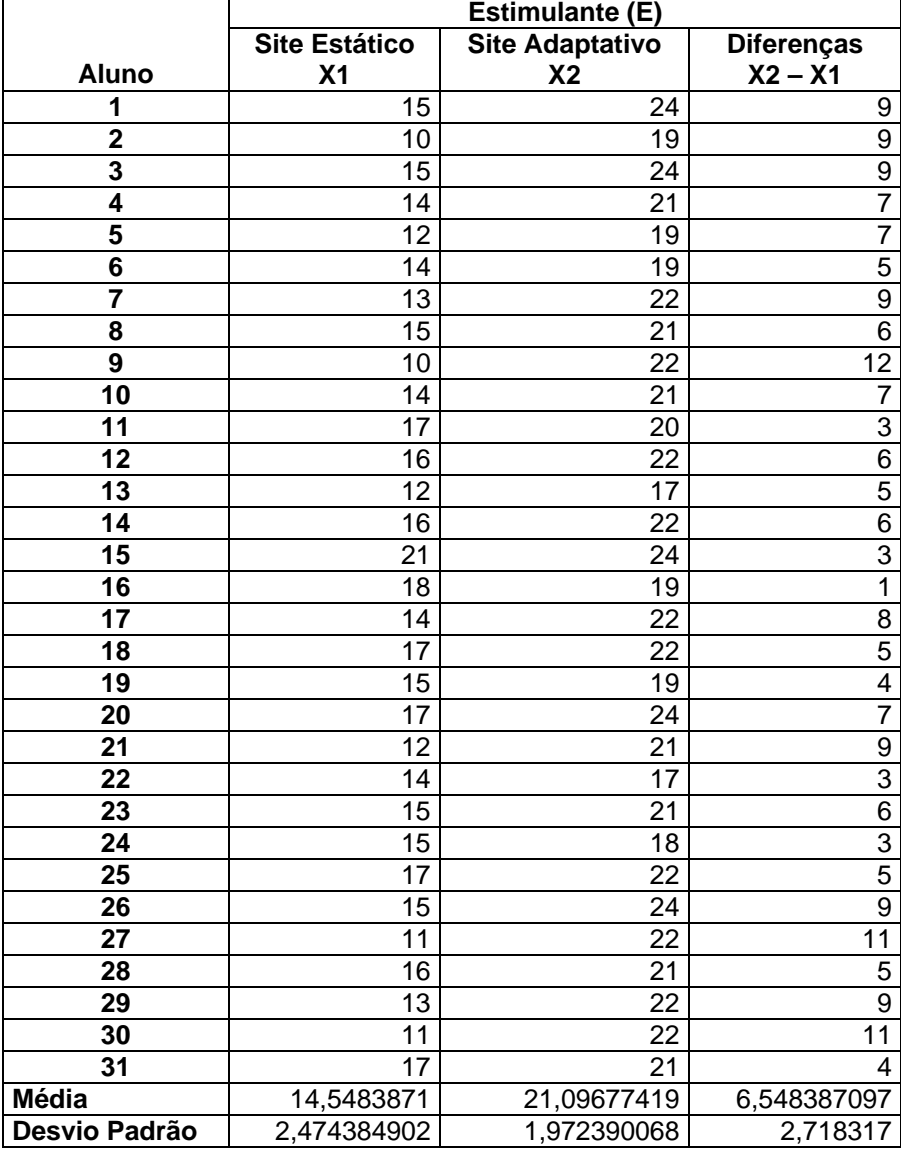

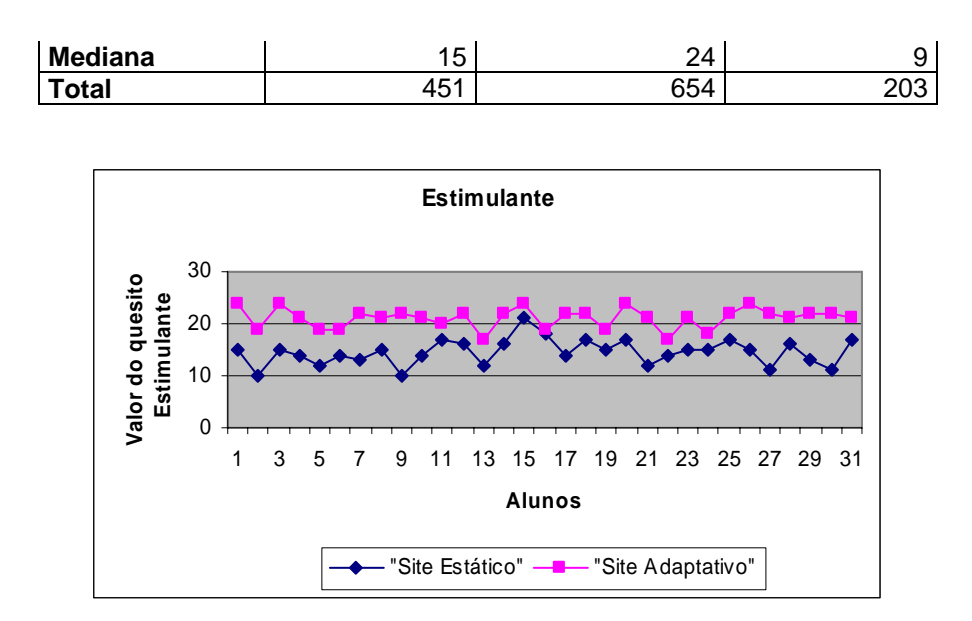

Figura 31: Gráfico referente ao quesito estimulante para os 31 alunos dos sites estático e adaptativo.

Tabela 31. Valor médio referente ao quesito **significante** para os 31 alunos dos *sites* estático e adaptativo.

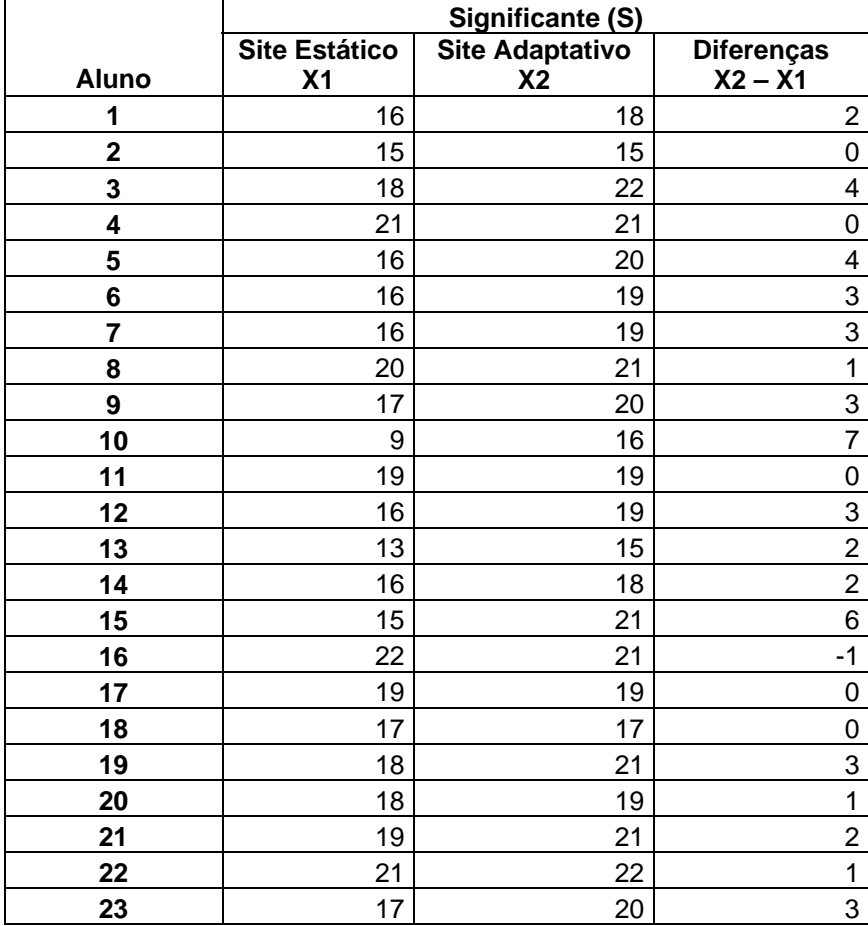

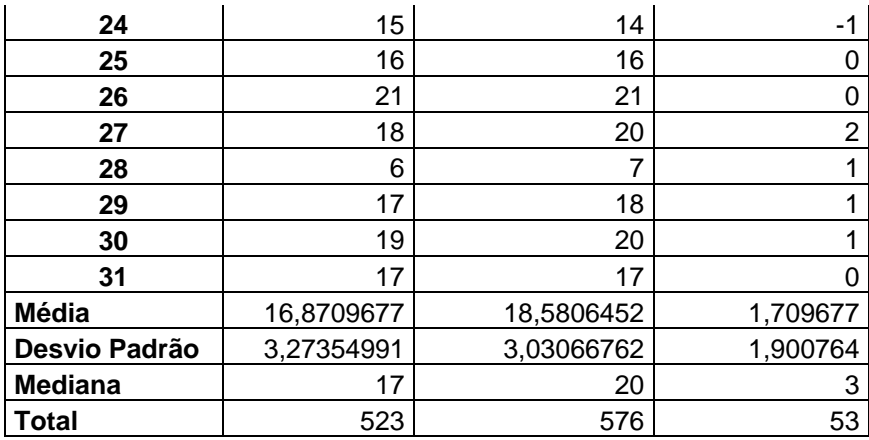

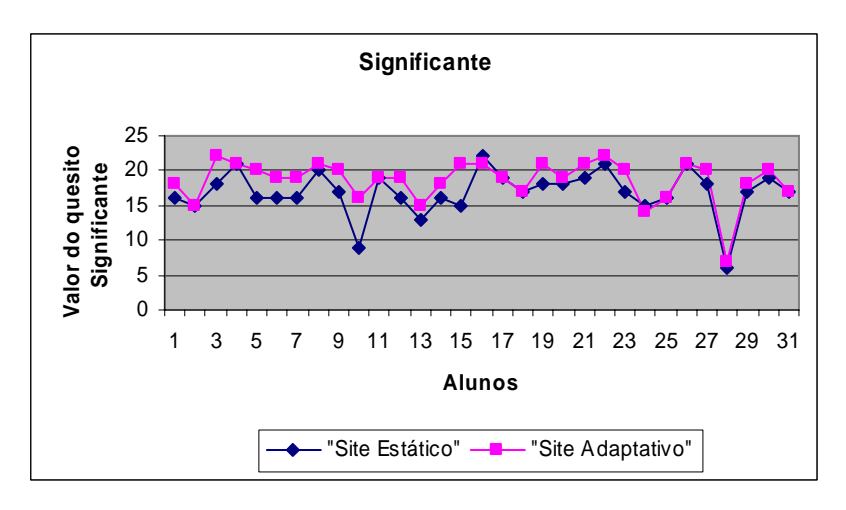

Figura 32: Gráfico referente ao quesito **significante** para os 31 alunos dos *sites* estático e adaptativo.

Tabela 32. Valor médio referente ao quesito **organizado** para os 31 alunos dos *sites* estático e adaptativo.

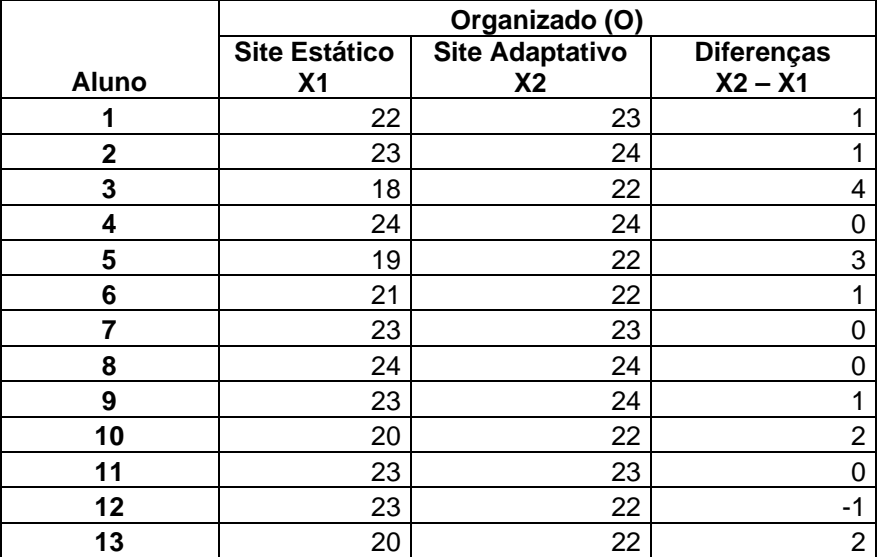

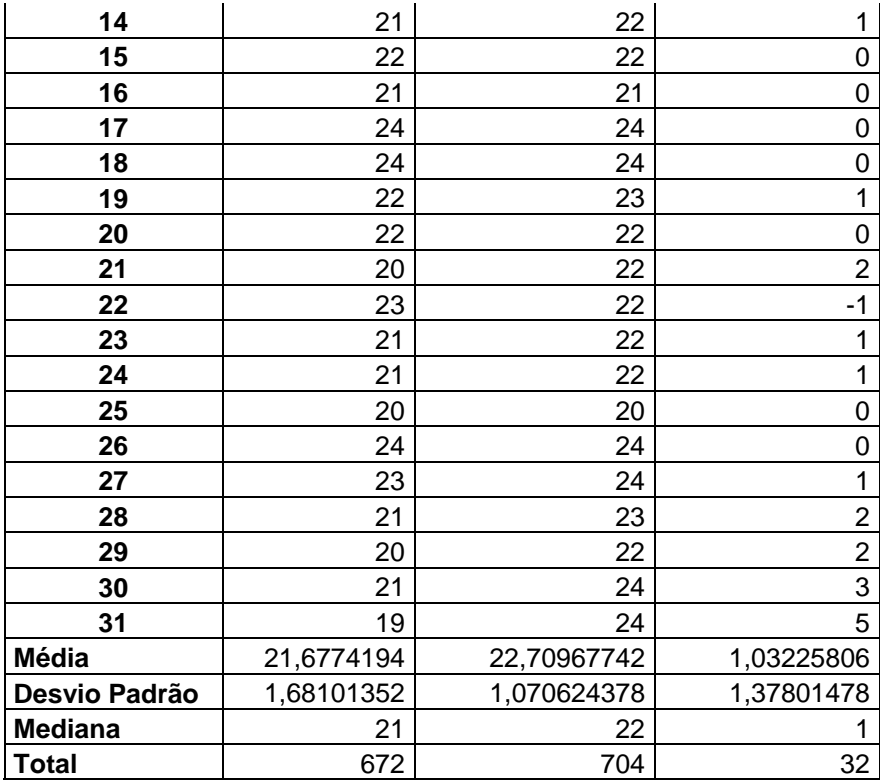

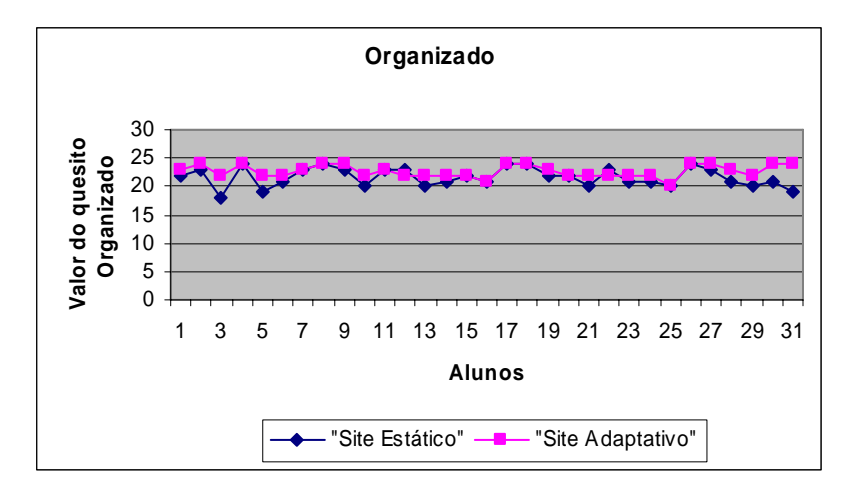

Figura 33: Gráfico referente ao quesito **organizado** para os 31 alunos dos *sites* estático e adaptativo.

Tabela 33. Valor médio referente ao quesito **fácil de usar** para os 31 alunos dos *sites* estático e adaptativo.

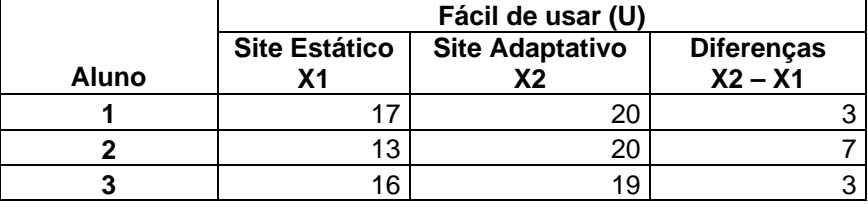

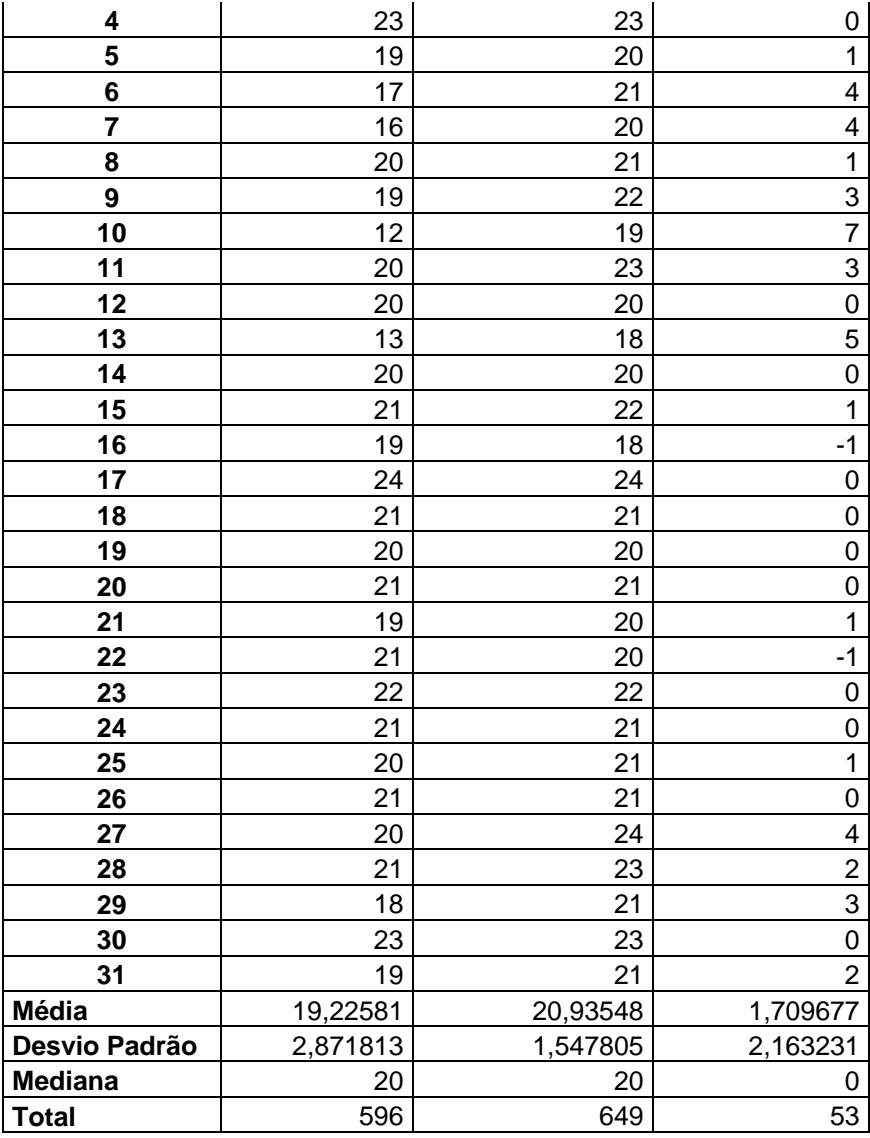

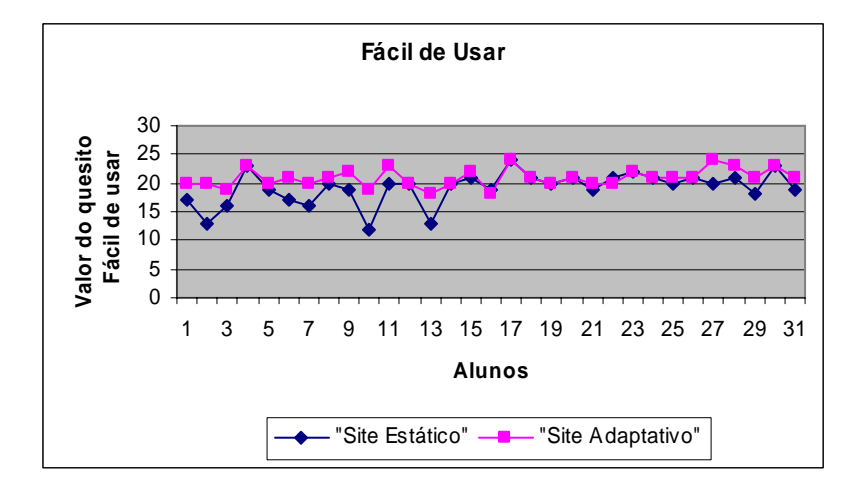

Figura 34: Gráfico referente ao quesito **fácil de usar** para os 31 alunos dos *sites* estático e adaptativo.

Os valores médios dos quatro quesitos dos *sites* estático e adaptativo são apresentados na Tabela 34. A Figura 35 apresenta a avaliação dos quesitos motivacionais, de acordo com o modelo apresentado pelo autor do teste motivacional.

| <b>Médias</b>     | <b>Site Estático</b> | <b>Site Adaptativo</b> |
|-------------------|----------------------|------------------------|
| Estimulante (E)   | 14.5483871           | 21.0977419             |
| Significante (S)  | 16.87097             | 18.58065               |
| Organizado (O)    | 21.67742             | 22.70968               |
| Fácil de usar (U) | 19.2258              | 20.93548               |

Tabela 34. Valores médios dos quesitos motivacionais avaliados.

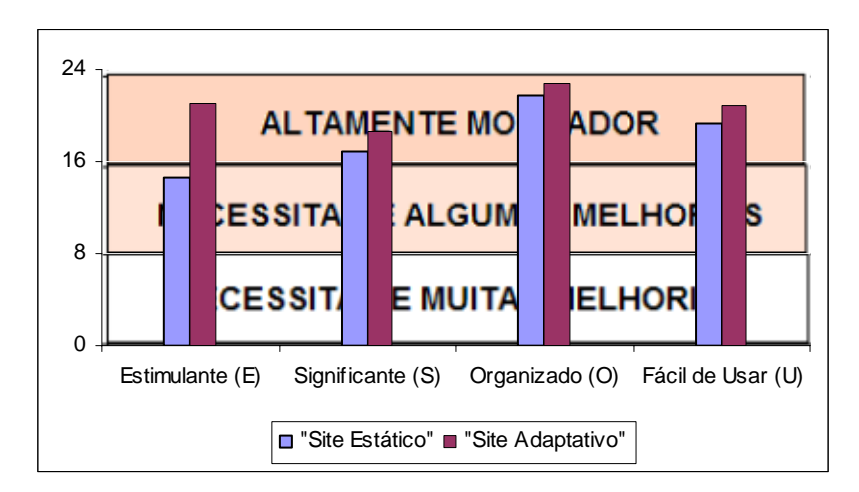

Figura 35: Gráfico de avaliação dos quesitos motivacionais dos *sites* estático e adaptativo..

No gráfico os quesitos do *site* que estão entre 0 e 8 necessitam de muitas melhorias, entre 8 e 16 necessitam de algumas melhorias e acima de 16 são altamente motivadores.

Na avaliação do quesito **estimulante,** o *site* estático necessita de algumas melhorias enquanto o *site* adaptativo é altamente motivador. Já para os parâmetros **significante**, **organizado** e **fácil de usar**, ambos se apresentam altamente motivadores.

Segundo o autor do teste, os valores dos quatro quesitos (E, S, O, U) originam duas somas:  $V = (E+S) e ES = (O+U)$ , que indicam a qualidade motivacional. O valor V reflete o valor da motivação sobre a dimensão **Valor**, ou seja, o quanto **estimulante** e **significante** o *Website* é, e o valor **ES** reflete sumariamente o valor da motivação sobre a dimensão **Expectativa para o Sucesso**; ou seja, o quanto **organizado** e **fácil de usar** é o *Website*. Os resultados destes parâmetros podem ser observados na Tabela 35 e na Figura 36 e Figura 37.

Tabela 35. Valor médio referente ao quesito **Valor** e **Expectativa para o Sucesso** dos *sites* estático e adaptativo para os 31 alunos.

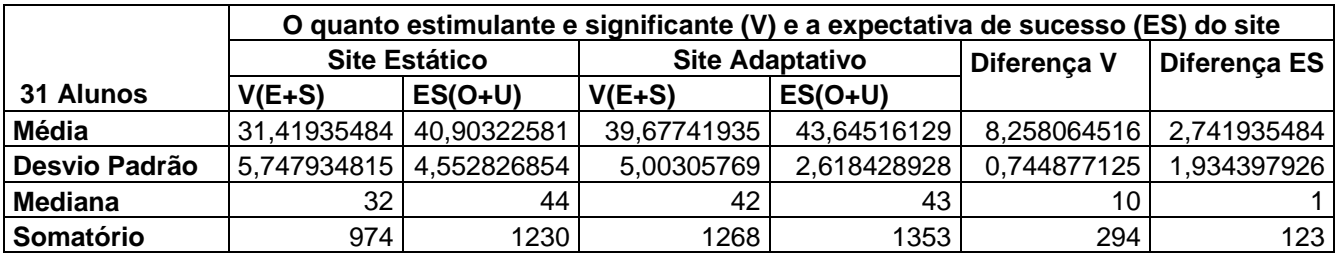

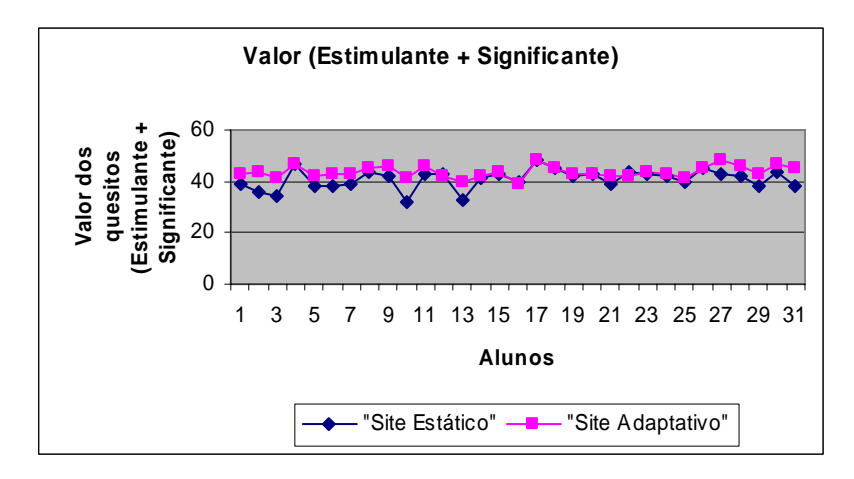

Figura 36: Gráfico referente ao quesito **Valor** dos *sites* estático e adaptativo para os 31

alunos.

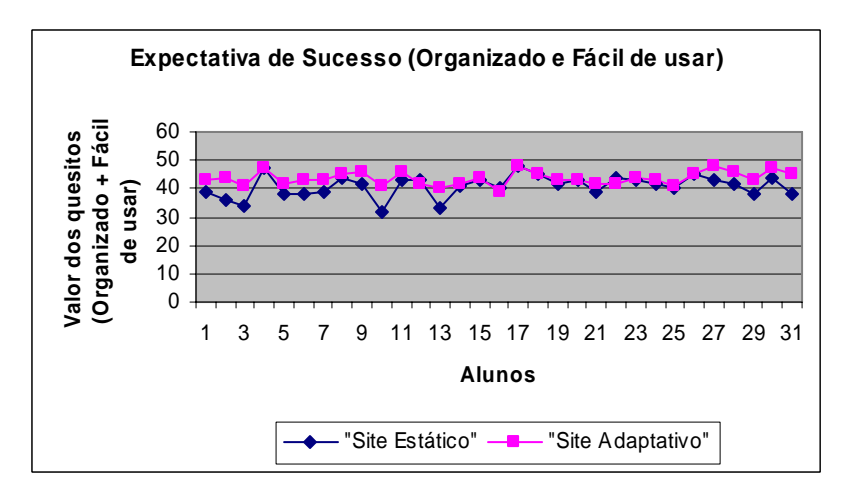

Figura 37: Gráfico referente ao quesito **Expectativa para o Sucesso** dos sites estático e adaptativo para os 31 alunos.

O gráfico da Figura 38 mostra que o *site* estático tem alta Expectativa para o sucesso (O+U), mas um Valor (E+S) médio, já o site adaptativo tem alto Valor e alta Expectativa para o Sucesso, apresentando, portanto melhores condições para o aluno.

O valor da motivação total (soma de todos os quatros quesitos) é apresentada na Tabela 36 e na Figura 39.

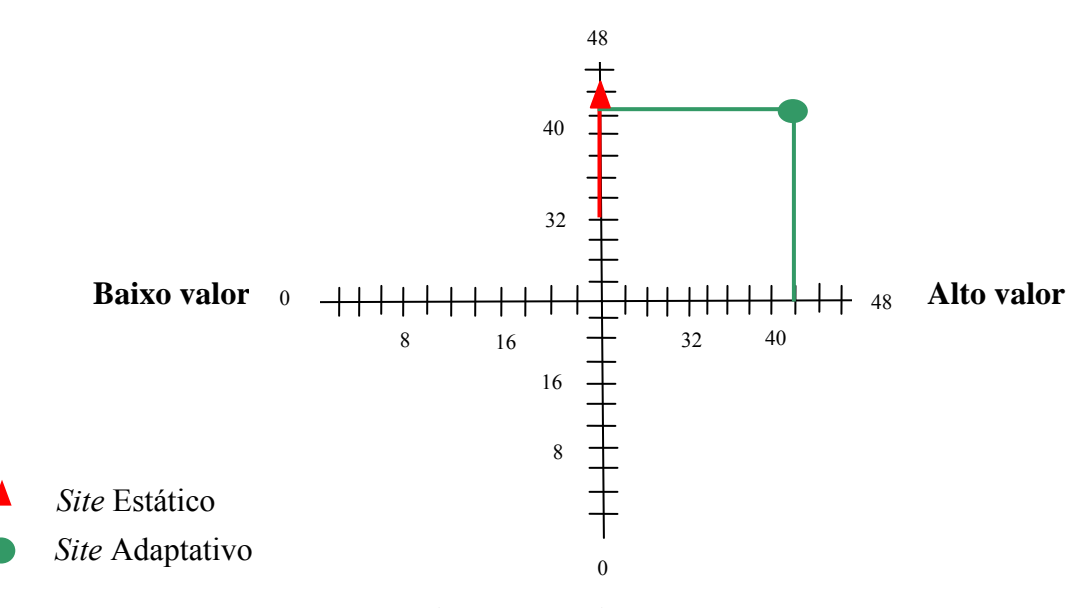

#### **Alta expectativa para o sucesso**

**Baixa expectativa para o sucesso** 

Figura 38: Gráfico de valores resultantes relativo aos quatros quesitos.

Tabela 36. Valor médio da **Motivação Total** dos 31 alunos dos *sites* estático e adaptativo.

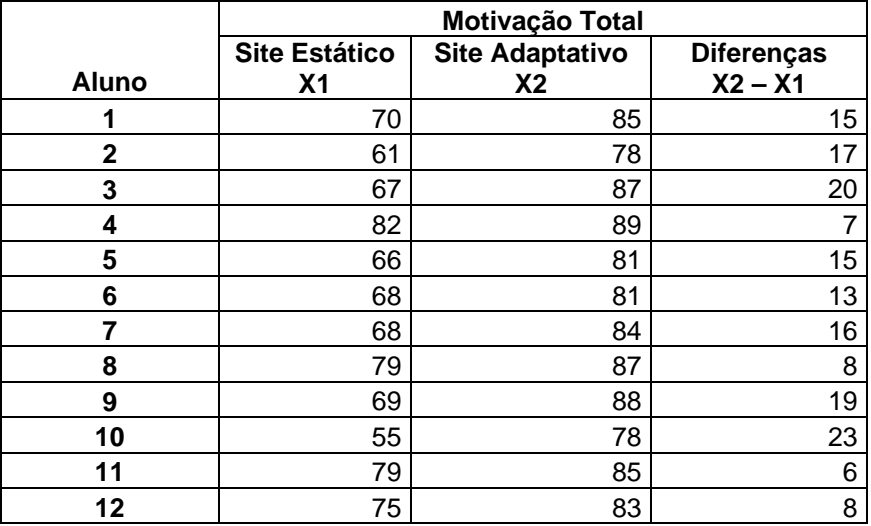

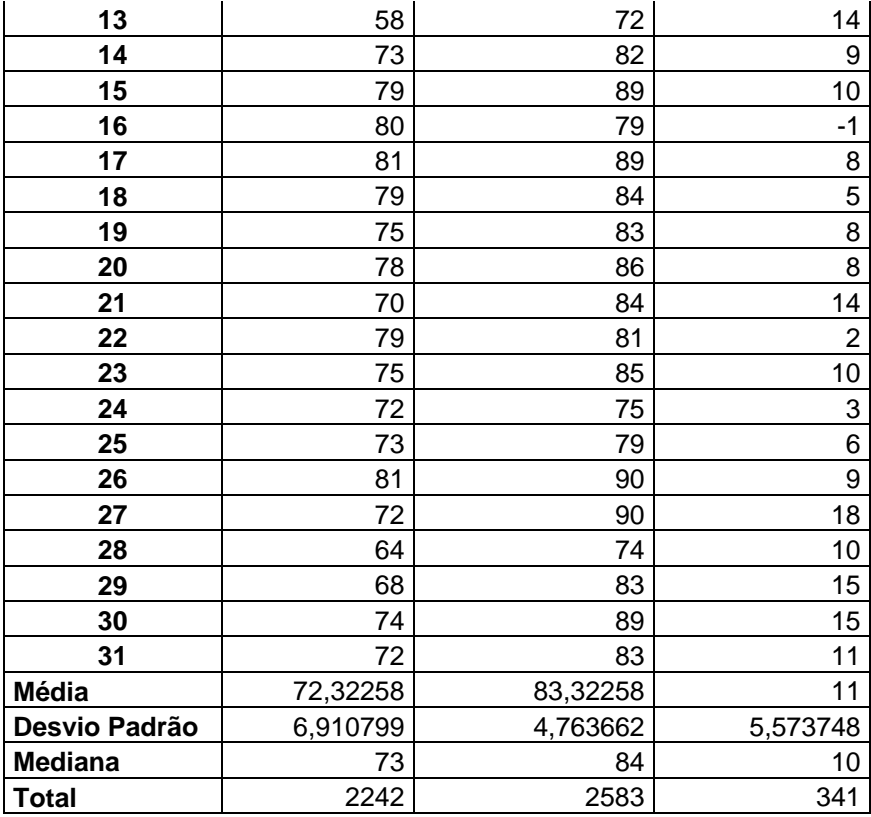

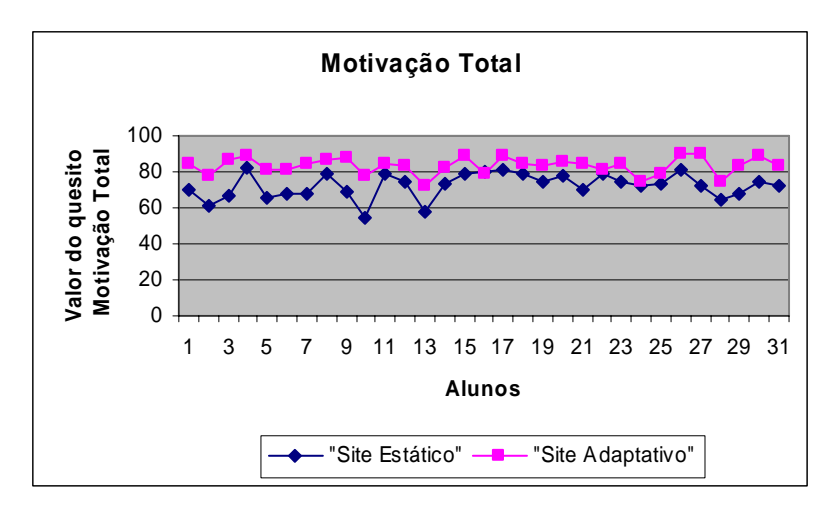

Figura 39. Gráfico da **Motivação Total** dos *sites* estático e adaptativo para os 31 alunos.

O teste estatístico foi realizado a partir dos dados obtidos. Devido os dados consistirem de amostras pareadas, o *teste t pareado* é o método de análise apropriado.

 A estatística *t* se baseia nos valores observados da variável D (diferença de medições dentro de cada par), definida por:

 $D = ($ medida da diferença depois $) - ($ medida da diferença antes $)$ 

Se a hipótese nula for correta, esperamos que os valores observados desta variável estejam em torno de zero, ou ainda, que a média destas diferenças,  $D$  esteja próxima de zero.

A estatística *t* para os dados pareados, pode ser obtida pela Equação 1.

$$
t = \frac{\overline{D} \sqrt{n}}{S_D} \tag{1}
$$

Fonte: Pagano & Gauvreau, 2004.

Onde:

n: tamanho da amostra que, neste caso, corresponde ao número de pares (estático, adaptativo) observados;

: média das diferenças observadas; e

S<sub>D</sub>: desvio padrão das diferenças observadas, obtido conforme Equação 2.

$$
S_D = \sqrt{\frac{\sum D^2 - n \cdot D^2}{n - 1}}
$$
\n(2)

Fonte: Pagano & Gauvreau, 2004.

Considerando os dados de uma amostra com distribuição normal (número de pares ≥ 30) a estatística *t* tem distribuição de *t de Student* com gl = *n* -1, graus de liberdade. Os graus de liberdade são n-1 e não n, porque perdemos 1 gl, ao estimarmos a média da amostra). Depois de observar os dados amostrais e calcular o valor da estatística *t,* pode-se obter a probabilidade de significância ou valor *p*, a partir de uma tabela de distribuição *t de Student*. Caso o valor de *p* seja menor que o nível de significância adotado (neste caso 0,01), o teste conclui que os dados mostram evidência suficiente de que *Ho* (hipótese nula) é falsa.

Os resultados obtidos através do *teste t* podem ser visualizados nas Tabelas 37 e 38.

|                            | <b>Características Motivacionais</b> |                     |            |                 |
|----------------------------|--------------------------------------|---------------------|------------|-----------------|
|                            |                                      |                     |            | <b>Fácil de</b> |
| Análise estatística        | <b>Estimulante</b>                   | <b>Significante</b> | Organizado | usar            |
| Tamanho da amostra         | 31                                   | 31                  | 31         | 31              |
| Média (site estático)      | 14,5483871                           | 16,8709677          | 21,67742   | 19,22581        |
| Média (Site adaptativo)    | 21,0967742                           | 18,5806452          | 22,70968   | 20,93548        |
| Média da diferença         | 6,5483871                            | 1,709677            | 1,032258   | 1,709677        |
| DP das diferenças          | 2,718317                             | 1,900764            | 1,378015   | 2,163231        |
| <b>Teste t</b>             | 13,4126654                           | 5,008027652         | 4,17075961 | 4,400398604     |
| gl (distribuição t de      |                                      |                     |            |                 |
| student)                   | 30                                   | 30                  | 30         | 30              |
| nível de significância     | 0,01                                 | 0,01                | 0,01       | 0,01            |
| P (probabilidade de sign.) | 1,6468E-14                           | 1,13872E-05         | 0,00011917 | 6,28955E-05     |
| Decisão                    | Ho falso                             | Ho falso            | Ho falso   | Ho falso        |

Tabela 37. Resultados do teste *t* para quesitos E, S, O e U.

Tabela 38. Resultados do teste *t* para quesitos V, ES e Motivação Total.

| Análise estatística        | $V(E+S)$   | $ES(O+U)$  | Motivação  |
|----------------------------|------------|------------|------------|
| Tamanho da amostra         | 31         | 31         | 31         |
| Média (site estático)      | 31,4193548 | 40,90323   | 72,3225806 |
| Média (Site adaptativo)    | 39,6774194 | 43,64516   | 83,3225806 |
| Média da diferença         | 8,2580641  | 2,74193548 |            |
| DP das diferenças          | 0,74487712 | 1,93439793 | 5,57374799 |
| <b>Teste t</b>             | 61,7268993 | 7,89209418 | 10,9881911 |
| gl (distribuição t de      |            |            |            |
| student)                   | 30         | 30         | 30         |
| nível de significância     | 0,01       | 0,01       | 0,01       |
| p (probabilidade de sign.) | 4,9263E-14 | 5,7931E-06 | 2,4377E-12 |
| decisão                    | Ho falso   | Ho falso   | Ho falso   |

As diferenças percentuais entre os quatros quesitos podem ser melhor visualizados na Tabela 39.

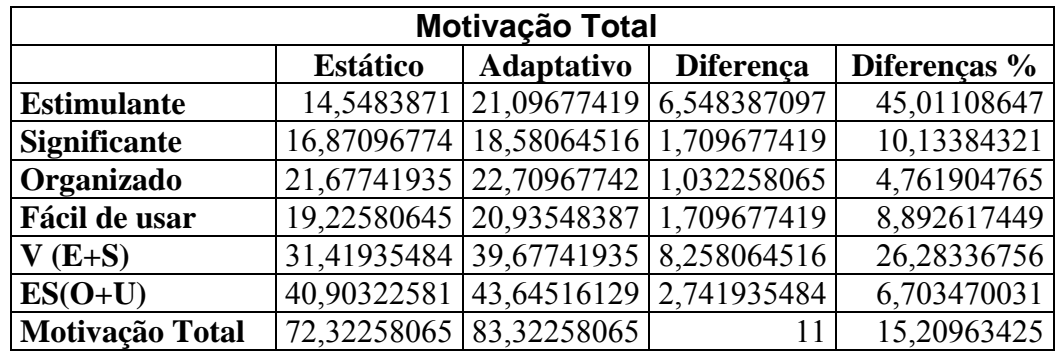

Tabela 39. Diferença percentual entre os valores médios dos quesitos dos *sites* estático e adaptativo.

# **4.2.1.3 Resultados da análise do teste motivacional**

Através dos resultados de todos os quatros quesitos motivacionais apresentados na Tabela 37, concluímos que o *site* adaptativo é mais estimulante, significativo, organizado e fácil de usar que o *site* estático (H0 falso) com um nível de significância de 0,01.

Cada quesito representa uma determinada característica motivacional.

Para o quesito **estimulante** que avalia a maneira de apresentação do conteúdo. Podemos perceber um resultado bastante satisfatório através da Tabela 39, que nos apresenta o valor percentual da diferença entre os valores médios dos *sites* estático e adaptativo, sendo que o *site* adaptativo teve um valor médio de 45,01% maior que o *site*  estático.

Sendo este o quesito de maior importância nesta avaliação, nota-se que quanto mais os alunos forem estimulados, através da diversificação da apresentação dos conteúdos (mídias utilizadas de acordo com as IMs), mais fácil será a fixação do conhecimento, de acordo com o conteúdo apresentado.

Para o quesito **significante** que avalia a interatividade do aluno com o site. Podemos perceber através da Tabela 39, que apresenta o valor percentual da diferença entre os valores médios dos *sites* estático e adaptativo, sendo que o *site* adaptativo teve um valor médio de 10,13% maior que o *site* estático.

Dessa forma, o *site* adaptativo possibilita uma maior interatividade por parte do aluno

Para o quesito **organização** que avalia o conteúdo apresentado nos *sites.* Através da Tabela 39, podemos observar a apresentação do valor percentual da diferença entre os valores médios dos *sites* estático e adaptativo, sendo que o *site* adaptativo teve um valor médio de 4,76% maior que o *site* estático.

Este quesito foi o que apresentou menor diferença percentual entre os *sites*, provavelmente, o *site* adaptativo teve um valor percentual um pouco maior, devido à apresentação do conteúdo na mídia animação.

Para o quesito **fácil de usar** que avalia a facilidade de navegação do *site*, bem como, funções como o ajuda, *hiperlinks* ativos, controle de informações e movimento, etc. Podemos perceber através da Tabela 39, que o valor percentual da diferença entre os valores médios dos *sites* estático e adaptativo, sendo que o *site* adaptativo teve um valor médio de 8,89% maior que o *site* estático.

Nos dois *sites,* 52% dos alunos definiram que os *sites* seriam beneficiados se o item ajuda tivesse sido incluído.

Segundo o autor do teste, os valores dos quatros quesitos (E, S, O, U), originam duas somas: **V (Valor) = (E + S)** e **ES (Expectativa para o sucesso) = (O + U)**, também foram analisados.

Para o quesito **Valor (V=E+S),** a Tabela 38 nos mostra a média do quesito Valor é 26,28% maior para o *site* adaptativo que para o *site* estático, com um nível de significância (α) igual a 0,01. E que a média do quesito Expectativa para o sucesso é 6,70 maior para o *site* adaptativo que para o *site* estático, com um nível de significância (α) igual a 0,01.

Considerando, que a **Motivação Total** é dada, através da soma das médias dos quatro quesitos analisados (E, S, O, U). Podemos observar através da Tabela 38, que o *site* adaptativo é mais motivador (H0 falso) que o *site* estático. Através da Tabela 39, temos a confirmação que o *site* adaptativo é 15,20% mais motivacional que o *site* estático. Melhores resultados podem ser obtidos com o aperfeiçoamento do *site* adaptativo, apesar do resultado se mostrar bastante satisfatório, levando em conta que somente o tipo de apresentação do conteúdo (mídia animação) foi alterado de um *site* para o outro.

#### **4.2.2 Avaliação da Análise Ergonômica**

Esta avaliação tem por objetivo avaliar a parte ergonômica do *site* adaptativo desenvolvido, após os professores visualizarem o *site* e responderem no final do acesso um teste ergonômico.

Nesta avaliação foi utilizada uma amostra de oito professores da área da saúde da UFSC.

O teste utilizado nesta avaliação encontra-se no *site* http://www.labiutil.inf.ufsc.br. Este *site* apresenta alguns testes e manuais, dentre eles, o manual TICESE utilizado nesta avaliação: TICESE – Técnica de Inspeção de Conformidade Ergonômica de Software Educacional. Este teste de avaliação ergonômica é apresentado em Anexo 5.

O teste original contém 20 quesitos de avaliação, nesta avaliação, serão utilizados 14 quesitos. Estes 14 quesitos utilizados apresentam um total de 156 perguntas, após análise do teste, o número de perguntas foi reduzido para 76 de acordo com as necessidades desta avaliação.

A avaliação ergonômica é importante, avalia a conformidade com os padrões ergonômicos de qualidade do sistema educacional. A avaliação incide sobre os recursos pedagógicos e de apóio à aprendizagem utilizada, como sobre os aspectos ergonômicos de interface do produto (GAMEZ, 1998).

Através dá avaliação ergonômica, então, é possível verificar se o *site* auxilia ou não, no aprendizado específico do aluno. Os 14 quesitos avaliados são: Condução (Presteza e Legibilidade), Agrupamento e distinção de itens (Formato e Localização), *Feedback* Imediato, Carga Informacional, Carga de Trabalho (Densidade Informacional), Recursos de apoio à compreensão dos conteúdos, Adaptabilidade (Flexibilidade e Experiência do Usuário), Controle Explícito, Homogeneidade, Significado dos Códigos e Denominações e por fim, Avaliação Contextual (Adequabilidade).

Será demonstrado nas próximas secções, como são obtidos os valores e como são realizados os cálculos estatísticos, de acordo com a resposta do teste para um determinado professor.

#### **4.2.2.1 Resultado do teste ergonômico para um professor**

O professor após visualizar o *site* adaptativo, vai então, responder a um teste ergonômico.

Primeiramente, ao iniciar o processo de avaliação alguns passos precisam ser seguidos (GAMEZ, 1998), dentre eles:

#### • Atribuição de pesos as questões

Implica em identificar as questões não aplicáveis do sistema e classificá-la segundo uma ordem de importância, como se segue:

- Para as questões Não se aplica, atribuir o peso 0 (zero);
- Para as questões com resposta Muito Importante, atribuir o peso 1,5 (um e meio);
- Para questões com resposta Importante atribuir o peso 1 (um).

Após isto, pode-se iniciar o tratamento quantitativo dos dados, começando por:

- Atribuição de valores às respostas do teste preenchido pelos professores:
- Para as questões com resposta sim, atribuir o valor de 1 (um);
- Para as questões com resposta parcialmente, atribuir o valor de 0,5 (meio);
- Para questões com resposta não, atribuir o valor 0 (zero).

Realizado o preenchimento deste teste, seus valores serão transferidos para a Tabela 40, onde os valores das respostas nas colunas são somadas e seus totais são obtidos (Figura 40), para posterior utilização.

A Tabela 40 pode ser representada da seguinte maneira: para cada critério há uma separação, através de seus nomes. Logo após o nome do critério, vem à 1ª coluna que representam o número da questão, na 2ª coluna o valor da questão obtido da respostas dos questionários dos professores, na 3ª coluna o peso da questão atribuído de acordo com a importância no sistema e na 4ª coluna o total da multiplicação do valor pelo peso.

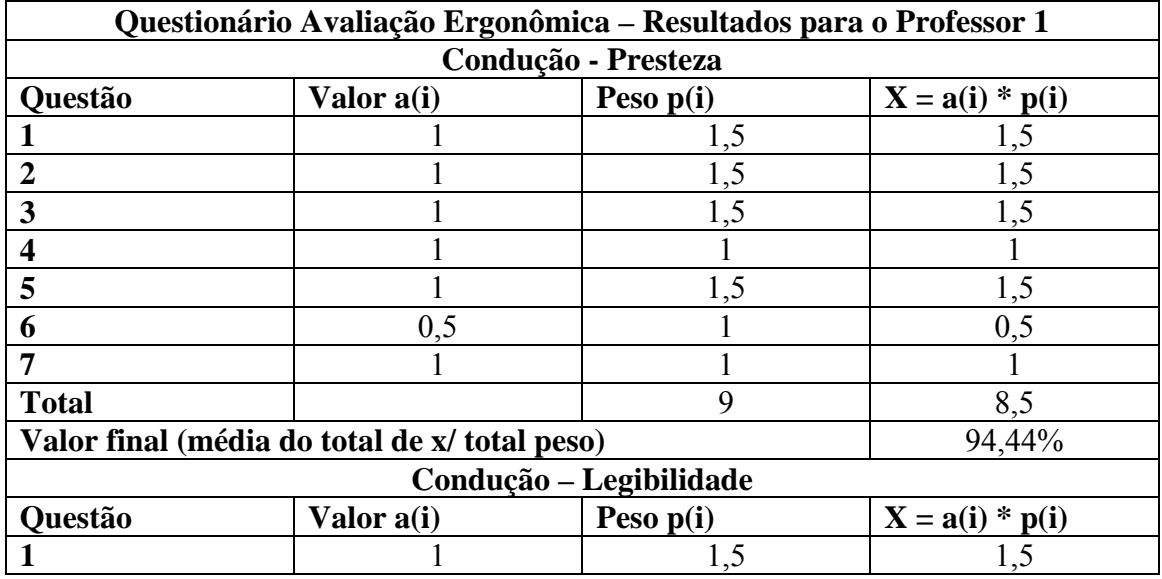

Tabela 40. Resultado das respostas do questionário de Avaliação Ergonômica para o Professor 1 do sistema adaptativo.

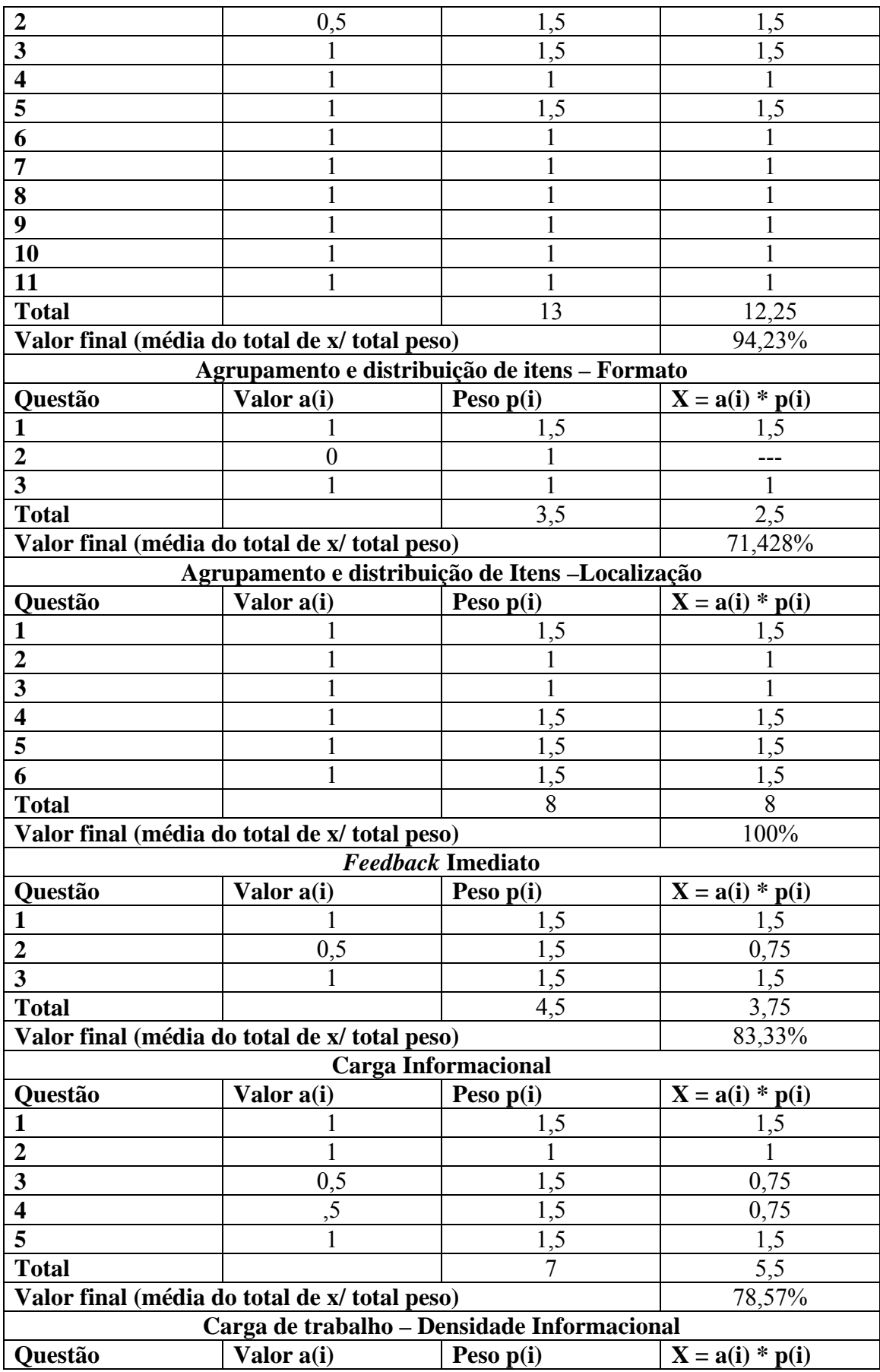

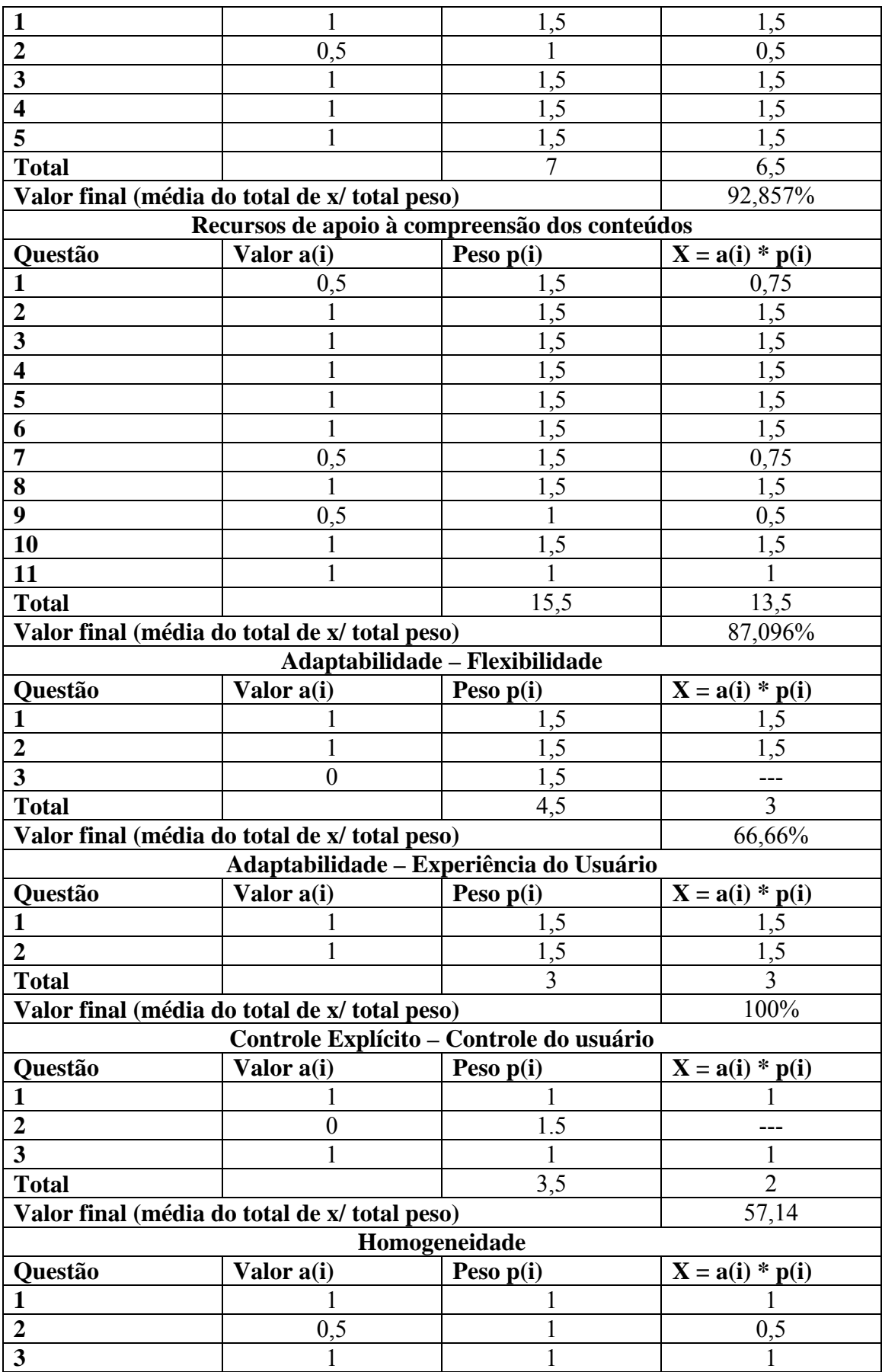

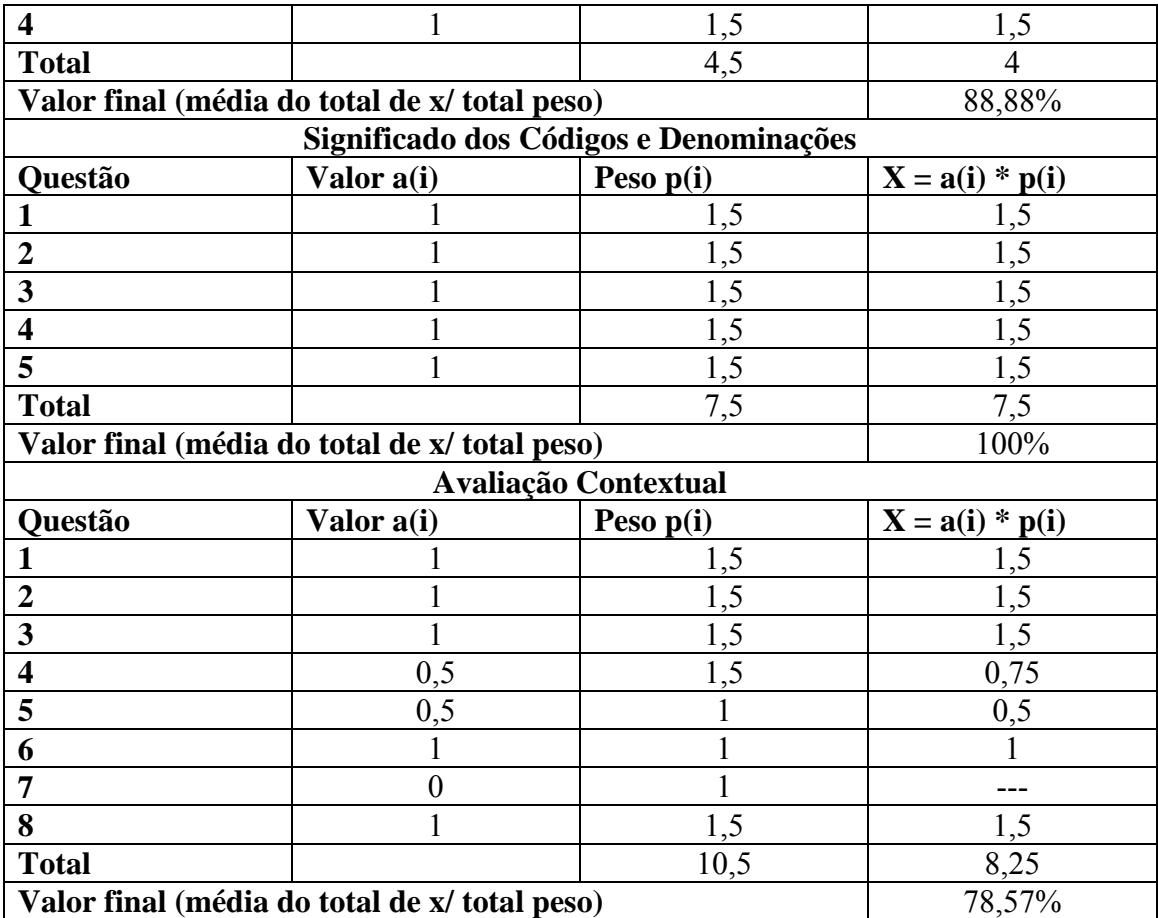

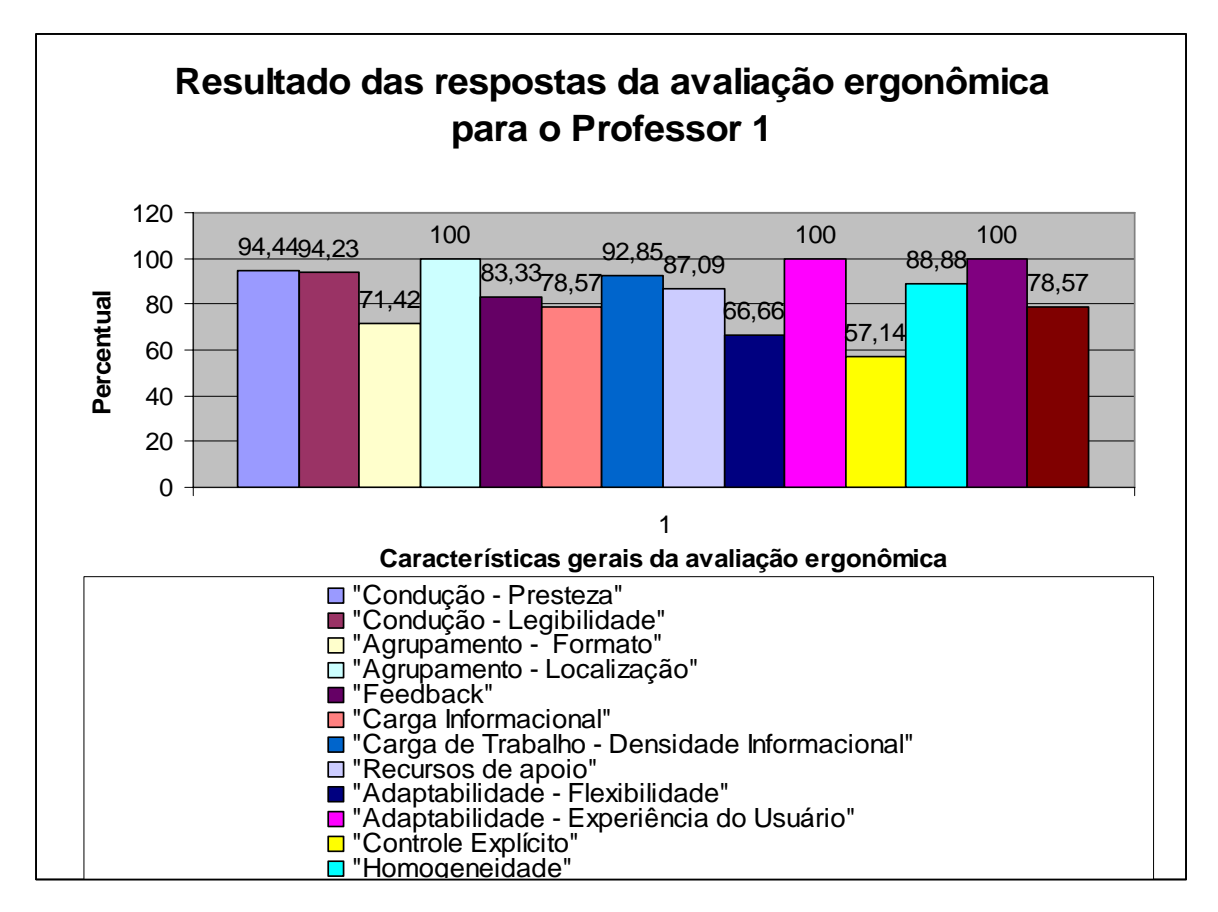

Figura 40: Resultado das respostas dos quesitos da avaliação ergonômica para o Professor

1.

• Cálculo da média de cada sub-quesito ou quesito isolado

Para encontrar o valor médio de cada sub-quesito ou quesito isolado, aplicar a seguinte equação 3:

$$
q_{(j)}
$$
\n
$$
X_{(i)} = \sum \frac{\sum a_{(i)} * p_{(i)} * 100}{\sum p_{(i)} * q_{(j)}} \tag{3}
$$

Fonte: Gamez, 1998.

Onde:

 $j =$ quesito;

 $q_i$  = número de questões por quesito;

 $a_{(i)}$  = valor da questão;

p (i) = peso atribuído à questão;

Resultado: Indica o percentual de conformidade ergonômica do sistema ao quesito em avaliação.

• Cálculo da média final dos quesitos que estão divididos em Sub-quesitos

Quando um quesito possui sub-quesitos, pode ser usado um resultado isolado para o quesito, sugere-se então a aplicação da seguinte equação 4:

$$
Y = \frac{X_{\text{(mr)}} + X_{\text{(i)}}}{2}
$$
\n(4)

Fonte: Gamez, 1998.

Onde:

 $X_{(mr)}$  é o resultado da média do menor sub-quesito;

 $X_{(i)}$ é o resultado da média dos sub-quesitos.

Exemplo: O quesito Condução apresenta os sub-quesitos (presteza e legibilidade), dessa foram, o cálculo ocorre da seguinte forma:

Condução =  $93,69\% + 96,80\% = 96,595\%$ 2

Os valores do teste obtidos com todos os professores são apresentados na Tabela 41. A Figura 41 nos mostra o resultado geral da avaliação ergonômica dos professores.

Tabela 41. Teste de avaliação ergonômica – Soma final dos resultados para os quesitos de todos os 8 professores.

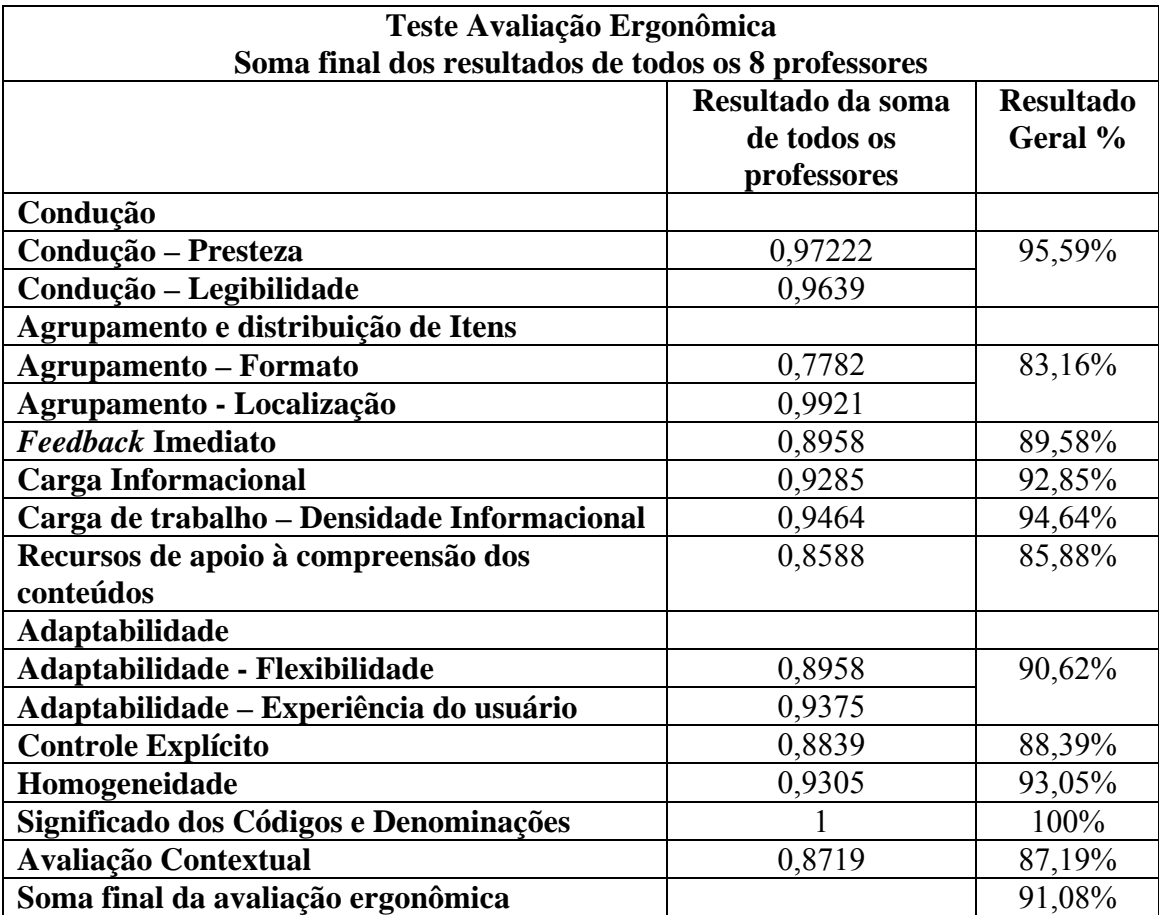

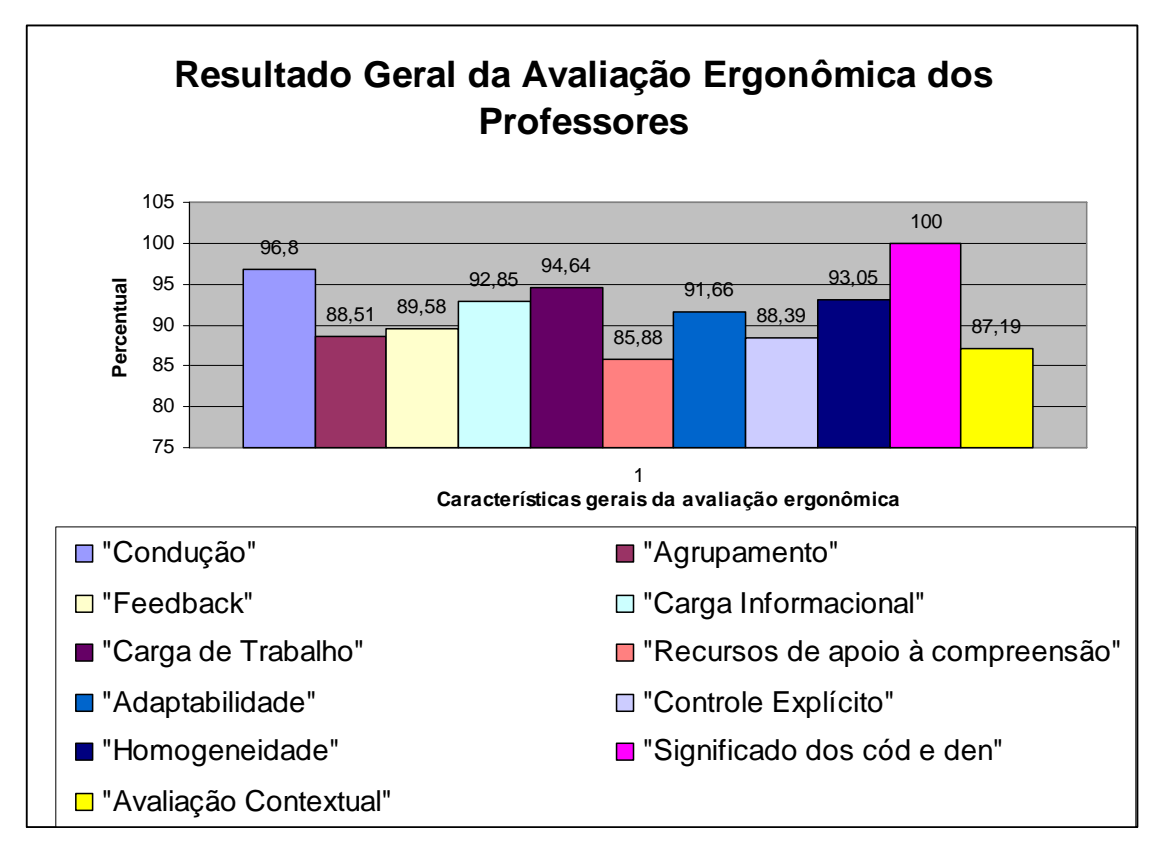

Figura 41: Resultado geral de todos os quesitos da avaliação ergonômica dos 8 professores.

# **4.2.2.2 Resultados da análise do teste ergonômico**

Através dos resultados de todos os 14 quesitos ergonômicos para os oito professores apresentados na Tabela 41, o *site* adaptativo obteve resultados indicativos satisfatórios em relação à avaliação ergonômica em geral.

O quesito **Condução** avalia: os meios disponíveis para aconselhar, orientar, informar e conduzir o utilizador na interação com o computador (mensagens, alarmes, rótulos, etc.). Para o quesito **Condução**, temos a divisão em dois sub-quesitos: **Presteza** e **Legibilidade**. Uma boa presteza facilita a navegação no aplicativo e diminui a ocorrência de erros, consequentemente facilitando a situação de ensino/aprendizagem e uma boa legibilidade facilita a leitura da informação apresentada e contribui para a compreensão dos conteúdos e para alcançar os objetivos pedagógicos propostos (possui informações claras, é bem redigido e livre de equívocos conceptuais, utiliza linguagem apropriada e orientada para seu publico alvo específico, facilitando a compreensão e assimilação dos conteúdos pelas suas estruturas cognitivas). Para o quesito **condução** obtemos então o valor de 96,59%, o

que nos mostra um resultado satisfatório, e importante, pois uma boa condução contribui para que o aluno atinja com maior rapidez e eficácia a aquisição do conhecimento proposto.

O quesito **Agrupamento e Distribuição de Itens** avalia: à organização visual dos itens de informação de alguma maneira relacionados entre si. Este quesito leva em conta a topologia (localização) e algumas características gráficas (formato) para indicar as relações entre os vários itens mostrados, para indicar se eles pertencem ou não a uma classe, ou ainda para indicar diferenças entre classes. Também diz respeito à organização dos itens. Para o quesito **Agrupamento e Distribuição de Itens**, temos a divisão em dois subquesitos: Formato e Localização. Um bom formato leva o utilizador a uma melhor compreensão da ordenação dos objetos (imagens, textos, comandos, etc.) que são apresentados. O agrupamento e distribuição de itens por localização leva a uma melhor condução, melhorando o aprendizado. Uma boa localização através do agrupamento e distribuição de Itens faz com que o utilizador perceba mais facilmente relacionamentos entre itens ou classes de itens, se diferentes formatos ou diferentes códigos ilustrarem as suas similaridades ou diferenças. Deste modo, tais relacionamentos serão mais fáceis de aprender e de recordar. Para o quesito **Agrupamento e Distribuição de Itens** obtemos então o valor de 83,16%, mostrando-se também satisfatório, quanto maior o valor, melhor a condução.

O quesito *Feedback* **Imediato** avalia: às respostas do sistema às ações do utilizador. Devem ser fornecidas respostas rápidas com informação sobre a transação solicitada e o seu resultado. A qualidade e rapidez do *feedback* são dois fatores importantes para o estabelecimento da satisfação e confiança do utilizador, assim como para o entendimento do diálogo. Para o quesito *Feedback* **Imediato** obtemos então o valor de 89,58%, mostrando-se também satisfatório, quanto maior o valor, melhor o entendimento do funcionamento do sistema. A ausência de *feedback* ou sua demora pode ser incomoda para o utilizador. Este pode, por exemplo, suspeitar de uma falha no sistema e realizar ações prejudiciais aos processos em andamento.

O quesito **Carga Informacional** avalia: a objetividade com que a informação pedagógica é apresentada. Avalia se a carga do conteúdo informacional apresentada é confortável e adequada ao utilizador, em relação tanto aos conteúdos teóricos como práticos do sistema educacional. Para o quesito **Carga Informacional** obtemos então o valor de 92,85%, mostrando-se satisfatório, garantindo assim que a carga educacional aplicada ao aluno é adequada. Quanto maior o valor, melhor será a capacidade de memorização do conteúdo apresentado.

O quesito **Carga de trabalho – Densidade Informacional** avalia: todos os elementos da interface que tem um papel importante na redução da carga cognitiva e perceptiva do utilizador e no aumento da eficiência do diálogo. Para o quesito **Carga de trabalho – Densidade Informacional** obtemos então o valor de 94,64%, mostrando-se satisfatório, garantindo assim menor probabilidade de cometer erros e facilitando o aprendizado.

O quesito **Recursos de Apoio à Compreensão dos Conteúdos** avalia: o apoio do sistema em auxiliar a compreensão dos conteúdos pedagógicos. A utilização de recursos multimídia, recursos motivacionais e recursos de verificação da aprendizagem contribuem para este item. Para o quesito **Recursos de Apoio à Compreensão dos Conteúdos** obtemos então o valor de 85,88%, mostrando-se satisfatório, garantindo assim melhor clareza, consistência e compreensão nos conteúdos pedagógicos apresentados. Os recursos multimídia e os recursos motivacionais provocam o interesse pelo assunto ao mesmo tempo em que facilitam a situação de ensino/aprendizagem.

O quesito **Adaptabilidade** avalia: à capacidade do sistema de reagir conforme o contexto e conforme as necessidades e preferências do utilizador. O apoio do sistema em auxiliar a compreensão dos conteúdos pedagógicos. A utilização de recursos multimídia, recursos motivacionais e recursos de verificação da aprendizagem contribuem para este item. Para o quesito **Adaptabilidade**, temos a divisão em dois sub-critérios: Flexibilidade e Experiência do Usuário. Uma boa flexibilidade dos meios colocados a disposição do utilizador lhe permite personalizar a interface a fim de levar em conta as exigências da tarefa, de suas estratégicas ou hábitos de trabalho. Trata-se da capacidade da interface em se adaptar às variadas ações do utilizador. A Experiência do Usuário diz respeito aos meios implementados que permitem que o sistema respeite os níveis de experiência individuais. Para o quesito **Adaptabilidade** obtemos então o valor de 90,62%, mostrando-se satisfatório, garantindo assim que meios diferenciados possam ser utilizados para lidar com as diferenças individuais, permitindo que o utilizador adapte o seu estilo de interação, mediante a sua experiência, contribuindo para um melhor aprendizado.

O quesito **Controle Explícito** avalia: tanto o processamento explícito pelo sistema das ações do utilizador, quanto do controle que os mesmos tem sobre o processamento de suas ações pelo sistema. Para o quesito **Controle Explícito** obtemos então o valor de 88,39%,

mostrando-se satisfatório, contribuindo para a adequação ao ritmo do processo de ensino/aprendizagem e para o incremento da motivação na interação com o sistema.

O quesito **Homogeneidade** avalia: o modo como às escolhas na concepção da interface (códigos, denominações, formatos, procedimentos, etc.) são conservadas idênticas em contextos idênticos e diferentes em contextos diferentes, de um monitor/vídeo para o outro. Para o quesito **Homogeneidade** obtemos então o valor de 93,05%, mostrando-se satisfatório, quanto maior o valor mais generalizado será a aprendizagem e os erros serão reduzidos.

O quesito **Significado dos Códigos e Denominações** avalia: a adequação entre o objeto, informação apresentada ou pedida e sua referência. Códigos e denominações significativas possuem uma forte relação semântica com seu referente. Para o quesito **Significado dos Códigos e Denominações** obtemos então o valor de 100%, mostrando um ótimo resultando, o que representa que o sistema, apresenta códigos e denominações muito significativas, melhorando a recordação e o reconhecimento do utilizador.

E o último, quesito **Avaliação Contextual** avalia: à verificação da adequabilidade do sistema em um dado contexto pedagógico ou situação específica. É uma característica complementar a todas as outras citadas acima e visa auxiliar no processo de tomada de decisão sobre a adoção e implementação mediante o contexto especifico da instituição de ensino no caso a área da saúde da UFSC. Para o quesito **Avaliação Contextual** obtemos então o valor de 87,19%, mostrando-se satisfatório, o que representa que o sistema corresponde por vezes às exigências ergonômicas de conformidade e seja adequado para facilitar e viabilizar a aprendizagem de um dado conceito. Certamente, cada instituição de ensino possui características próprias o que diferenciam umas das outras. Geralmente divergem quanto à metodologia de ensino e certamente os recursos financeiros são também variáveis. A decisão sobre a aquisição do sistema não pode ser baseada unicamente na conformidade do produto com os padrões ergonômicos e pedagógicos, mas esta fundamentada numa série de considerações em função da pertinência e adequabilidade do uso de um sistema educacional na referida instituição.

Conclui-se com os quesitos acima mencionados, os testes apresentaram bons resultados para a avaliação ergonômica do sistema, tendo uma aceitação satisfatória de 91,08% por parte dos usuários, mas que podem ser melhorados com o aperfeiçoamento do *site*  adaptativo.

# **5 DISCUSSÃO E CONCLUSÃO**

A idéia inicial para a implementação do Sistema Hipermídia Adaptativo surgiu da importância na utilização das novas tecnologias na escola, que viessem a contribuir para o enriquecimento do processo de ensino e aprendizagem, favorecendo uma participação ativa, crítica e criativa dos alunos.

Visando melhorar o aprendizado e não as simples transmissões de informações, uma das aplicações da Internet tem sido na implementação de Sistemas de Hipermídia Adaptativa, com conteúdo extraído e validado por especialistas das áreas de conhecimento em questão.

Os Sistemas Hipermídia Educacionais permitem um alto grau de interatividade e apóiam no processo de ensino e aprendizagem de várias formas, permitindo aos alunos pensar e construir oportunidades de aprender utilizando um ambiente não muito convencional, mas que prenda a atenção e estimule o aprendizado. Para que se consiga fazer com que o aluno aprenda o conteúdo apresentado, não basta apresentar os conteúdos corretamente, faz-se necessário motivar sua atenção e apresentá-lo as informações através de um contexto adequado. Muitos sistemas hipermídia educacionais desenvolvidos para Web, não possuem características para satisfazer as necessidades de muitos usuários, diante disto, torna-se imprescindível agregar algo mais aos sistemas hipermídia, tornando esses adaptativos (dinâmicos), de forma a interagirem com o aluno e se adaptarem a ele.

Para a realização da adaptação de interfaces, o uso de técnicas de IA e das teorias cognitivas tem sido muito utilizados em Sistemas de Hipermídia Adaptativa (SHA), desenvolvendo sistemas capazes de promover a adaptação de conteúdos e recursos hipermídia, vindos de qualquer fonte (banco de dados, internet, serviços etc.) e apresentados em qualquer formato (texto, áudio, vídeo, etc. e suas combinações) ao perfil ou modelo de seus usuários.

Com base nessas afirmações, a grande contribuição deste trabalho se traduz no desenvolvimento de um Sistema Hipermídia Adaptativo baseada na metodologia desenvolvida por Barbosa (2004), utilizando das Teorias das Inteligências Múltiplas como teoria cognitiva e técnicas de IA para realizar a adaptação da interface (adaptação da apresentação do conteúdo ao aluno).

Esse trabalho leva em consideração no Módulo do Usuário, onde são determinadas as características do aluno de acordo com as suas IMs e o comportamento do usuário durante
sua interação com o sistema. Este utiliza uma rede neural artificial do tipo MLP, que irá determinar características do usuário (IMs), que associado a um Sistema Especialista (que extrai conhecimentos do especialista através das regras de produção) determinará em qual mídia cada assunto deverá ser apresentado e conforme a navegação do usuário realizará a adaptabilidade.

Os três módulos (Módulo do Usuário, Módulo Gerador da Adaptação e Módulo de Interface) foram desenvolvidas no JSP (Java Server Pages) e o conteúdo escolhido para alimentar o sistema desenvolvido foi o Câncer de Colo de Útero, pois apesar da generalização e da facilidade do exame de prevenção deste câncer, conhecido como exame papanicolaou, ainda se apresenta como a terceira causa de óbito por câncer em mulheres (INCA, 2006). Para cada acesso o sistema, o usuário deve responder ao um questionário, a fim de determinar o seu perfil e gerar os assuntos. Ao todo, o sistema contém 16 assuntos, que foram implementados nas três mídias consideradas e, em cada tela a ser apresentada existem botões referentes a cada uma das mídias, possibilitando a mudança desta. Portanto, na tela, cada assunto é apresentado na mídia definida pelo sistema e a as mudanças ocorrem quando da escolha de outra mídia.

Para comprovar que o sistema é uma ferramenta de auxílio ao ensino e aprendizagem aos alunos da área da saúde, dois tipos de avaliação foram realizados. A primeira avaliação consiste na comparação, com relação à análise motivacional, deste sistema adaptativo e de um sistema estático. A segunda avaliação consiste na avaliação ergonômica do sistema adaptativo.

Para avaliar o sistema adaptativo desenvolvido, em relação à motivação dos alunos, foram desenvolvidos dois sites: um estático e um adaptativo. No desenvolvimento da avaliação utilizou-se uma amostra (grupo de alunos) com 31 alunos do curso de enfermagem da UFSC. Este grupo teve acesso ao sistema estático *(site* estático) e ao sistema adaptativo (*site* adaptativo), respondendo, ao fim de cada acesso, um teste motivacional em relação a cada um dos sistemas (teste utilizado, *Website Motivacional Analysis Checklist – WebMac*). A análise motivacional é importante e o teste utilizado é possível verificar se os sites são: estimulantes, significativos, organizados e fácil de usar.

 Para avaliar o sistema adaptativo desenvolvido, em relação à parte ergonômica do sistema, utilizou-se uma amostra (grupo de professores) com 8 professores da área da saúde da UFSC. Estes professores tiveram acesso ao sistema adaptativo (*site* adaptativo), respondendo, ao fim do acesso, um teste de avaliação ergonômica em relação ao sistema (Questionário utilizado, Técnica de Inspeção de Conformidade Ergonômica de Software Educacional – TICESE). Através da avaliação ergonômica então, é possível verificar se o site auxilia ou não, no aprendizado específico do aluno.

Após realizar as duas avaliações, podemos comprovar que a metodologia implementada com estas características apresentou resultados desejáveis. A utilização de técnicas de IA, bem como, Sistemas Especialistas, portanto, se mostrou bastante adequada para esta tarefa de adaptação. A metodologia adaptada e utilizada neste sistema de adaptação é uma grande contribuição, pois a adaptação de interface fornece grandes vantagens e benefícios aos usuários (neste caso, aos alunos da área da saúde, enriquecendo seu conhecimento e estimulando o aprendizado).

Com os resultados obtidos dos testes, verificou-se que o *site* adaptativo, em relação ao *site* estático, foi 45,01% mais estimulante, 10,13% mais significativo, 4,76% mais organizado, 8,89% mais fácil de usar e 15,20% mais motivador. Com relação à avaliação ergonômica do sistema, o *site* adaptativo teve uma aceitação satisfatória de 91,08% por parte dos usuários.

Como resultados, conclui-se que a metodologia adaptada e implementada, utilizando técnica de IA, bem como Sistemas Especialistas é indicada a ser aplicada em sistemas hipermídia que necessitem de adaptação de interface.

## **6 REFERÊNCIAS BIBLIOGRÁFICAS**

ANTUNES, C.; 1998. *As Inteligências Múltiplas e Seus Estímulos.* 2ª Edição. Campinas: Papirus.

ANTUNES, C.; 2001. *Como Desenvolver Conteúdos Explorando as Inteligências Múltiplas.* Rio de Janeiro: Vozes.

ANTUNES, C.; 2001a. *Como identificar em Você e em Seus Alunos as Inteligências Múltiplas.* Fascículo 4º, Petrópolis: Vozes.

ARMSTRONG, T.; 2001. *Inteligências Múltiplas na Sala de Aula.* 2ª Edição. Porto Alegre: Artmed.

BALASUBRAMANIAN, V.; 1994. *State of the Art Review on Hypermedia Issue anda Apllications.* Graduate school of Management, Rutgers University, Newark, New Jersey. In: http://wwwis.win.tue.nl/2L690/opdracht/chapter0.html. Acessado em 15 abril 2006.

BARBOSA, A. T. R.; 2004. *Mecanismo de Adaptação baseado em Redes Neurais Artificiais para Sistemas Hipermídia Adaptativos.* Florianópolis. Tese (Doutorado em Engenharia Elétrica) – Instituto de Engenharia Biomédica, Universidade Federal de Santa Catarina.

BARBETTA, P. A.; 2004. *Estatística Aplicada as Ciências da Saúde.* 5ª Edição. Florianópolis: Ed. da UFSC.

BARRETO, J. M.; 2001. *Inteligência Artificial no Limiar do Século XXI.* 3ª Edição. Florianópolis: Duplic.

BARROS, P. F. R.; 2001. *UML – Linguagem de Modelagem Unificada.* Aracaju. Monografia (Processamento de Dados). Universidade Tiradentes.

BITTENCOURT, G.; CAMPONOGARA, E.; STEMMER, M. R.; RABELO, R. J.; 2005. Grupo de Inteligência Artificial. Disponível em http://www.das.ufsc.br/gia. Acessado em 04 de jun 2006.

BITTENCOURT, G.; 2006. *Inteligência Artificial: Ferramentas e Teorias.* Florianópolis: Ed. da UFSC.

BOOCH, G.; RUMBAUGH, J.; JACOBSON, I.; 2000. *UML: guia do usuário*. Tradução de Fábio Freitas da Silva. Rio de Janeiro: Campus.

BRAGA, A. P.; CARVALHO, A. P. L. F.; LUDEMIR, T. B.; 1998. *Fundamentos de Redes Neurais Artificiais.* Rio de Janeiro.

BROWN, C. E.; O'LEARY, D. E.; 2006. Introduction to Artificial Intelligence and Expert Systems. Disponível em http://accounting.rutgers.edu/raw/aies/www.bus.orst.edu/faculty/brownc/es\_tutor/ Acesso em 04 jun. de 2006.

BRUSILOVSKY, P.; 1996. *Methods and techniques of adaptative hypermedia.* User Modeling and User adapted Interaction, v 6, p. 2.

BRUSILOVSKY, P.; 2001. *Adaptive Hypermedia.* User Modeling and User adapted Interaction, v 11, Kluwer. p. 87-110.

BUGAY, E. L.; 2006. *O Modelo AHAM-MI: Modelo de Hipermidia Adaptativa utilizando Inteligências Múltiplas.* Florianópolis. Tese (Doutorado em Engenharia de Produção), Universidade Federal de Santa Catarina.

CABRAL, F.; 2003. Métodos Estatísticos em Engenharia. Universidade Federal de Santa Catarina. Disponível em

http://www.materiais.ufsc.br/Disciplinas/metodosestatisticospg/2003/index.htm . Acessado em 12 set de 2006.

DE AZEVEDO, F. M.; 1997. Uma proposta de modelos formais de neurônios e redes neurais artificiais. In: Congresso Brasileiro de Redes Neurais, *Anais,* p. 503-514, Florianópolis.

DE BRA, P.; 1996. *Teaching hypertext and hypermedia through the web.* In Proceedings of WebNet 96 World Conference. San Francisco, USA.

DEITEL, H. M.; DEITEL, P. J.; 2003. *Java, como programar.* Tradução Carlos Arthur Lang Linboa. 4ª Edição, Porto Alegre: Bookman.

FERNANDES, A. M. R.; 2006. Modelagem de Sistemas utilizando UML. Florianópolis.

FOWLER, M; SCOTT, K.; 2000. *UML Essencial: um breve guia para a linguagem padrão de modelagem de objetos.* Editora Boockman.

FURLAN, J. D.; 1998. *Modelagem de Objetos através da UML – the Unified Modeling Language.* São Paulo: Makron Books.

GARCINDO, L. A. S.; 2002. *Uma abordagem sobre o uso da Hipermídia Adaptativa em ambientes virtuais de aprendizagem.* Tese (Doutorado em Engenharia de Produção), Universidade Federal de Santa Catarina.

GARDNER, H.; 1995. *Inteligências Múltiplas: A Teoria na Prática.* Porto Alegre: Artes Médicas.

GARDNER, H.; 1998. *Estruturas da Mente: A Teoria das Inteligências Múltiplas.* Porto Alegre: Artmed.

GARDNER, H.; 2001. *Estruturas da Mente.* Porto Alegre: Artmed.

GAMEZ, L.; 1998. TICESE – Técnica de Inspeção de Conformidade Ergonômica de Software Educacional. Mestrado em Engenharia Humana. Universidade do Minho. Disponível em http://labiutil.inf.ufs.br. Acessado em 09 maio 2006.

HAYKIN, S.; 2001. *Redes Neurais: Princípios e prática.* 2ª Edição. Porto Alegre: Bookman.

HARB, M. P. A. A.; BRITO, S. R.; SILVA, A. S.; FAVERO, E. L.; TAVARES, O. L.; FRANCÊS, C. R. L.; 2003. AmAm: Ambiente de Aprendizagem Multiparadigmático. *In: Simpósio Brasileiro de Informática na Educação.* Rio de Janeiro. P. 223-232.

HARB, M. P. A. A.; 2005. *Estande digital e Portfólio no contexto de um ambiente virtual de aprendizagem.* Dissertação de Mestrado em Engenharia Elétrica. Universidade Federal do Paraná.

HARDMAN, L.; BULTERMAN, D. C. A.; VAN RUSSON, G.; 1994. *The Amsterdam Hypermedia Model: Adding Time, Structure and Context to Hypertext.* Communication of the ACM 37(20): 50-62.

INCA - INSTITUTO NACIONAL DO CÂNCER; 2006. Disponível em www.inca.gov.br. Acessado em 26 maio de 2006.

INDG – INSTITUTO DE DESENVOLVIMENTO GERENCIAL; 2006. Disponível em http://www.indg.com.br/info/glossario/glossario.asp?v. Acessado em 12 set 2006.

JACKSON, P.; 1999. *Introduction to Expert Systems*. Addison-Wesley, 3ª Edition, England.

KELLER, R.; 1991. *Tecnologia de Sistemas Especialistas: Desenvolvimento e Aplicação.*  São Paulo: Makron Books.

KOEHLER, C.; 1998. *Uma Abordagem Probabilística para Sistemas Especialistas.*  Florianópolis. Dissertação (Mestrado em Ciência da Computação), Universidade Federal de Santa Catarina.

LARMAN, C.; 2000. *Utilizando UML e Padrões: uma introdução à análise e ao projeto orientados a objetos.* Porto Alegre: Boockman.

LAROUSSI, M.; 2001. *Conception et Realisation d'um Systeme Didactique Hipermédia Adaptatif:* Camaleon, Tese de Doutorado – Universidade de Manouba. Disponível em http://wwwis.win.tue.nl/ah/thesis.html. Acessado em 15 abril de 2006.

LÜCK, H.; 2003. *Metodologia de Projetos: Uma ferramenta de Planejamento e Gestão*. 2ª Edição. Editora: Vozes.

MÁCIAS, J. A.; CASTELLS, P.; ORTEGA, M.; BRAVO, J.; 2001. *Interactive Desing Adaptative Courses. Computers and Educations –Towards na Interconnected Society.*  Dordrecht: Klecwer. P. 235-242.

MARQUES, A. V.; SCHROEDER, C. C.; 1991. *Aplicação de conceitos de ergonometria de interface no desenvolvimento de um software educacional.* Universidade Federal de Santa Catarina.

MELO, F. C. M.; 2003. *Modelo para Auxiliar à Detecção de Inteligências Múltiplas.*  Florianópolis. Dissertação (Mestrado em Ciência da Computação), Universidade Federal de Santa Catarina.

MESOMPI; 1999. Introdução as Redes Neurais. Rio de Janeiro. Disponível em http://mesompi.cat.cbpf.br/naj/redesneurais.pdf . Acessado em 05 jun de 2006.

MONTENELLO, M. V.; 1999. *Sistema Especialista para Predição de Complicações Cardiovasculares Integrado a um Sistema de Controle de Pacientes portadores de Diabete Mellitus*. Florianópolis. Dissertação (Mestrado em Engenharia Elétrica) – Centro Tecnológico, Universidade Federal de Santa Catarina.

MORAN, J. M.; MASETTO, M.; BEHRENS, M.; 2003. *Novas Tecnologias e Mediação Pedagógica.* 7ª Edição. Campinas: Papirus. P. 11-65.

NETCOACH; 2005. Ferramenta para desenvolvimento de Sistemas de Hipermídia Adaptativa. Mantida pela ORBIS. Disponível em http://www.net\_coach.de. Acessado em 15 abril 2006.

NORVIG, P.; RUSSEL, S.; 2004. *Inteligência Artificial*. 2ª Edição. Editora Campus.

OLIVEIRA, J. P. M.; SILVA, L.; FREITAS, V.; MARÇAL, V. O.; GASPERINI, I.; AMARAL, M. A.; 2003. *ADAPTA-WEB: um ambiente para ensino-aprendizagem adaptativo para Web.* Curitiba, P. 175-197.

PAGANO, M.; GAUVREAU, K.; 1998. *Princípios de Bio Estatística.* 2ª edição. São Paulo: Thompson.

PALAZZO, L. A. M.; COSTA, A. C. R.; BRISOLARA, L. B.; GONÇALVES, R. R. O.; 1999. Hipermídia adaptativa na educação *online*: um modelo proativo e sua implementação na *web*. *In:* Revista de UCPel, v. 8 , n. 2, P. 73-82.

PALAZZO, L. A. M.; 2000. *Modelos Proativos para Hipermídia Adaptativa.* Porto Alegre. Tese (Doutorado em Ciência da Computação), Universidade Federal do Rio Grande do Sul.

PALAZZO, L. A. M.; 2002. Sistemas de Hipermídia Adaptativa. In: *XXII Congresso da Sociedade Brasileira de Computação (SBC). Anais.* Florianópolis.

PASSARELLI, B. Criando comunidades virtuais via Internet: Projeto ONU virtual. Disponível em http://www.mutirão.futuro.usp.br/projetos/textoprojeto.html. Acessado em 25 set de 2006.

PINTO, A. R.; DANTAS, M. A. R.; 2005. Servidor Genético: Uma abordagem de balanceamento de carga baseada em algoritmos de aprendizado de máquina genética para agregados de computadores. *In: Journal of Computer Science InfoComp.* Departamento de Estatística (INE), Universidade Federal de Santa Catarina. P. 51-66.

POZZEBON, E.; BARRETO, J. M.; 2003. Ambiente de Aprendizagem Adaptável conforme as preferências do Aprendiz. *In: ICECE'2003 International Conference on Engenieering anda Computer Education.* Santos.

RABUSKE, R. A.; 1995. *Inteligência Artificial.* Florianópolis: Ed. da UFSC.

RIBEIRO JR., J. I.; 2001. *Análise Estatística no SAEG.* 1ª Edição. Editora UFV. Disponível em www.ufv.br/saeg/saeg39.htm . Acessado em 12 set de 2006.

RODRIGUES, M. A. B.; 2002. *Sistemas Especialistas.* Material utilizado na disciplina de Inteligência Artificial.

ROSENBLATT, F.; 1962. *Principles of Neurodynamics: Perceptrons and the theory of brain mechanisms.* Spartan Books, New York.

SALDÍAS, G. M. J. C.; 2002. *Metodologia para a Construção de Interface Adaptáveis em Sistemas Tutores Inteligentes.* Florianópolis. Tese (Doutorado em Engenharia Elétrica) – Instituto de Engenharia Biomédica, Universidade Federal de Santa Catarina.

SANTOS, A. B.; SOCORRO E. A.; 2004. Empiric-Randon-Based Adaptative Hypermedia Model. *In: VI Simpósio sobre fatores humanos em Sistemas Computacionsis – Mediando e Transformando o Cotidiano.* Curitiba.

SILVA, P. R.; 2005. A Inteligência Artificial e os Sistemas Especialistas. Disponível em http://blog.neoplace.com.br/2006/04/05a-inteligencia-articial-e-os-sistemas-especialistas/. Acessado em 4 junho 2006.

SMOLE, K. C. S.; 2003. *A Teoria das Inteligências Múltiplas e a Formação do Cidadão no Século XXI.* Disponível em http://www.mathema.com.br/Intel/Intel.html. Acessado em 26 maio 2006.

SOUZA, N.; 2000. *Controladores Lógicos Difusos: uma alternativa para o controle de processos industriais elétricos.* Dissertação de Pós-Graduação em Engenharia de Produção. Florianópolis. Universidade Federal de Santa Catarina.

STAIR, R. M.; REYNOLDS, G. W.; 1999. *Principles of Information Systems*. 4ª Edition, Course Technology.

STORION, M. J.; 1999. Introdução a Inteligência Artificial. GSI – Gestão em Sistemas de Informação – Sistemas Especialista. Faculdade Marechal de Rondon.

TAFNER, M. A.; XEREZ, M.; RODRIGUES FILHO, I. W.; 1996. *Redes Neurais: Introdução e Princípios da Neurocomputação.* Blumenau: Editora da FURB.

TRELLA, M.; CARMONA, C.; CONEJO, R.; 2005. MEDEA: an open service-based learning platform for developing intelligence educational system for the *Web. In: Worshop on Adaptive Systems for Web-based Education: Tool and Reausability.* Amsterdam, Holanda.

ZANCHETT, P. S.; DALFOVO, O.; 2002. *Hipermidia Adaptativa no Sistema de Aprendizagem para a maior Idade.* Projeto de pesquisa sistemas de informação da FURB (Universidade Regional de Blumenau).

ZEFERINO, L.C.; BEDONE, A.J.; FAUNDES, A.; OVAKANA, H.; 1998. *Duração da neoplasia intra-epitelial e do carcinoma invasor do colo uterino: estudo epidemiológico*. RBGO., 20: 565-569.